# **Python PKCS#11 Documentation**

**Danielle Madeley**

**Aug 20, 2023**

# **CONTENTS**

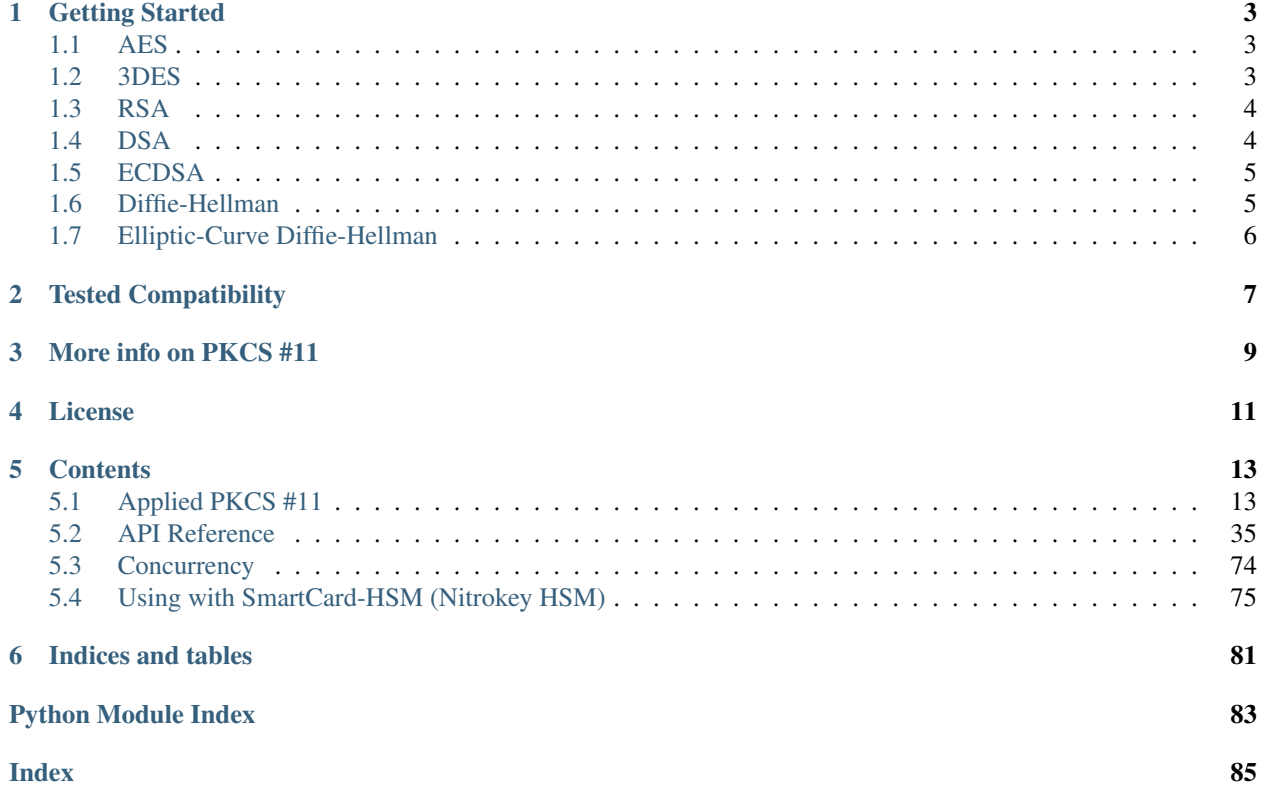

A high level, "more Pythonic" interface to the PKCS#11 (Cryptoki) standard to support HSM and Smartcard devices in Python.

The interface is designed to follow the logical structure of a HSM, with useful defaults for obscurely documented parameters. Many APIs will optionally accept iterables and act as generators, allowing you to stream large data blocks for symmetric encryption.

python-pkcs11 also includes numerous utility functions to convert between PKCS #11 data structures and common interchange formats including PKCS #1 and X.509.

python-pkcs11 is fully documented and has a full integration test suite for all features, with continuous integration against multiple HSM platforms including:

- Thales nCipher
- Opencryptoki TPM
- OpenSC/Smartcard-HSM/Nitrokey HSM

Source: <https://github.com/danni/python-pkcs11>

Documentation: <http://python-pkcs11.readthedocs.io/en/latest/>

## **ONE**

# **GETTING STARTED**

<span id="page-6-0"></span>Install from Pip:

pip install python-pkcs11

Or build from source:

python setup.py build

Assuming your PKCS#11 library is set as *PKCS11\_MODULE* and contains a token named *DEMO*:

# <span id="page-6-1"></span>**1.1 AES**

```
import pkcs11
```

```
# Initialise our PKCS#11 library
lib = pkcs11.lib(os.environ['PKCS11_MODULE'])
token = lib.get_token(token_label='DEMO')
data = b'INPUT DATA'
# Open a session on our token
with token.open(user_pin='1234') as session:
    # Generate an AES key in this session
   key = session.generate_key(pkcs11.KeyType.AES, 256)
    # Get an initialisation vector
    iv = session.generate_random(128) # AES blocks are fixed at 128 bits
    # Encrypt our data
    crypttext = key.encrypt(data, mechanism_param=iv)
```
# <span id="page-6-2"></span>**1.2 3DES**

**import pkcs11**

# Initialise our PKCS#11 library lib = pkcs11.lib(os.environ['PKCS11\_MODULE']) token = lib.get\_token(token\_label='DEMO')

(continues on next page)

(continued from previous page)

```
data = b'INPUT DATA'
# Open a session on our token
with token.open(user_pin='1234') as session:
    # Generate a DES key in this session
   key = session.generate_key(pkcs11.KeyType.DES3)
    # Get an initialisation vector
   iv = session.generate_random(64) # DES blocks are fixed at 64 bits
    # Encrypt our data
   crypttext = key.encrypt(data, mechanism_param=iv)
```
# <span id="page-7-0"></span>**1.3 RSA**

```
import pkcs11
```

```
lib = pkcs11.lib(os.environ['PKCS11_MODULE'])
token = lib.get_token(token_label='DEMO')
data = b'INPUT DATA'
# Open a session on our token
with token.open(user_pin='1234') as session:
    # Generate an RSA keypair in this session
   pub, priv = session.generate_keypair(pkcs11.KeyType.RSA, 2048)
    # Encrypt as one block
    crypttext = pub.encrypt(data)
```
# <span id="page-7-1"></span>**1.4 DSA**

```
import pkcs11
lib = pkcs11.lib(os.environ['PKCS11_MODULE'])
token = lib.get_token(token_label='DEMO')
data = b'INPUT DATA'
# Open a session on our token
with token.open(user_pin='1234') as session:
    # Generate an DSA keypair in this session
   pub, priv = session.generate_keypair(pkcs11.KeyType.DSA, 1024)
    # Sign
    signature = priv.sign(data)
```
# <span id="page-8-0"></span>**1.5 ECDSA**

#### **import pkcs11**

```
lib = pkcs11.lib(os.environ['PKCS11_MODULE'])
token = lib.get_token(token_label='DEMO')
data = b'INPUT DATA'
# Open a session on our token
with token.open(user_pin='1234') as session:
    # Generate an EC keypair in this session from a named curve
    ecparams = session.create_domain_parameters(
        pkcs11.KeyType.EC, {
            pkcs11.Attribute.EC_PARAMS: pkcs11.util.ec.encode_named_curve_parameters(
˓→'secp256r1'),
       }, local=True)
   pub, priv = ecparams.generate_keypair()
    # Sign
    signature = priv.sign(data)
```
# <span id="page-8-1"></span>**1.6 Diffie-Hellman**

```
import pkcs11
lib = pkcs11.lib(os.environ['PKCS11_MODULE'])
token = lib.get_token(token_label='DEMO')
with token.open() as session:
    # Given shared Diffie-Hellman parameters
   parameters = session.create_domain_parameters(pkcs11.KeyType.DH, {
       pkcs11.Attribute.PRIME: prime, # Diffie-Hellman parameters
       pkcs11.Attribute.BASE: base,
   })
    # Generate a DH key pair from the public parameters
   public, private = parameters.generate_keypair()
    # Share the public half of it with our other party.
   _network_.write(public[Attribute.VALUE])
    # And get their shared value
   other_value = _network_.read()
    # Derive a shared session key with perfect forward secrecy
    session_key = private.derive_key(
       pkcs11.KeyType.AES, 128,
       mechanism param=other value)
```
# <span id="page-9-0"></span>**1.7 Elliptic-Curve Diffie-Hellman**

```
import pkcs11
lib = pkcs11.lib(os.environ['PKCS11_MODULE'])
token = lib.get_token(token_label='DEMO')
with token.open() as session:
    # Given DER encocded EC parameters, e.g. from
    # openssl ecparam -outform der -name <named curve>
   parameters = session.create_domain_parameters(pkcs11.KeyType.EC, {
        pkcs11.Attribute.EC_PARAMS: ecparams,
    })
    # Generate a DH key pair from the public parameters
   public, private = parameters.generate_keypair()
    # Share the public half of it with our other party.
   _network_.write(public[pkcs11.Attribute.EC_POINT])
    # And get their shared value
   other_value = _network_.read()
    # Derive a shared session key
    session_key = private.derive_key(
        pkcs11.KeyType.AES, 128,
        mechanism_param=(pkcs11.KDF.NULL, None, other_value))
```
**TWO**

# **TESTED COMPATIBILITY**

<span id="page-10-0"></span>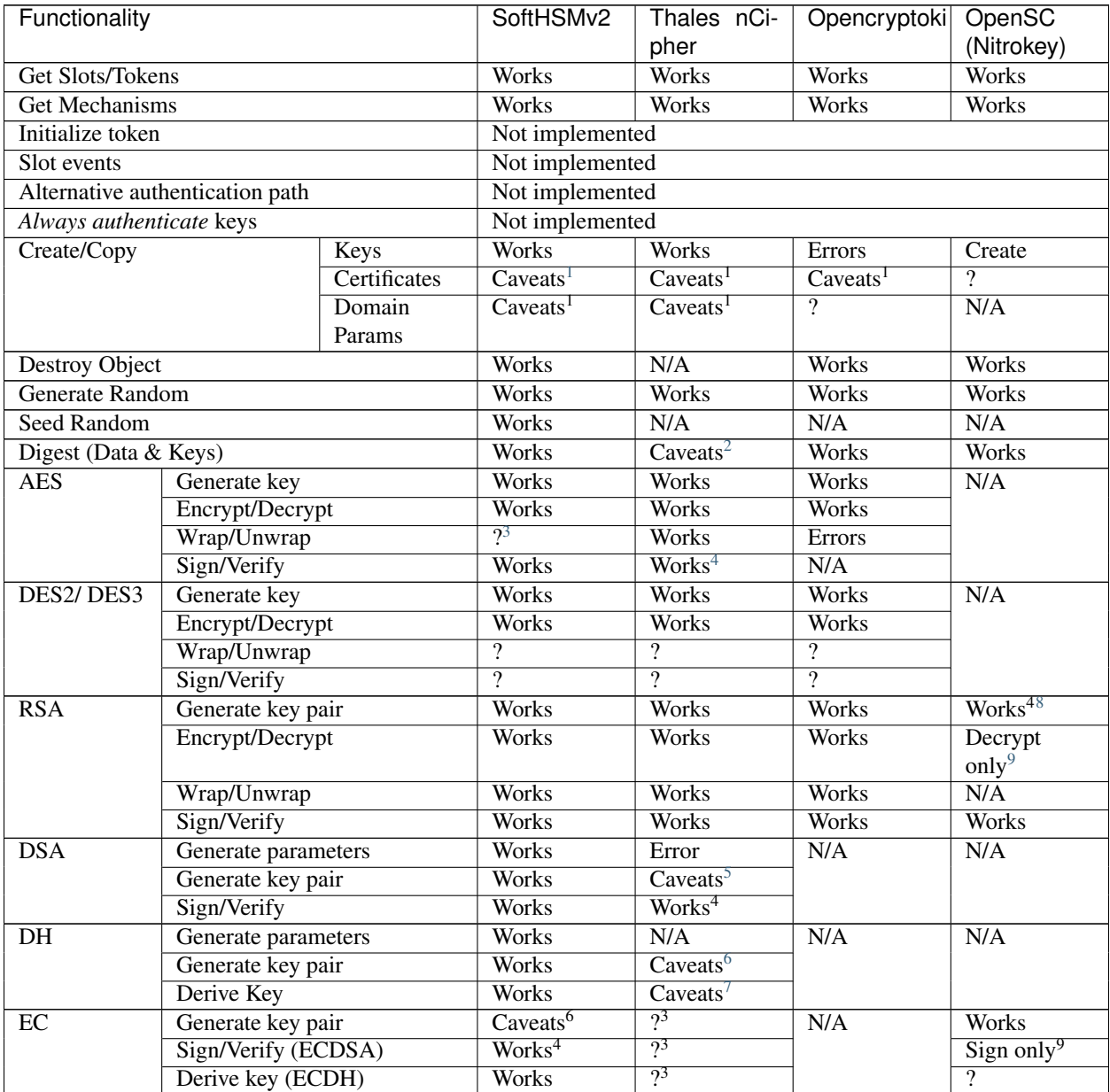

Continued on next page

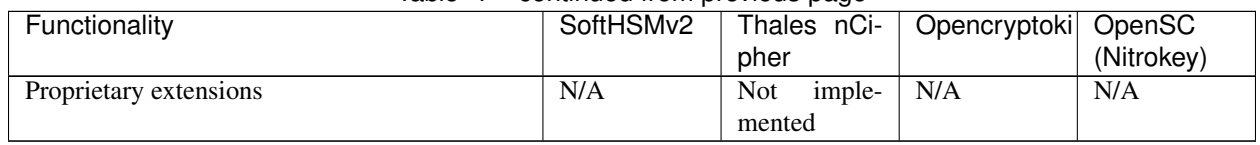

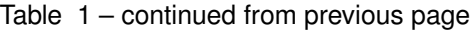

Python version:

• 3.4 (with *aenum*)

• 3.5 (with *aenum*)

• 3.6

PKCS#11 versions:

• 2.11

• 2.20

• 2.40

Feel free to send pull requests for any functionality that's not exposed. The code is designed to be readable and expose the PKCS #11 spec in a straight-forward way.

If you want your device supported, get in touch!

<span id="page-11-0"></span><sup>&</sup>lt;sup>1</sup> Device supports limited set of attributes.

<span id="page-11-1"></span><sup>2</sup> Digesting keys is not supported.

<span id="page-11-2"></span><sup>3</sup> Untested: requires support in device.

<span id="page-11-3"></span><sup>4</sup> Default mechanism not supported, must specify a mechanism.

<span id="page-11-4"></span><sup>8</sup> *store* parameter is ignored, all keys are stored.

<span id="page-11-5"></span><sup>&</sup>lt;sup>9</sup> Encryption/verify not supported, extract the public key

<span id="page-11-6"></span><sup>&</sup>lt;sup>5</sup> From existing domain parameters. <sup>6</sup> Local domain parameters only.

<span id="page-11-8"></span><span id="page-11-7"></span><sup>7</sup> Generates security warnings about the derived key.

**THREE**

# **MORE INFO ON PKCS #11**

<span id="page-12-0"></span>The latest version of the PKCS #11 spec is available from OASIS:

<http://docs.oasis-open.org/pkcs11/pkcs11-base/v2.40/pkcs11-base-v2.40.html>

You should also consult the documentation for your PKCS #11 implementation. Many implementations expose additional vendor options configurable in your environment, including alternative features, modes and debugging information.

# **FOUR**

# **LICENSE**

#### <span id="page-14-0"></span>MIT License

Copyright (c) 2017 Danielle Madeley

Permission is hereby granted, free of charge, to any person obtaining a copy of this software and associated documentation files (the "Software"), to deal in the Software without restriction, including without limitation the rights to use, copy, modify, merge, publish, distribute, sublicense, and/or sell copies of the Software, and to permit persons to whom the Software is furnished to do so, subject to the following conditions:

The above copyright notice and this permission notice shall be included in all copies or substantial portions of the Software.

THE SOFTWARE IS PROVIDED "AS IS", WITHOUT WARRANTY OF ANY KIND, EXPRESS OR IMPLIED, INCLUDING BUT NOT LIMITED TO THE WARRANTIES OF MERCHANTABILITY, FITNESS FOR A PAR-TICULAR PURPOSE AND NONINFRINGEMENT. IN NO EVENT SHALL THE AUTHORS OR COPYRIGHT HOLDERS BE LIABLE FOR ANY CLAIM, DAMAGES OR OTHER LIABILITY, WHETHER IN AN ACTION OF CONTRACT, TORT OR OTHERWISE, ARISING FROM, OUT OF OR IN CONNECTION WITH THE SOFT-WARE OR THE USE OR OTHER DEALINGS IN THE SOFTWARE.

## **FIVE**

# **CONTENTS**

# <span id="page-16-1"></span><span id="page-16-0"></span>**5.1 Applied PKCS #11**

[PKCS](https://en.wikipedia.org/wiki/PKCS) #11 is the name given to a standard defining an API for cryptographic hardware. While it was developed by RSA, as part of a suite of standards, the standard is not exclusive to RSA ciphers and is meant to cover a wide range of cryptographic possibilities. PKCS #11 is most closely related to Java's JCE and Microsoft's CAPI.

#### Section Contents

- *[Concepts in PKCS #11](#page-17-0)*
	- *[Slots and Tokens](#page-17-1)*
	- *[Mechanisms and Capabilities](#page-18-0)*
	- *[Objects and Attributes](#page-19-0)*
	- *[Keys](#page-20-0)*
	- *[Domain Parameters](#page-20-1)*
	- *[Sessions](#page-20-2)*
- *[Concepts related to PKCS #11](#page-21-0)*
	- *[Binary Formats and Padding](#page-21-1)*
	- *[PKCS #15](#page-21-2)*
	- *[ASN.1, DER, BER](#page-21-3)*
	- *[PEM](#page-21-4)*
- *[Getting a Session](#page-22-0)*
- *[Generating Keys](#page-22-1)*
	- *[Symmetric Keys](#page-22-2)*
	- *[Asymmetric Keypairs](#page-23-0)*
	- *[From Domain Parameters](#page-24-0)*
- *[Importing/Exporting Keys](#page-26-0)*
	- *[AES/DES](#page-27-0)*
	- *[RSA](#page-27-1)*
	- *[DSA](#page-27-2)*

– *[Elliptic Curve](#page-27-3)* – *[X.509](#page-28-0)* • *[Encryption/Decryption](#page-28-1)* – *[AES](#page-28-2)* – *[DES2/3](#page-30-0)* – *[RSA](#page-30-1)* • *[Signing/Verifying](#page-31-0)* – *[AES](#page-31-1)* – *[DES2/3](#page-31-2)* – *[RSA](#page-31-3)* – *[DSA](#page-32-0)* – *[ECDSA](#page-32-1)* • *[Wrapping/Unwrapping](#page-33-0)* – *[AES](#page-33-1)* – *[DES2/3](#page-33-2)* – *[RSA](#page-33-3)* • *[Deriving Shared Keys](#page-34-0)* – *[Diffie-Hellman](#page-34-1)* – *[EC Diffie-Hellman](#page-35-0)* • *[Digesting and Hashing](#page-36-0)* • *[Certificates](#page-36-1)* – *[X.509](#page-36-2)*

# <span id="page-17-0"></span>**5.1.1 Concepts in PKCS #11**

#### <span id="page-17-1"></span>**Slots and Tokens**

A *slot* originally referred to a single card slot on a smartcard device that could accept a *token*. A token was a smartcard that contained secure, encrypted keys and certificates. You would insert your smartcard (token) into the slot, and use its contents to do cryptographic operations.

Nowadays the distinction is more blurry. Many USB-key HSMs appear as a single slot containing a hardwired single token (their internal storage). Server devices often make use of software tokens (*softcards*), which appear as slots within PKCS #11, but no physical device exists. These devices can also feature physical slots and *accelerator slots*.

#### See also:

Slots have  $pkcs11$ .  $Slot.flags$  which can tell you something about what kind of slot this is.

Tokens are secured with a passphrase (PIN). Not all implementations use pins in their underlying implementation, but these are required for PKCS#11. Some implementations let you control the behaviour of their PKCS #11 module in ways not specified by the specification through environment variables (e.g. default token pins).

Note: The PKCS #11 library is running within your process, using your memory, etc. It may talk to a daemon to access the underlying hardware, or it may be talking directly.

Environment variables set on your process can be used to configure the behaviour of the library, check the documentation for your device.

#### **Finding Tokens**

Tokens are identified by a label or serial number.

You can retrieve all tokens matching search parameters:

```
for slot in lib.get_slots():
   token = slot.get_token()
    # Check the parameters
    if token.label == '...':
       break
```

```
for token in lib.get_tokens(token_label='smartcard'):
   print(token)
```
Retrieving a single token has a shortcut function:

```
try:
    lib.get_token(token_label='smartcard')
except NoSuchToken:
   pass
except MultipleTokensReturned:
   pass
```
#### <span id="page-18-0"></span>**Mechanisms and Capabilities**

Different devices support different cryptographic operations. In PKCS #11 mechanisms refer to the combination of cipher (e.g. AES), hash function (e.g. SHA512) and block mode (e.g. CBC). Mechanisms also exist for generating keys, and deriving keys and parameters.

The capabilities of a mechanism indicate what types of operations can be carried out with the mechanism, e.g. encryption, signing, key generation.

Not all devices support all mechanisms. Some may support non-standard mechanisms. Not all devices support the same capabilities for mechanisms or same key lengths. This information can be retrieved via  $pkcs11$ .  $Slot$ . [get\\_mechanisms\(\)](#page-40-1) and [pkcs11.Slot.get\\_mechanism\\_info\(\)](#page-40-2) or from your device documentation.

Some mechanisms require *mechanism parameters*. These are used to provide additional context to the mechanism that does not form part of the key. Examples of mechanism parameters are initialisation vectors for block modes, salts, key derivation functions, and other party's shared secrets (for Diffie-Hellman).

#### See also:

The  $pkcs11$ , mechanisms. Mechanism type includes information on the required parameters for common mechanisms. A complete list of [current mechanisms](http://docs.oasis-open.org/pkcs11/pkcs11-curr/v2.40/errata01/os/pkcs11-curr-v2.40-errata01-os-complete.html) and [historical mechanisms](http://docs.oasis-open.org/pkcs11/pkcs11-hist/v2.40/errata01/os/pkcs11-hist-v2.40-errata01-os-complete.html) includes the mechanism parameters and input requirements for each mechanism.

#### <span id="page-19-0"></span>**Objects and Attributes**

An object is a piece of cryptographic information stored on a *token*. Objects have a *class* (e.g. private key) which is exposed in *python-pkcs11* as a Python class. They also have a number of other attributes depending on their class.

There are three main classes of object:

- keys (symmetric secret keys and asymmetric public and private keys);
- domain parameters (storing the parameters used to generate keys); and
- certificates (e.g. [X.509](https://en.wikipedia.org/wiki/X.509) certificates).

Note: Irregardless of the PKCS #11 specification, not all devices reliably handle all object attributes. They can also have different defaults. *python-pkcs11* tries to abstract that as much as possible to enable writing portable code.

#### See also:

 $pkcs11$ . constants. Attribute describes the available attributes and their Python types.

#### biginteger

One type is handled specially: *biginteger*, an arbitrarily long integer in network byte order. Although Python can handle arbitrarily long integers, many other systems cannot and pass these types around as byte arrays, and more often than not, that is an easier form to handle them in.

*biginteger* attributes can be specified as [bytes](https://docs.python.org/3/library/stdtypes.html#bytes), [bytearray](https://docs.python.org/3/library/stdtypes.html#bytearray) or an iterable of byte-sized integers.

If you do have integers, you can convert them to [bytes](https://docs.python.org/3/library/stdtypes.html#bytes) using  $pkcs11$ .util.biginteger().

#### **Finding Objects**

Objects can be found on a *token* using their attributes. Usually an *ID* or *LABEL*.

```
for obj in session.get_objects({
   Attribute.CLASS: ObjectClass.SECRET_KEY,
    Attribute.LABEL: 'aes256',
}):
    print(obj)
```
Finding a specific key is so common there's a shortcut function:

```
try:
    key = session.get_key(label='aes256')
except NoSuchKey:
   pass
except MultipleObjectsReturned:
   pass
```
#### <span id="page-20-0"></span>**Keys**

There are three classes of key objects:

- symmetric secret keys;
- asymmetric public keys; and
- asymmetric private keys.

The following attributes can be set for keys:

PRIVATE Private objects can only be accessed by logged in sessions.

LOCAL This key was generated on the device.

EXTRACTABLE The key can be extracted from the HSM.

SENSITIVE The key is sensitive and cannot be removed from the device in clear text.

ALWAYS\_SENSITIVE The key has never not been *SENSITIVE*.

NEVER\_EXTRACTABLE The key has never been *EXTRACTABLE*.

ALWAYS\_AUTHENTICATE The key requires authentication every time it's used.

Note: Keys should be generated on the HSM rather than imported. Generally only public keys should not be *PRIVATE* and *SENSITIVE*. Allowing private keys to be accessed defeats the purpose of securing your keys in a HSM. *python-pkcs11* sets meaningful defaults.

#### <span id="page-20-1"></span>**Domain Parameters**

Domain parameters are the parameters used to generate cryptographic keys (e.g. the name of the elliptic curve being used). They are public information. Obscuring the domain parameters does not increase the security of a cryptosystem. Typically the domain parameters form part of a protocol specification, and RFCs exist giving pre-agreed, named domain parameters for cryptosystems.

In *python-pkcs11* domain parameters can either be stored as an object in your HSM, or loaded via some other mechanism (e.g. in your code) and used directly without creating a HSM object.

#### See also:

OpenSSL can be used to generate unique or named domain parameters for [Diffie-Hellman,](https://wiki.openssl.org/index.php/Manual:Dhparam(1)) [DSA](https://wiki.openssl.org/index.php/Manual:Dsaparam(1)) and [EC.](https://wiki.openssl.org/index.php/Manual:Ecparam(1))

 $pkcs11$ .  $ut1$  includes modules for creating and decoding domain parameters.

#### <span id="page-20-2"></span>**Sessions**

Accessing a token is done by opening a session. Sessions can be public or logged in. Only a logged in session can access objects marked as *private*. Depending on your device, some functions may also be unavailable.

Warning: It is important to close sessions when you are finished with them. Some devices will leak resources if sessions aren't closed.

Where possible you should use sessions via a context manager.

## <span id="page-21-0"></span>**5.1.2 Concepts related to PKCS #11**

#### <span id="page-21-1"></span>**Binary Formats and Padding**

PKCS #11 is *protocol agnostic* and does not define or implement any codecs for the storing of enciphered data, keys, initialisation vectors, etc. outside the HSM.<sup>[1](#page-21-5)</sup> For example, CBC mechanisms will not include the initialization vector. You must choose a storage/transmission format that suits your requirements.

Some mechanisms require input data to be *padded* to a certain block size. Standardized *PAD* variants of many mechanisms exist based on upstream specifications. For other mechanisms PKCS #11 does not define any specific algorithms, and you must choose one that suits your requirements.

#### See also:

Lots of standards exist for the storing and transmission of cryptographic data. If you're not implementing a specific protocol, there may still be an RFC standard with a Python implementation to ensure people can understand your binary data in the future.

See also:

• [RFC 5652 \(Cryptographic Message Standard\) \(supercedes PKCS #7\)](https://tools.ietf.org/html/rfc5652)

#### <span id="page-21-2"></span>**PKCS #15**

PKCS #15 defines a standard for storing cryptographic objects within the HSM device to enable interoperability between devices and tokens. PKCS #15 is often referenced in conjunction with PKCS #11 as the storage format used on the *tokens*.

#### <span id="page-21-3"></span>**ASN.1, DER, BER**

ASN.1 is a data model for storing structured information. DER and BER are binary representations of that data model which are used extensively in cryptography, e.g. for storing RSA key objects, X.509 certificates and elliptic curve information.

Accessing ASN.1 encoded objects is mostly left to packages other than *python-pkcs11*, however  $pkcs11$ .util does include some utilities to encode and decode objects where required for working with PKCS #11 itself (e.g. converting PKCS #1 encoded RSA keys into PKCS #11 objects and generating parameters for elliptic curves).

#### <span id="page-21-4"></span>**PEM**

[PEM](https://en.wikipedia.org/wiki/Privacy-enhanced_Electronic_Mail) is a standard for handling cryptographic objects. It is a base64 encoded version of the binary DER object. The label indicates the type of object, and thus what ASN.1 model to use. *python-pkcs11* does not include PEM parsing, you should include another package if required. asn1crypto.pem is a dependency of *python-pkcs11*.

<span id="page-21-5"></span><sup>&</sup>lt;sup>1</sup> It does define types for data *inside* the HSM, e.g. attribute data types and binary formats (e.g. EC parameters, X.509 certificates).

### <span id="page-22-0"></span>**5.1.3 Getting a Session**

Given a PKCS #11 library (*.so*) that is stored in the environment as *PKCS11\_MODULE*.

To open a read-only session on a token named *smartcard*:

```
import pkcs11
lib = pkcs11.lib(os.environ['PKCS11_MODULE'])
token = lib.get_token(token_label='smartcard')
with token.open() as session:
    print(session)
```
To open a user session with the passphrase/pin *secret*:

```
with token.open(user_pin='secret') as session:
   print(session)
```
To open a read/write session:

```
with token.open(rw=True, user_pin='secret') as session:
    print(session)
```
#### See also:

[pkcs11.Token.open\(\)](#page-40-3) has more options for opening the session.

#### <span id="page-22-1"></span>**5.1.4 Generating Keys**

Keys can either live for the lifetime of the *session* or be stored on the token. Storing keys requires a read only session. To store keys pass *store=True*. When storing keys it is recommended to set a *label* or *id*, so you can find the key again.

#### <span id="page-22-2"></span>**Symmetric Keys**

#### **AES**

AES keys can be generated by specifying the key length:

```
from pkcs11 import KeyType
key = session.generate_key(KeyType.AES, 256)
```
Generally AES keys are considered secret. However if you're using your HSM to generate keys for use with local AES (e.g. in hybrid encryption systems). You can do the following:

```
from pkcs11 import KeyType, Attribute
key = session.generate_key(KeyType.AES, 256, template={
   Attribute.SENSITIVE: False,
   Attribute.EXTRACTABLE: True,
})
# This is the secret key
print(key[Attribute.VALUE])
```
VALUE Secret key (as *biginteger*).

#### **DES2/3**

Warning: DES2 and DES3 are considered insecure because their short key lengths are brute forcable with modern hardware.

DES2/3 keys are fixed length.

```
from pkcs11 import KeyType
des2 = session.generate_key(KeyType.DES2)
des3 = session.generate_key(KeyType.DES3)
```
These secret key objects have the same parameters as for AES.

#### <span id="page-23-0"></span>**Asymmetric Keypairs**

#### **RSA**

RSA keypairs can be generated by specifying the length of the modulus:

```
from pkcs11 import KeyType
public, private = session.generate_keypair(KeyType.RSA, 2048)
```
The default public exponent is *65537*. You can specify an alternative:

```
from pkcs11 import KeyType, Attribute
public, private = session.generate_keypair(KeyType.RSA, 2048,
                                             public_template={Attribute.PUBLIC_
\rightarrowEXPONENT: ...})
# This is the public key
print(public[Attribute.MODULUS])
print(public[Attribute.PUBLIC_EXPONENT])
```
The public key has two parameters:

MODULUS Key modulus (as *biginteger*).

PUBLIC\_EXPONENT Public exponent (as *biginteger*).

These can be exported as RFC 2437 (PKCS #1) DER-encoded binary using  $pkcs11.util.rsa$ . [encode\\_rsa\\_public\\_key\(\)](#page-73-2).

#### **DSA**

DSA keypairs can be generated by specifying the length of the prime in bits.

```
from pkcs11 import KeyType
public, private = session.generate_keypair(KeyType.RSA, 2048)
```
This will generate unique domain parameters for a key. If you want to create a key for given domain parameters, see *[DSA from Domain Parameters](#page-24-1)*.

The public key has a single important attribute:

VALUE Public key (as biginteger).

This can be encoded in RFC 3279 format with  $pkcs11$ .util.dsa.encode\_dsa\_public\_key().

#### <span id="page-24-0"></span>**From Domain Parameters**

Note: Choosing domain parameters is not covered in this document. Domain parameters are often either specified by the requirements you are implementing for, or have a standard implementation to derive quality parameters. Some domain parameters (e.g. choice of elliptic curve) can drastically weaken the cryptosystem.

#### <span id="page-24-1"></span>**DSA**

Diffie-Hellman key pairs require three domain parameters, specified as *bigintegers*.

BASE The prime base (g) (as *biginteger*).

PRIME The prime modulus (p) (as *biginteger*).

SUBPRIME The subprime (q) (as *biginteger*).

```
from pkcs11 import Attribute
parameters = session.create_domain_parameters(KeyType.DSA, {
   Attribute.PRIME: b'prime...',
   Attribute.BASE: b'base...',
   Attribute.SUBPRIME: b'subprime...',
}, local=True)
```
public, private = parameters.generate\_keypair()

[RFC 3279](https://tools.ietf.org/html/rfc3279#section-2.3.3) defines a standard ASN.1 encoding for DSA parameters, which can be loaded with  $pkcs11$ .util.dsa. decode dsa domain parameters():

```
params = session.create_domain_parameters(
   KeyType.DSA,
    decode_dsa_domain_parameters(b'DER-encoded parameters'),
    local=True)
```
If supported, unique domain parameters can also be generated for a given *PRIME* length (e.g. 1024 bits) with [pkcs11.Session.generate\\_domain\\_parameters\(\)](#page-42-0):

params = session.generate\_domain\_parameters(KeyType.DSA, 1024)

These can be encoded into the standard ASN.1 DER encoding using  $pkcs11.util.class$ . [encode\\_dsa\\_domain\\_parameters\(\)](#page-74-2).

Note: You can create a DSA key directly from freshly generated domain parameters with Session. generate\_keypair().

#### **Diffie-Hellman**

Diffie-Hellman key pairs require several domain parameters, specified as *bigintegers*. There are two forms of Diffie-Hellman domain parameters: PKCS #3 and X9.42.

BASE The prime base (g) (as *biginteger*).

PRIME The prime modulus (p) (as *biginteger*).

SUBPRIME (X9.42 only) The subprime (q) (as *biginteger*).

```
from pkcs11 import Attribute
parameters = session.create_domain_parameters(KeyType.DH, {
   Attribute.PRIME: b'prime...',
   Attribute.BASE: b'base...',
}, local=True)
public, private = parameters.generate_keypair()
```
[RFC 3279](https://tools.ietf.org/html/rfc3279#section-2.3.3) defines a standard ASN.1 encoding for DH parameters, which can be loaded with pkcs11.util.dh. decode\_x9\_42\_dh\_domain\_parameters():

```
params = session.create_domain_parameters(
   KeyType.X9_42_DH,
    decode_x9_42_dh_domain_parameters(b'DER-encoded parameters'),
    local=True)
```
If supported, unique domain parameters can also be generated for a given *PRIME* length (e.g. 512 bits) with  $pkcs11$ . [Session.generate\\_domain\\_parameters\(\)](#page-42-0):

params = session.generate\_domain\_parameters(KeyType.DH, 512)

X9.42 format domain parameters can be encoded back to their RFC 3279 format with pkcs11.util.dh. encode\_x9\_42\_dh\_domain\_parameters().

Key pairs can be generated from the domain parameters:

```
public, private = parameters.generate_keypair()
# This is the public key
print(public[Attribute.VALUE])
```
The public key has a single important attribute:

VALUE Public key (as biginteger).

This can be encoded in RFC 3279 format with  $pkcs11$ .util.dh.encode dh public  $key()$ .

#### **Elliptic Curve**

Elliptic curves require a domain parameter describing the curve. Curves can be described in two ways:

- As named curves; or
- As a complete set of parameters.

Not all devices support both specifications. You can determine what curve parameters your device supports by checking [pkcs11.Slot.get\\_mechanism\\_info\(\)](#page-40-2) [pkcs11.constants.MechanismFlag](#page-56-0).

Both specifications are specified using the same *attribute*:

EC\_PARAMS Curve parameters (as DER-encoded X9.62 bytes).

```
from pkcs11 import Attribute
parameters = session.create_domain_parameters(KeyType.EC,
   Attribute.EC_PARAMS: b'DER-encoded X9.62 parameters ...',
}, local=True)
public, private = parameters.generate_keypair()
```
Named curves (e.g. *secp256r1*) can be specified like this:

```
from pkcs11 import Attribute
from pkcs11.util.ec import encode_named_curve_parameters
parameters = session.create_domain_parameters(KeyType.EC, {
   Attribute.EC_PARAMS: encode_named_curve_parameters('secp256r1')
}, local=True)
```
Key pairs can be generated from the domain parameters:

```
public, private = parameters.generate_keypair()
# This is the public key
print(public[Attribute.EC_POINT])
```
The public key as a single important attribute:

EC\_POINT Public key (as X9.62 DER-encoded bytes).

#### <span id="page-26-0"></span>**5.1.5 Importing/Exporting Keys**

Warning: It is best to only import/export public keys. You should, whenever possible, generate and store secret and private keys within the boundary of your HSM.

The following utility methods will convert keys encoded in their canonical DER-encoded into attributes that can be used with [pkcs11.Session.create\\_object\(\)](#page-42-1).

Note: PEM certificates are base64-encoded versions of the canonical DER-encoded forms used in *python-pkcs11*. Conversion between PEM and DER can be achieved using [asn1crypto.pem.](https://github.com/wbond/asn1crypto/blob/master/docs/pem.md)

#### <span id="page-27-0"></span>**AES/DES**

Warning: Whenever possible, generate and store secret keys within the boundary of your HSM.

AES and DES keys are stored as binary bytes in  $pkcs11$ .constants.Attribute.VALUE. Keys must be marked as *EXTRACTABLE* and not *SENSITIVE* to export.

#### <span id="page-27-1"></span>**RSA**

To import a PKCS #1 DER-encoded RSA key, the following utility methods are provided:

- [pkcs11.util.rsa.decode\\_rsa\\_public\\_key\(\)](#page-73-3), and
- [pkcs11.util.rsa.decode\\_rsa\\_private\\_key\(\)](#page-73-4).

To export an RSA public key in PKCS #1 DER-encoded format, use  $pkcs11.util.rsa$ . [encode\\_rsa\\_public\\_key\(\)](#page-73-2).

#### <span id="page-27-2"></span>**DSA**

To import an RFC 3279 DER-encoded DSA key, the following utility methods are provided:

- [pkcs11.util.dsa.decode\\_dsa\\_domain\\_parameters\(\)](#page-74-1), and
- [pkcs11.util.dsa.decode\\_dsa\\_public\\_key\(\)](#page-74-3).

To export a DSA public key, use:

- [pkcs11.util.dsa.encode\\_dsa\\_domain\\_parameters\(\)](#page-74-2), and
- [pkcs11.util.dsa.encode\\_dsa\\_public\\_key\(\)](#page-74-0).

#### <span id="page-27-3"></span>**Elliptic Curve**

The [pkcs11.constants.Attribute.EC\\_PARAMS](#page-54-0) and [pkcs11.constants.Attribute.EC\\_POINT](#page-54-1) attributes for elliptic curves are already in DER-encoded X9.62 format.

You can import keys from OpenSSL using:

- [pkcs11.util.ec.decode\\_ec\\_public\\_key\(\)](#page-75-1), and
- [pkcs11.util.ec.decode\\_ec\\_private\\_key\(\)](#page-75-2).

To export an EC public key in OpenSSL format, use  $pkcs11.util.ec. encode\_ec\_public\_key()$ .

#### <span id="page-28-0"></span>**X.509**

The function  $pkcs11.util.x509.decode_x509\_public\_key()$  is provided to extract public keys from X.509 DER-encoded certificates, which is capable of handling RSA, DSA and ECDSA keys.

### <span id="page-28-1"></span>**5.1.6 Encryption/Decryption**

Ciphers can generally be considered in two categories:

- Symmetric ciphers (e.g. AES), which use a single key to encrypt and decrypt, and are good at encrypting large amounts of data; and
- Asymmetric ciphers (e.g. RSA), which use separate public and private keys, and are good for securing small amounts of data.

Symmetric ciphers operate on blocks of data, and thus are used along with a [block mode.](https://en.wikipedia.org/wiki/Block_cipher_mode_of_operation) *python-pkcs11* can consume block mode ciphers via a generator.

Asymmetric ciphers are used for public-key cryptography. They cannot encrypt large amounts of data. Typically these ciphers are used to encrypt a symmetric session key, which does the bulk of the work, in a so-called hybrid cryptosystem.

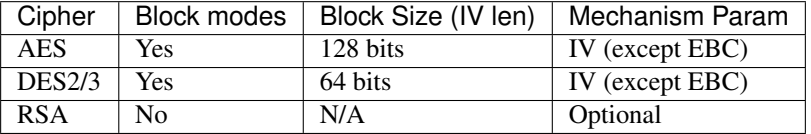

#### <span id="page-28-2"></span>**AES**

The [AES](https://en.wikipedia.org/wiki/Advanced_Encryption_Standard) cipher requires you to specify a block mode as part of the *mechanism*.

The default block mode is [CBC with PKCS padding,](http://docs.oasis-open.org/pkcs11/pkcs11-curr/v2.40/errata01/os/pkcs11-curr-v2.40-errata01-os-complete.html#_Toc441850490) which can handle data not padded to the block size and requires you to supply an initialisation vector of 128-bits of good random.

A number of other mechanisms are available:

| Mechanism   | IV             | Input Size                           | <b>Notes</b>                                                     |
|-------------|----------------|--------------------------------------|------------------------------------------------------------------|
| AES_ECB     | N <sub>0</sub> | $128$ -bit                           | Only suitable for key-wrapping. Identical blocks encrypt identi- |
|             |                | blocks                               | cally!                                                           |
| AES_CBC     | Yes            | $128$ -bit                           |                                                                  |
|             |                | blocks                               |                                                                  |
| AES_CBC_PAD | Yes            | Any                                  | Default mechanism                                                |
| AES_OFB     | Yes            | Any                                  |                                                                  |
| AES CFB *   | Yes            | Any                                  | 3 modes: AES CFB8, AES CFB64, and AES CFB128.                    |
| AES CTS     | Yes            | $>= 128$ -bit                        |                                                                  |
| AES CTR     |                | Not currently supported <sup>2</sup> |                                                                  |
| AES GCM     |                |                                      |                                                                  |
| AES CGM     |                |                                      |                                                                  |

<span id="page-28-3"></span><sup>&</sup>lt;sup>2</sup> AES encryption with multiple mechanism parameters not currently implemented due to lack of hardware supporting these mechanisms.

#### Warning: Initialisation vectors

An initialization vector (IV) or starting variable (SV) is data that is used by several modes to randomize the encryption and hence to produce distinct ciphertexts even if the same plaintext is encrypted multiple times.

An initialization vector has different security requirements than a key, so the IV usually does not need to be secret. However, in most cases, it is important that an initialization vector is never reused under the same key. For CBC and CFB, reusing an IV leaks some information about the first block of plaintext, and about any common prefix shared by the two messages. For OFB and CTR, reusing an IV completely destroys security.

In CBC mode, the IV must, in addition, be unpredictable at encryption time; in particular, the (previously) common practice of re-using the last ciphertext block of a message as the IV for the next message is insecure.

We recommend using  $pkcs11$ . Session. generate\_random() to create a quality IV.

A simple example:

```
# Given an AES key `key`
iv = session.qenerate\_random(128)ciphertext = key.encrypt(plaintext, mechanism_param=iv)
plaintext = key.decrypt(ciphertext, mechanism_param=iv)
```
Or using an alternative mechanism:

**from pkcs11 import** Mechanism

```
iv = session, generate\_random(128)ciphertext = key.encrypt(plaintext,
                         mechanism=Mechanism.AES_OFB,
                         mechanism_param=iv)
```
Large amounts of data can be passed as a generator:

```
buffer size = 8192with \\
        open(file_in, 'rb') as input, \\
        open(file_out, 'wb') as output:
    # A generator yielding chunks of the file
   chunks = iter(lambda: input.read(buffer_size), '')
    for chunk in key.encrypt(chunks,
                             mechanism_param=iv,
                             buffer size=buffer size):
        output.write(chunk)
```
Note: These mechanisms do not store the IV. You must store the IV yourself, e.g. on the front of the ciphertext. It is safe to store an IV in the clear.

#### <span id="page-30-0"></span>**DES2/3**

Warning: DES2 and DES3 are considered insecure because their short key lengths are brute forcable with modern hardware.

DES2/3 have the same block mode options as AES. The block size is 64 bits, which is the size of the initialization vector.

```
# Given an DES3 key `key`
iv = session.generate_random(64)
ciphertext = key. encrypt (plaintext, mechanism_param=iv)
plaintext = key.decrypt(ciphertext, mechanism_param=iv)
```
#### <span id="page-30-1"></span>**RSA**

The default RSA cipher is [PKCS #1 OAEP](http://docs.oasis-open.org/pkcs11/pkcs11-curr/v2.40/errata01/os/pkcs11-curr-v2.40-errata01-os-complete.html#_Toc441850412)

A number of other mechanisms are available:

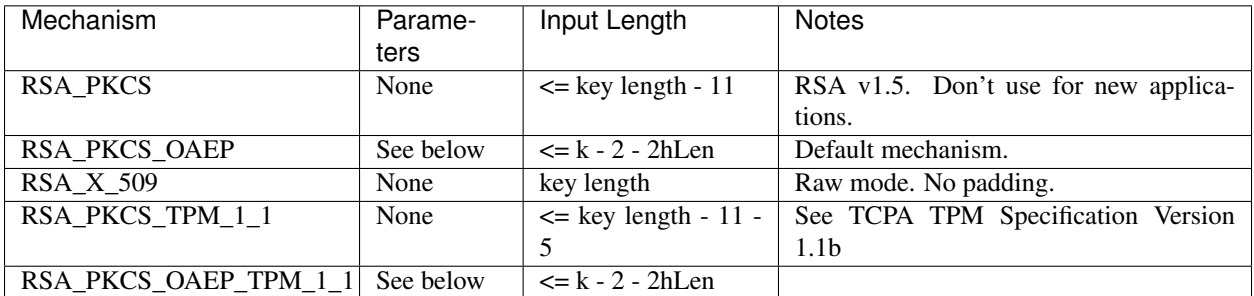

A simple example using the default parameters:

```
# Given an RSA key pair `public, private`
ciphertext = public.encrypt(plaintext)
plaintext = private.decrypt(ciphertext)
```
RSA OAEP can optionally take a tuple of *(hash algorithm, mask generating function and source data)* as the mechanism parameter:

```
ciphertext = public.encrypt(plaintext,
                            mechanism=Mechanism.RSA_PKCS_OAEP,
                            mechanism_param=(Mechanism.SHA_1,
                                             MGF.SHA1,
                                             None))
```
### <span id="page-31-0"></span>**5.1.7 Signing/Verifying**

Signing and verification mechanisms require two components:

- the cipher; and
- the hashing function.

Raw versions for some mechanisms also exist. These require you to do your own hashing outside of PKCS #11.

Signing functions typically work on a finite length of data, so the signing of large amounts of data requires hashing with a secure one-way hash function.

#### <span id="page-31-1"></span>**AES**

A *MAC* is required for signing with AES. The default mechanism is *AES\_MAC*.

```
# Given a secret key, `key
signature = key.sign(data)
assert key.verify(data, signature)
```
#### <span id="page-31-2"></span>**DES2/3**

A *MAC* is required for signing with DES. The default mechanism is *SHA512\_HMAC* (aka HMAC-SHA512).

Operation is the same as for *AES*.

#### <span id="page-31-3"></span>**RSA**

The default signing and verification mechanism for RSA is *RSA\_SHA512\_PKCS*.

Other mechanisms are available:

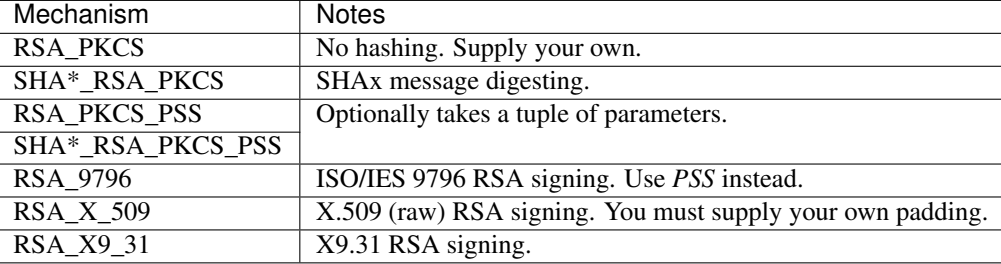

Simple example using the default mechanism:

```
# Given a private key `private`
signature = private.sign(data)
# Given a public key `public`
assert public.verify(data, signature)
```
RSA PSS optionally takes a tuple of *(hash algorithm, mask generating function and salt length)* as the mechanism parameter:

signature = private.sign(data, mechanism=Mechanism.RSA\_PKCS\_PSS, mechanism\_param=(Mechanism.SHA\_1, MGF.SHA1, 20))

#### <span id="page-32-0"></span>**DSA**

The default signing and verification mechanism for RSA is *DSA\_SHA512*.

Other mechanisms are available:

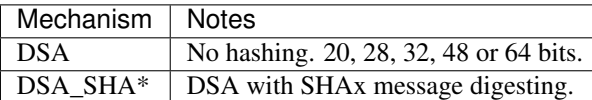

```
# Given a private key `private`
signature = private.sign(data)
# Given a public key `public`
assert public.verify(data, signature)
```
The parameters *r* and *s* are concatenated together as a single byte string (each value is 20 bytes long for a total of 40 bytes). To convert to the ASN.1 encoding (e.g. as used by X.509) use  $pkcs11.util.class$ . [encode\\_dsa\\_signature\(\)](#page-74-4). To convert from the ASN.1 encoding into PKCS #11 encoding use pkcs11. util.ec.decode\_dsa\_signature().

#### <span id="page-32-1"></span>**ECDSA**

The default signing and verification mechanism for ECDSA is *ECDSA\_SHA512*.

Other mechanisms are available:

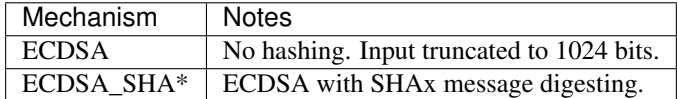

```
# Given a private key `private`
signature = private.sign(data)
# Given a public key `public`
assert public.verify(data, signature)
```
The parameters *r* and *s* are concatenated together as a single byte string (both values are the same length). To convert to the ASN.1 encoding (e.g. as used by X.509) use  $pkcs11.util.ec$ . [encode\\_ecdsa\\_signature\(\)](#page-76-2). To convert from the ASN.1 encoding into PKCS #11 encoding use  $pkcs11$ . [util.ec.decode\\_ecdsa\\_signature\(\)](#page-76-3).

### <span id="page-33-0"></span>**5.1.8 Wrapping/Unwrapping**

The expectation when using HSMs is that secret and private keys never leave the secure boundary of the HSM. However, there is a use case for transmitting secret and private keys over insecure mediums. We can do this using key wrapping.

Key wrapping is similar to encryption and decryption except instead of turning plaintext into crypttext it turns key objects into crypttext and vice versa.

Keys must be marked as *EXTRACTABLE* to remove them from the HSM, even wrapped.

Key wrapping mechanisms usually mirror encryption mechanisms.

#### <span id="page-33-1"></span>**AES**

Default key wrapping mode is *AES ECB*. ECB is considered safe for key wrapping due to the lack of repeating blocks. Other mechanisms, such as the new *AES\_KEY\_WRAP* (if available), are also possible...

The key we're wrapping can be any sensitive key, either a secret key or a private key. In this example we're extracting an AES secret key:

```
# Given two secret keys, `key1` and `key2`, we can extract an encrypted
# version of `key2`
crypttext = key1.wrap_key(key2)
```
Wrapping doesn't store any parameters about the keys. We must supply those to import the key.

key = key1.unwrap\_key(ObjectClass.SECRET\_KEY, KeyType.AES, crypttext)

#### <span id="page-33-2"></span>**DES2/3**

Default key wrapping mode is *DES3\_ECB*. ECB is considered safe for key wrapping due to the lack of repeating blocks. Other mechanisms are available.

Operation is the same as for *AES*.

#### <span id="page-33-3"></span>**RSA**

The key we're wrapping can be any sensitive key, either a secret key or a private key. In this example we're extracting an AES secret key:

```
# Given a public key, `public`, and a secret key `key`, we can extract an
encrypted version of `key`
crypttext = public.wrap_key(key)
```
Wrapping doesn't store any parameters about the keys. We must supply those to import the key.

```
# Given a private key, `private`, matching `public` above we can decrypt
# and import `key`.
key = private.unwrap_key(ObjectClass.SECRET_KEY, KeyType.AES, crypttext)
```
### <span id="page-34-0"></span>**5.1.9 Deriving Shared Keys**

Warning: Key derivation mechanisms do not verify the authenticity of the other party. Your application should include a mechanism to verify the other user's public key is really from that user to avoid man-in-the-middle attacks.

Where possible use an existing protocol.

#### <span id="page-34-1"></span>**Diffie-Hellman**

DH lets us derive a shared key using shared domain parameters, our private key and the other party's public key, which is passed as a mechanism parameter.

The default DH derivation mechanism is *DH\_PKCS\_DERIVE*, which uses the algorithm described in PKCS #3.

Note: Other DH derivation mechanisms including X9.42 derivation are not currently supported.

```
# Given our DH private key `private` and the other party's public key
# `other_public
key = private.derive_key(
   KeyType.AES, 128,
   mechanism_param=other_public)
```
If the other user's public key was encoded using RFC 3279, we can decode this with  $pkcs11.util.dh$ . decode dh public key():

**from pkcs11.util.dh import** decode\_dh\_public\_key

```
key = private.derive_key(
    KeyType.AES, 128,
    mechanism_param=decode_dh_public_key(encoded_public_key))
```
And we can encode our public key for them using  $pkcs11$ .util.dh.encode\_dh\_public\_key():

```
from pkcs11.util.dh import encode_dh_public_key
# Given our DH public key `public`
encoded_public_key = encode_dh_public_key(public)
```
The shared derived key can now be used for any appropriate mechanism.

If you want to extract the shared key from the HSM, you can mark the key as *EXTRACTABLE*:

```
key = private.derive_key(
   KeyType.AES, 128,
   mechanism_param=other_public,
    template={
        Attribute.SENSITIVE: False,
        Attribute.EXTRACTABLE: True,
    })
# This is our shared secret key
print(key[Attribute.VALUE])
```
#### <span id="page-35-0"></span>**EC Diffie-Hellman**

ECDH is supported using the *ECDH1\_DERIVE* mechanism, similar to plain DH, except that the mechanism parameter is a tuple consisting of 3 parameters:

- a key derivation function (KDF);
- a shared value; and
- the other user's public key.

The supported KDFs vary from device to device, check your HSM documentation. For  $pkcs11$ , mechanisms. [KDF.NULL](#page-69-0) (the most widely supported KDF), the shared value must be *None*.

Note: Other ECDH derivation mechanisms including co-factor derivation and MQV derivation are not currently supported.

```
from pkcs11 import KeyType, KDF
# Given our DH private key `private` and the other party's public key
# `other_public`
key = private.derive_key(
   KeyType.AES, 128,
    mechanism_param=(KDF.NULL, None, other_public))
```
The value of the other user's public key should usually be a raw byte string however some implementations require a DER-encoded byte string (i.e. the same format as *EC\_POINT*) [3](#page-35-1) . Use the *encode\_ec\_point* parameter to [pkcs11.](#page-75-1) [util.ec.decode\\_ec\\_public\\_key\(\)](#page-75-1).

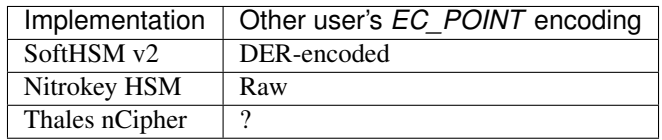

If you want to extract the shared key from the HSM, you can mark the key as *EXTRACTABLE*:

```
key = private.derive_key(
   KeyType.AES, 128,
   mechanism_param=(KDF.NULL, None, other_public),
    template={
        Attribute.SENSITIVE: False,
        Attribute.EXTRACTABLE: True,
    })
# This is our shared secret key
print(key[Attribute.VALUE])
```
<span id="page-35-1"></span><sup>3</sup> The incompatibility comes from this being unspecified in earlier versions of PKCS #11, although why they made it a different format to *EC\_POINT* is unclear.
# **5.1.10 Digesting and Hashing**

PKCS #11 exposes the ability to hash or digest data via a number of mechanisms. For performance reasons, this is rarely done in the HSM, and is usually done in your process. The only advantage of using this function over [hashlib](https://docs.python.org/3/library/hashlib.html#module-hashlib) is the ability to digest  $pkcs11$ . Key objects.

To digest a message (e.g. with SHA-256):

```
from pkcs11 import Mechanism
```
digest = session.digest(data, mechanism=Mechanism.SHA\_256)

You can also pass an iterable of data:

```
with open(file_in, 'rb') as input:
    # A generator yielding chunks of the file
   chunks = iter(lambda: input.read(buffer_size), '')
   digest = session.digest(chunks, mechanism=Mechanism.SHA_512)
```
Or a key (if supported):

digest = session.digest(public\_key, mechanism=Mechanism.SHA\_1)

Or even a combination of keys and data:

```
digest = session.digest((b'HEADER', key), mechanism=Mechanism.SHA_1)
```
# **5.1.11 Certificates**

Certificates can be stored in the HSM as objects. PKCS#11 is limited in its handling of certificates, and does not provide features like parsing of X.509 etc. These should be handled in an external library (e.g. *asn1crypto*. PKCS#11 will not set attributes on the certificate based on the *VALUE* and these must be specified when creating the object.

### **X.509**

The following attributes are defined:

VALUE The complete X.509 certificate (BER-encoded)

SUBJECT The certificate subject (DER-encoded X.509 distinguished name)

ISSUER The certificate issuer (DER-encoded X.509 distinguished name)

SERIAL The certificate serial (DER-encoded integer)

Additionally an extended set of attributes can be stored if your HSM supports it:

START\_DATE The certificate start date (notBefore)

END\_DATE The certificate end date (notAfter)

HASH\_OF\_SUBJECT\_PUBLIC\_KEY The identifier of the subject's public key (bytes)

HASH\_OF\_ISSUER\_PUBLIC\_KEY The identifier of the issuer's public key (bytes)

### **Importing Certificates**

```
pkcs11.util.x509.decode_x509_certificate() can be used to decode X.509 certificates for storage in
the HSM:
```

```
from pkcs11.util.x509 import decode_x509_certificate
cert = self.session.create_object(decode_x509_certificate(b'DER encoded X.509 cert...
˓→'))
```
### **Exporting Certificates**

The full certificate is stored as *VALUE*. Any X.509 capable library can use this data, e.g. *asn1crypto* or *PyOpenSSL*. OpenSSL:

```
import OpenSSL
from pkcs11 import Attribute, ObjectClass
for cert in session.get_objects({
   Attribute.CLASS: ObjectClass.CERTIFICATE,
}):
    # Convert from DER-encoded value to OpenSSL object
   cert = OpenSSL.crypto.load_certificate(
        OpenSSL.crypto.FILETYPE_ASN1,
        cert[Attribute.VALUE],
    )
    # Retrieve values from the certificate
   subject = cert.get_subject()
    # Convert to PEM format
   cert = OpenSSL.crypto.dump_certificate(
        OpenSSL.crypto.FILETYPE_PEM,
        cert
    )
```
asn1crypto:

```
from asn1crypto import pem, x509
der_bytes = cert[Attribute.VALUE]
# Load a certificate object from the DER-encoded value
cert = x509.Certificate.load(der_bytes)
# Write out a PEM encoded value
pem_bytes = pem.armor('CERTIFICATE', der_bytes)
```
# **5.2 API Reference**

### Section Contents

- *[Classes](#page-38-0)*
	- *[Token Objects](#page-44-0)*
	- *[Object Capabilities](#page-46-0)*
- *[Constants](#page-51-0)*
- *[Key Types & Mechanisms](#page-58-0)*
- *[Exceptions](#page-70-0)*
- *[Utilities](#page-73-0)*
	- *[General Utilities](#page-73-1)*
	- *[RSA Key Utilities](#page-73-2)*
	- *[DSA Key Utilities](#page-74-0)*
	- *[DH Key Utilities](#page-74-1)*
	- *[EC Key Utilities](#page-75-0)*
	- *[X.509 Certificate Utilities](#page-76-1)*

# <span id="page-38-0"></span>**5.2.1 Classes**

[pkcs11](#page-38-0) defines a high-level, "Pythonic" interface to PKCS#11.

```
class pkcs11.lib(so)
```
Initialises the PKCS#11 library.

Only one PKCS#11 library can be initialised.

**Parameters so**  $(str)$  $(str)$  $(str)$  – Path to the PKCS#11 library to initialise.

```
get_slots(token_present=False)
```
Returns a list of PKCS#11 device slots known to this library.

Parameters **token\_present** – If true, will limit the results to slots with a token present.

Return type [list\(](https://docs.python.org/3/library/stdtypes.html#list)*[Slot](#page-39-0)*)

<span id="page-38-1"></span>**get\_tokens**(*token\_label=None*, *token\_serial=None*, *token\_flags=None*, *slot\_flags=None*, *mechanisms=None*) Generator yielding PKCS#11 tokens matching the provided parameters.

See also [get\\_token\(\)](#page-39-1).

#### Parameters

- **token\_label** ([str](https://docs.python.org/3/library/stdtypes.html#str)) Optional token label.
- **token\_serial** ([bytes](https://docs.python.org/3/library/stdtypes.html#bytes)) Optional token serial.
- **token\_flags** ([TokenFlag](#page-57-0)) Optional bitwise token flags.
- **slot\_flags** ([SlotFlag](#page-57-1)) Optional bitwise slot flags.

• **mechanisms** (iter([Mechanism](#page-59-0))) – Optional required mechanisms.

### Return type iter(*[Token](#page-40-0)*)

<span id="page-39-1"></span>**get\_token**(*token\_label=None*, *token\_serial=None*, *token\_flags=None*, *slot\_flags=None*, *mechanisms=None*)

Returns a single token or raises either  $pkcs11.$ exceptions.NoSuchToken or pkcs11. [exceptions.MultipleTokensReturned](#page-71-1).

### See also [get\\_tokens\(\)](#page-38-1).

### Parameters

- **token\_label** ([str](https://docs.python.org/3/library/stdtypes.html#str)) Optional token label.
- **token\_serial** ([bytes](https://docs.python.org/3/library/stdtypes.html#bytes)) Optional token serial.
- **token\_flags** ([TokenFlag](#page-57-0)) Optional bitwise token flags.
- **slot\_flags** ([SlotFlag](#page-57-1)) Optional bitwise slot flags.
- **mechanisms** (iter([Mechanism](#page-59-0))) Optional required mechanisms.

#### Return type *[Token](#page-40-0)*

### **wait\_for\_slot\_event**(*blocking=True*)

Waits for a slot event such as a token insertion or removal to occur.

Returns the Slot on which the event was detected. If not blocking and no slot events were detected [pkcs11.exceptions.NoEvent](#page-71-2) is raised.

Parameters **blocking** – If true, the thread will block.

#### Return type *[Slot](#page-39-0)*

### **reinitialize**()

Reinitializes the loaded PKCS#11 library.

#### Return type [None](https://docs.python.org/3/library/constants.html#None)

#### **cryptoki\_version**

PKCS#11 Cryptoki standard version  $(\text{tuple})$  $(\text{tuple})$  $(\text{tuple})$ .

**manufacturer\_id**

Library vendor's name  $(\text{str})$  $(\text{str})$  $(\text{str})$ .

### **library\_description**

Description of the vendor's library  $(\text{str})$  $(\text{str})$  $(\text{str})$ .

### **library\_version** Vendor's library version ([tuple](https://docs.python.org/3/library/stdtypes.html#tuple)).

#### <span id="page-39-0"></span>**class** pkcs11.**Slot**

A PKCS#11 device slot.

This object represents a physical or software slot exposed by PKCS#11. A slot has hardware capabilities, e.g. supported mechanisms and may has a physical or software [Token](#page-40-0) installed.

```
slot_id = None
```
Slot identifier (opaque).

#### **slot\_description = None** Slot name  $(\text{str})$  $(\text{str})$  $(\text{str})$ .

# **manufacturer\_id = None**

Slot/device manufacturer's name  $(\text{str})$  $(\text{str})$  $(\text{str})$ .

### **hardware\_version = None**

Hardware version ([tuple](https://docs.python.org/3/library/stdtypes.html#tuple)).

### **firmware\_version = None**

Firmware version ([tuple](https://docs.python.org/3/library/stdtypes.html#tuple)).

### **flags = None**

Capabilities of this slot (SlotFlag).

# **get\_token**()

Returns the token loaded into this slot.

### Return type *[Token](#page-40-0)*

<span id="page-40-2"></span>**get\_mechanisms**() Returns the mechanisms supported by this device.

### Return type [set\(](https://docs.python.org/3/library/stdtypes.html#set)*[Mechanism](#page-59-0)*)

<span id="page-40-3"></span>**get\_mechanism\_info**(*mechanism*)

Returns information about the mechanism.

### Parameters **mechanism** ([Mechanism](#page-59-0)) – mechanism to learn about

Return type *[MechanismInfo](#page-69-0)*

<span id="page-40-0"></span>**class** pkcs11.**Token**

A PKCS#11 token.

A token can be physically installed in a  $Slot$ , or a software token, depending on your PKCS#11 library.

### **slot = None**

The *[Slot](#page-39-0)* this token is installed in.

```
label = None
```
Label of this token  $(\text{str})$  $(\text{str})$  $(\text{str})$ .

```
serial = None
```
Serial number of this token ([bytes](https://docs.python.org/3/library/stdtypes.html#bytes)).

### **manufacturer\_id = None** Manufacturer ID.

**model = None**

Model name.

**hardware\_version = None** Hardware version ([tuple](https://docs.python.org/3/library/stdtypes.html#tuple)).

### **firmware\_version = None**

Firmware version ([tuple](https://docs.python.org/3/library/stdtypes.html#tuple)).

#### **flags = None**

Capabilities of this token (pkcs11.flags.TokenFlag).

### <span id="page-40-1"></span>**open**(*rw=False*, *user\_pin=None*, *so\_pin=None*, *user\_type=None*)

Open a session on the token and optionally log in as a user or security officer (pass one of *user\_pin* or *so\_pin*). Pass PROTECTED\_AUTH to indicate the pin should be supplied via an external mechanism (e.g. pin pad).

Can be used as a context manager or close with [Session.close\(\)](#page-41-0).

```
with token.open() as session:
   print(session)
```
### Parameters

- **rw** True to create a read/write session.
- **user\_pin** (*[bytes](https://docs.python.org/3/library/stdtypes.html#bytes)*) Authenticate to this session as a user.
- **so\_pin** ([bytes](https://docs.python.org/3/library/stdtypes.html#bytes)) Authenticate to this session as a security officer.
- **user\_type** Sets the userType parameter to C\_Login. Allows for vendor-defined values. Defaults to UserType.SO if so\_pin is set, otherwise UserType.USER.

### Return type *[Session](#page-41-1)*

### <span id="page-41-1"></span>**class** pkcs11.**Session**

A PKCS#11 [Token](#page-40-0) session.

A session is required to do nearly all operations on a token including encryption/signing/keygen etc.

Create a session using  $Token.open()$ . Sessions can be used as a context manager or closed with  $close()$ .

### **token = None**

[Token](#page-40-0) this session is on.

### **rw = None**

True if this is a read/write session.

#### **user\_type = None**

User type for this session ([pkcs11.constants.UserType](#page-51-1)).

### <span id="page-41-0"></span>**close**()

Close the session.

<span id="page-41-3"></span>**get\_key**(*object\_class=None*, *key\_type=None*, *label=None*, *id=None*) Search for a key with any of *key\_type*, *label* and/or *id*.

Returns a single key or throws  $pkcs11$ .exceptions.NoSuchKey or  $pkcs11$ .exceptions. [MultipleObjectsReturned](#page-71-4).

This is a simplified version of  $get\_objects()$ , which allows searching for any object.

### Parameters

- **object\_class** ([ObjectClass](#page-51-2)) Optional object class.
- **key\_type** ([KeyType](#page-58-1)) Optional key type.
- **label** ([str](https://docs.python.org/3/library/stdtypes.html#str)) Optional key label.
- **id**  $(byt\text{ }es)$  Optional key id.

### Return type *[Key](#page-45-0)*

#### <span id="page-41-2"></span>**get\_objects**(*attrs=None*)

Search for objects matching *attrs*. Returns a generator.

```
for obj in session.get_objects({
   Attribute.CLASS: ObjectClass.SECRET_KEY,
   Attribute.LABEL: 'MY LABEL',
}):
```
(continues on next page)

(continued from previous page)

print(obj)

This is the more generic version of  $q \neq t$  key().

**Parameters attrs** (dict ([Attribute](#page-51-3),  $\star$ )) – Attributes to search for.

Return type iter(*[Object](#page-44-1)*)

**create\_object**(*attrs*)

Create a new object on the  $T\circ$ ken. This is a low-level interface to create any type of object and can be used for importing data onto the Token.

```
key = session.create_object({
   pkcs11.Attribute.CLASS: pkcs11.ObjectClass.SECRET_KEY,
   pkcs11.Attribute.KEY_TYPE: pkcs11.KeyType.AES,
   pkcs11.Attribute.VALUE: b'SUPER SECRET KEY',
})
```
For generating keys see [generate\\_key\(\)](#page-43-0) or [generate\\_keypair\(\)](#page-43-1). For importing keys see *[Im](#page-26-0)[porting/Exporting Keys](#page-26-0)*.

Requires a read/write session, unless the object is not to be stored. To permanently store the object in the HSM add pkcs.Attribute.TOKEN: True, see pkcs11.Attribute() for more available object attributes.

**Parameters attrs** (dict ([Attribute](#page-51-3),  $\star$ )) – attributes of the object to create

Return type *[Object](#page-44-1)*

<span id="page-42-1"></span>**create\_domain\_parameters**(*key\_type*, *attrs*, *local=False*, *store=False*)

Create a domain parameters object from known parameters.

Domain parameters are used for key generation of key types such as DH, DSA and EC.

You can also generate new parameters using [generate\\_domain\\_parameters\(\)](#page-42-0).

The *local* parameter creates a Python object that is not created on the HSM (its object handle will be unset). This is useful if you only need the domain parameters to create another object, and do not need a real PKCS #11 object in the session.

Warning: Domain parameters have no id or labels. Storing them is possible but be aware they may be difficult to retrieve.

### Parameters

- **key\_type** ([KeyType](#page-58-1)) Key type these parameters are for
- **attrs** ([dict\(](https://docs.python.org/3/library/stdtypes.html#dict)[Attribute](#page-51-3), \*)) Domain parameters (specific tp *key\_type*)
- **local** if True, do not transfer parameters to the HSM.
- **store** if True, store these parameters permanently in the HSM.

Return type *[DomainParameters](#page-46-1)*

<span id="page-42-0"></span>**generate\_domain\_parameters**(*key\_type*, *param\_length*, *store=False*, *mechanism=None*, *mechanism\_param=None*, *template=None*)

Generate domain parameters.

See create domain parameters () for creating domain parameter objects from known parameters. See  $generate\_key$  () for documentation on mechanisms and templates.

Warning: Domain parameters have no id or labels. Storing them is possible but be aware they may be difficult to retrieve.

### Parameters

- **key\_type** ([KeyType](#page-58-1)) Key type these parameters are for
- **params\_length** ([int](https://docs.python.org/3/library/functions.html#int)) Size of the parameters (e.g. prime length) in bits.
- **store** Store these parameters in the HSM
- **mechanism** ([Mechanism](#page-59-0)) Optional generation mechanism (or default)
- **mechanism\_param** ([bytes](https://docs.python.org/3/library/stdtypes.html#bytes)) Optional mechanism parameter.
- **template** ([dict\(](https://docs.python.org/3/library/stdtypes.html#dict)[Attribute](#page-51-3),\*)) Optional additional attributes.

Return type *[DomainParameters](#page-46-1)*

<span id="page-43-0"></span>**generate\_key**(*key\_type*, *key\_length=None*, *id=None*, *label=None*, *store=False*, *capabilities=None*, *mechanism=None*, *mechanism\_param=None*, *template=None*) Generate a single key (e.g. AES, DES).

Keys should set at least *id* or *label*.

An appropriate *mechanism* will be chosen for *key\_type* (see DEFAULT\_GENERATE\_MECHANISMS) or this can be overridden. Similarly for the *capabilities* (see DEFAULT\_KEY\_CAPABILITIES).

The *template* will extend the default template used to make the key.

Possible mechanisms and template attributes are defined by [PKCS #11.](http://docs.oasis-open.org/pkcs11/pkcs11-curr/v2.40/pkcs11-curr-v2.40.html) Invalid mechanisms or attributes should raise  $pkcs11$ . exceptions. MechanismInvalid and  $pkcs11$ . exceptions. [AttributeTypeInvalid](#page-70-1) respectively.

### Parameters

- **key\_type** ([KeyType](#page-58-1)) Key type (e.g. KeyType.AES)
- **key\_length** ([int](https://docs.python.org/3/library/functions.html#int)) Key length in bits (e.g. 256).
- **id** (*[bytes](https://docs.python.org/3/library/stdtypes.html#bytes)*) Key identifier.
- **label**  $(str)$  $(str)$  $(str)$  Key label.
- **store** Store key on token (requires R/W session).
- **capabilities** ([MechanismFlag](#page-56-0)) Key capabilities (or default).
- **mechanism** ([Mechanism](#page-59-0)) Generation mechanism (or default).
- **mechanism** param  $(bytes)$  $(bytes)$  $(bytes)$  Optional vector to the mechanism.
- **template** ([dict\(](https://docs.python.org/3/library/stdtypes.html#dict)[Attribute](#page-51-3),\*)) Additional attributes.

Return type *[SecretKey](#page-45-1)*

<span id="page-43-1"></span>**generate\_keypair**(*key\_type*, *key\_length=None*, *\*\*kwargs*) Generate a asymmetric keypair (e.g. RSA).

See [generate\\_key\(\)](#page-43-0) for more information.

### Parameters

- **key\_type** ([KeyType](#page-58-1)) Key type (e.g. KeyType.DSA)
- $key\_length(int) Key length in bits (e.g. 256).$  $key\_length(int) Key length in bits (e.g. 256).$  $key\_length(int) Key length in bits (e.g. 256).$
- **id** (*[bytes](https://docs.python.org/3/library/stdtypes.html#bytes)*) Key identifier.
- **label** ([str](https://docs.python.org/3/library/stdtypes.html#str)) Key label.
- **store** (*[bool](https://docs.python.org/3/library/functions.html#bool)*) Store key on token (requires R/W session).
- **capabilities** ([MechanismFlag](#page-56-0)) Key capabilities (or default).
- **mechanism** ([Mechanism](#page-59-0)) Generation mechanism (or default).
- **mechanism\_param** ([bytes](https://docs.python.org/3/library/stdtypes.html#bytes)) Optional vector to the mechanism.
- **private\_template** ([dict\(](https://docs.python.org/3/library/stdtypes.html#dict)[Attribute](#page-51-3),\*)) Additional attributes for private key.
- **public\_template** (dict ([Attribute](#page-51-3), \*)) Additional attributes for public key.

Return type (*[PublicKey](#page-45-2)*, *[PrivateKey](#page-45-3)*)

#### **seed\_random**(*seed*)

Mix additional seed material into the RNG (if supported).

**Parameters seed**  $(byt\epsilon s)$  – Bytes of random to seed.

#### <span id="page-44-2"></span>**generate\_random**(*nbits*)

Generate *length* bits of random or pseudo-random data (if supported).

Parameters  $nbits(int) - Number of bits to generate.$  $nbits(int) - Number of bits to generate.$  $nbits(int) - Number of bits to generate.$ 

Return type [bytes](https://docs.python.org/3/library/stdtypes.html#bytes)

**digest**(*data*, *\*\*kwargs*)

Digest *data* using *mechanism*.

*data* can be a single value or an iterator.

 $Key$  objects can also be digested, optionally interspersed with [bytes](https://docs.python.org/3/library/stdtypes.html#bytes).

#### Parameters

- **data** ([str,](https://docs.python.org/3/library/stdtypes.html#str) [bytes,](https://docs.python.org/3/library/stdtypes.html#bytes) [Key](#page-45-0) or iter[\(bytes,](https://docs.python.org/3/library/stdtypes.html#bytes) [Key](#page-45-0))) Data to digest
- **mechanism** ([Mechanism](#page-59-0)) digest mechanism
- **mechanism\_param** (*[bytes](https://docs.python.org/3/library/stdtypes.html#bytes)*) optional mechanism parameter

Return type [bytes](https://docs.python.org/3/library/stdtypes.html#bytes)

### <span id="page-44-0"></span>**Token Objects**

The following classes relate to [Object](#page-44-1) objects on the [Token](#page-40-0).

#### <span id="page-44-1"></span>**class** pkcs11.**Object**

A PKCS#11 object residing on a [Token](#page-40-0).

Objects implement \_\_getitem\_\_() and \_\_setitem\_\_() to retrieve [pkcs11.constants.](#page-51-3) [Attribute](#page-51-3) values on the object. Valid attributes for an object are given in [PKCS #11.](http://docs.oasis-open.org/pkcs11/pkcs11-curr/v2.40/pkcs11-curr-v2.40.html) Invalid attributes should raise [pkcs11.exceptions.AttributeTypeInvalid](#page-70-1).

```
object_class = None
```
[pkcs11.constants.ObjectClass](#page-51-2) of this Object.

### **session = None**

[Session](#page-41-1) this object is valid for.

### <span id="page-45-4"></span>**copy**(*attrs*)

Make a copy of the object with new attributes *attrs*.

Requires a read/write session, unless the object is not to be stored.

```
new = key.copy ({
    Attribute.LABEL: 'MY NEW KEY',
})
```
Certain objects may not be copied. Calling  $\langle \cos y \rangle$  on such objects will result in an exception.

Parameters attrs (dict ([Attribute](#page-51-3), \*)) – attributes for the new [Object](#page-44-1)

Return type *[Object](#page-44-1)*

### <span id="page-45-5"></span>**destroy**()

Destroy the object.

Requires a read/write session, unless the object is not stored.

Certain objects may not be destroyed. Calling  $destrov()$  on such objects will result in an exception.

The  $Ob\text{ject}$  is no longer valid.

### <span id="page-45-0"></span>**class** pkcs11.**Key**(*Object*)

Base class for all key [Object](#page-44-1) types.

#### **id**

Key id ([bytes](https://docs.python.org/3/library/stdtypes.html#bytes)).

#### **label**

Key label  $(\text{str}).$  $(\text{str}).$  $(\text{str}).$ 

### **key\_type**

Key type ([pkcs11.mechanisms.KeyType](#page-58-1)).

#### <span id="page-45-1"></span>**class** pkcs11.**SecretKey**(*Key*)

A PKCS#11 [pkcs11.constants.ObjectClass.SECRET\\_KEY](#page-51-4) object (symmetric encryption key).

### **key\_length**

Key length in bits.

### <span id="page-45-2"></span>**class** pkcs11.**PublicKey**(*Key*)

A PKCS#11 [pkcs11.constants.ObjectClass.PUBLIC\\_KEY](#page-51-5) object (asymmetric public key).

RSA private keys can be imported and exported from PKCS#1 DER-encoding using  $pkcs11$ .util.rsa. [decode\\_rsa\\_public\\_key\(\)](#page-73-3) and [pkcs11.util.rsa.encode\\_rsa\\_public\\_key\(\)](#page-73-4) respectively.

### **key\_length**

Key length in bits.

### <span id="page-45-3"></span>**class** pkcs11.**PrivateKey**(*Key*)

A PKCS#11 [pkcs11.constants.ObjectClass.PRIVATE\\_KEY](#page-51-6) object (asymmetric private key).

RSA private keys can be imported from PKCS#1 DER-encoding using  $pkcs11.util.rsa$ . [decode\\_rsa\\_private\\_key\(\)](#page-73-5).

Warning: Private keys imported directly, rather than unwrapped from a trusted private key should be considered insecure.

### **key\_length**

Key length in bits.

### <span id="page-46-1"></span>**class** pkcs11.**DomainParameters**(*Object*)

PKCS#11 Domain Parameters.

Used to store domain parameters as part of the key generation step, e.g. in DSA and Diffie-Hellman.

### **key\_type**

Key type ( $pkcs11$ . mechanisms. KeyType) these parameters can be used to generate.

**generate\_keypair**(*id=None*, *label=None*, *store=False*, *capabilities=None*, *mechanism=None*, *mechanism\_param=None*, *public\_template=None*, *private\_template=None*) Generate a key pair from these domain parameters (e.g. for Diffie-Hellman.

See [Session.generate\\_key\(\)](#page-43-0) for more information.

### Parameters

- **id**  $(b \vee t \vee e s)$  Key identifier.
- **label**  $(str)$  $(str)$  $(str)$  Key label.
- **store** Store key on token (requires R/W session).
- **capabilities** ([MechanismFlag](#page-56-0)) Key capabilities (or default).
- **mechanism** ([Mechanism](#page-59-0)) Generation mechanism (or default).
- **mechanism\_param** ([bytes](https://docs.python.org/3/library/stdtypes.html#bytes)) Optional vector to the mechanism.
- **template** ([dict\(](https://docs.python.org/3/library/stdtypes.html#dict)[Attribute](#page-51-3),\*)) Additional attributes.

Return type (*[PublicKey](#page-45-2)*, *[PrivateKey](#page-45-3)*)

### <span id="page-46-3"></span>**class** pkcs11.**Certificate**(*Object*)

A PKCS#11 [pkcs11.constants.ObjectClass.CERTIFICATE](#page-51-7) object.

PKCS#11 is limited in its handling of certificates, and does not provide features like parsing of X.509 etc. These should be handled in an external library. PKCS#11 will not set attributes on the certificate based on the *VALUE*.

[pkcs11.util.x509.decode\\_x509\\_certificate\(\)](#page-76-0) will extract attributes from a certificate to create the object.

**certificate\_type**

The type of certificate.

Return type *[CertificateType](#page-56-1)*

### <span id="page-46-0"></span>**Object Capabilities**

Capability mixins for  $Ob\text{ }ject$  objects.

### <span id="page-46-2"></span>**class** pkcs11.**EncryptMixin**

This [Object](#page-44-1) supports the encrypt capability.

### **encrypt**(*data*, *buffer\_size=8192*, *\*\*kwargs*) Encrypt some *data*.

Data can be either  $str$  or [bytes](https://docs.python.org/3/library/stdtypes.html#bytes), in which case it will return bytes; or an iterable of bytes in which case it will return a generator yielding  $by$ tes (be aware, more chunks will be output than input).

If you do not specify *mechanism* then the default from DEFAULT\_ENCRYPT\_MECHANISMS will be used. If an iterable is passed and the mechanism chosen does not support handling data in chunks, an exception will be raised.

Some mechanisms (including the default CBC mechanisms) require additional parameters, e.g. an initial-isation vector<sup>[1](#page-47-0)</sup>, to the mechanism. Pass this as *mechanism\_param*. Documentation of these parameters is given specified in [PKCS #11.](http://docs.oasis-open.org/pkcs11/pkcs11-curr/v2.40/pkcs11-curr-v2.40.html)

When passing an iterable for data *buffer\_size* must be sufficient to store the working buffer. An integer number of blocks and greater than or equal to the largest input chunk is recommended.

The returned generator obtains a lock on the  $Session$  to prevent other threads from starting a simultaneous operation. The lock is released when you consume/destroy the generator. See *[Concurrency](#page-77-0)*.

Warning: It's not currently possible to cancel an encryption operation by deleting the generator. You must consume the generator to complete the operation.

An example of streaming a file is as follows:

```
def encrypt_file(file_in, file_out, buffer_size=8192):
   with \
            open(file_in, 'rb') as input_, \
            open(file_out, 'wb') as output:
        chunks = iter(lambda: input_.read(buffer_size), '')
        for chunk in key.encrypt(chunks,
                                 mechanism_param=iv,
                                 buffer_size=buffer_size):
            output.write(chunk)
```
### Parameters

- **data** ([str,](https://docs.python.org/3/library/stdtypes.html#str) [bytes](https://docs.python.org/3/library/stdtypes.html#bytes) or iter[\(bytes\)](https://docs.python.org/3/library/stdtypes.html#bytes)) data to encrypt
- **mechanism** ([Mechanism](#page-59-0)) optional encryption mechanism (or None for default)
- **mechanism\_param** ([bytes](https://docs.python.org/3/library/stdtypes.html#bytes)) optional mechanism parameter (e.g. initialisation vector).
- **buffer\_size** ([int](https://docs.python.org/3/library/functions.html#int)) size of the working buffer (for generators)

Return type [bytes](https://docs.python.org/3/library/stdtypes.html#bytes) or iter[\(bytes\)](https://docs.python.org/3/library/stdtypes.html#bytes)

#### **class** pkcs11.**DecryptMixin**

This *[Object](#page-44-1)* supports the decrypt capability.

**decrypt**(*data*, *buffer\_size=8192*, *\*\*kwargs*) Decrypt some *data*.

See [EncryptMixin.encrypt\(\)](#page-46-2) for more information.

Parameters

- **data** ([bytes](https://docs.python.org/3/library/stdtypes.html#bytes) or iter[\(bytes\)](https://docs.python.org/3/library/stdtypes.html#bytes)) data to decrypt
- **mechanism** ([Mechanism](#page-59-0)) optional encryption mechanism (or None for default).
- **mechanism\_param** (*[bytes](https://docs.python.org/3/library/stdtypes.html#bytes)*) optional mechanism parameter (e.g. initialisation vector).

<span id="page-47-0"></span><sup>&</sup>lt;sup>1</sup> The initialisation vector should contain quality random, e.g. from  $Session$ , generate\_random(). This method will not return the value of the initialisation vector as part of the encryption. You must store that yourself.

- **pin** optional user pin for keys that require it (e.g. YubiKey)
- **buffer\_size** ([int](https://docs.python.org/3/library/functions.html#int)) size of the working buffer (for generators).

Return type [bytes](https://docs.python.org/3/library/stdtypes.html#bytes) or iter[\(bytes\)](https://docs.python.org/3/library/stdtypes.html#bytes)

### **class** pkcs11.**SignMixin**

This  $Ob\text{ject}$  supports the sign capability.

**sign**(*data*, *\*\*kwargs*) Sign some *data*.

See [EncryptMixin.encrypt\(\)](#page-46-2) for more information.

For DSA and ECDSA keys, PKCS #11 outputs the two parameters  $(r \& s)$  as two concatenated *biginteger* of the same length. To convert these into other formats, such as the format used by OpenSSL, use  $pkcs11$ .util.dsa.encode\_dsa\_signature() or  $pkcs11$ .util.ec. [encode\\_ecdsa\\_signature\(\)](#page-76-2).

### Parameters

- **data** ([str,](https://docs.python.org/3/library/stdtypes.html#str) [bytes](https://docs.python.org/3/library/stdtypes.html#bytes) or iter[\(bytes\)](https://docs.python.org/3/library/stdtypes.html#bytes)) data to sign
- **mechanism** ([Mechanism](#page-59-0)) optional signing mechanism
- **mechanism\_param** ([bytes](https://docs.python.org/3/library/stdtypes.html#bytes)) optional mechanism parameter
- **pin** optional user pin for keys that require it (e.g. YubiKey)

### Return type [bytes](https://docs.python.org/3/library/stdtypes.html#bytes)

#### **class** pkcs11.**VerifyMixin**

This [Object](#page-44-1) supports the verify capability.

**verify**(*data*, *signature*, *\*\*kwargs*) Verify some *data*.

See [EncryptMixin.encrypt\(\)](#page-46-2) for more information.

Returns True if *signature* is valid for *data*.

For DSA and ECDSA keys, PKCS #11 expects the two parameters  $(r \& s)$  as two concatenated *biginteger* of the same length. To convert these from other formats, such as the format used by OpenSSL, use  $pkcs11.util. dsa. decode$  dsa signature() or  $pkcs11.util. ec.$ [decode\\_ecdsa\\_signature\(\)](#page-76-3).

### Parameters

- **data** ([str,](https://docs.python.org/3/library/stdtypes.html#str) [bytes](https://docs.python.org/3/library/stdtypes.html#bytes) or iter[\(bytes\)](https://docs.python.org/3/library/stdtypes.html#bytes)) data to sign
- **signature** ([bytes](https://docs.python.org/3/library/stdtypes.html#bytes)) signature
- **mechanism** ([Mechanism](#page-59-0)) optional signing mechanism
- **mechanism\_param** ([bytes](https://docs.python.org/3/library/stdtypes.html#bytes)) optional mechanism parameter

Return type [bool](https://docs.python.org/3/library/functions.html#bool)

#### **class** pkcs11.**WrapMixin**

This  $Ob\text{ject}$  supports the wrap capability.

**wrap\_key**(*key*, *mechanism=None*, *mechanism\_param=None*)

Use this key to wrap (i.e. encrypt) *key* for export. Returns an encrypted version of *key*.

 $key$  must have  $Attribute$ . EXTRACTABLE = True.

Parameters

- **key**  $(Key)$  $(Key)$  $(Key)$  key to export
- **mechanism** ([Mechanism](#page-59-0)) wrapping mechanism (or None for default).
- **mechanism\_param** ([bytes](https://docs.python.org/3/library/stdtypes.html#bytes)) mechanism parameter (if required)

### Return type [bytes](https://docs.python.org/3/library/stdtypes.html#bytes)

### **class** pkcs11.**UnwrapMixin**

This *[Object](#page-44-1)* supports the unwrap capability.

**unwrap\_key**(*object\_class*, *key\_type*, *key\_data*, *id=None*, *label=None*, *mechanism=None*, *mechanism\_param=None*, *store=False*, *capabilities=None*, *template=None*) Use this key to unwrap (i.e. decrypt) and import *key\_data*.

See [Session.generate\\_key](#page-43-0) for more information.

### Parameters

- **object\_class** ([ObjectClass](#page-51-2)) Object class to import as
- **key\_type** ([KeyType](#page-58-1)) Key type (e.g. KeyType.AES)
- **key\_data** ([bytes](https://docs.python.org/3/library/stdtypes.html#bytes)) Encrypted key to unwrap
- **id**  $(bytes)$  $(bytes)$  $(bytes)$  Key identifier.
- **label** ([str](https://docs.python.org/3/library/stdtypes.html#str)) Key label.
- **store** Store key on token (requires R/W session).
- **capabilities** ([MechanismFlag](#page-56-0)) Key capabilities (or default).
- **mechanism** ([Mechanism](#page-59-0)) Generation mechanism (or default).
- **mechanism\_param** ([bytes](https://docs.python.org/3/library/stdtypes.html#bytes)) Optional vector to the mechanism.
- **template** ([dict\(](https://docs.python.org/3/library/stdtypes.html#dict)[Attribute](#page-51-3),\*)) Additional attributes.

### Return type *[Key](#page-45-0)*

#### **class** pkcs11.**DeriveMixin**

This [Object](#page-44-1) supports the derive capability.

**derive\_key**(*key\_type*, *key\_length*, *id=None*, *label=None*, *store=False*, *capabilities=None*, *mechanism=None*, *mechanism\_param=None*, *template=None*)

Derive a new key from this key. Used to create session keys from a PKCS key exchange.

Typically the mechanism, e.g. Diffie-Hellman, requires you to specify the other party's piece of shared information as the *mechanism param*. Some mechanisms require a tuple of data (see [pkcs11.](#page-59-0) [mechanisms.Mechanism](#page-59-0)).

See [Session.generate\\_key](#page-43-0) for more documentation on key generation.

Diffie-Hellman example:

```
# Diffie-Hellman domain parameters
# e.g. from RFC 3526, RFC 5114 or `openssl dhparam`
prime = [0 \times FF, \ldots]base = [0x02]parameters = session.create_domain_parameters(KeyType.DH, {
   Attribute.PRIME: prime,
   Attribute.BASE: base,
}, local=True)
```
(continues on next page)

(continued from previous page)

```
# Alice generates a DH key pair from the public
# Diffie-Hellman parameters
public, private = parameters.generate_keypair()
alices_value = public[Attribute.VALUE]
# Bob generates a DH key pair from the same parameters.
# Alice exchanges public values with Bob...
# She sends `alices_value` and receives `bobs_value`.
# (Assuming Alice is doing AES CBC, she also needs to send an IV)
# Alice generates a session key with Bob's public value
# Bob will generate the same session key using Alice's value.
session_key = private.derive_key(
   KeyType.AES, 128,
   mechanism_param=bobs_value)
```
Elliptic-Curve Diffie-Hellman example:

```
# DER encoded EC params, e.g. from OpenSSL
# openssl ecparam -outform der -name prime192v1 | base64
#
# Check what EC parameters the module supports with
# slot.get_module_info()
parameters = session.create_domain_parameters(KeyType.EC, {
   Attribute.EC_PARAMS: b'...',
}, local=True)
# Alice generates a EC key pair, and gets her public value
public, private = parameters.generate_keypair()
alices_value = public[Attribute.EC_POINT]
# Bob generates a DH key pair from the same parameters.
# Alice exchanges public values with Bob...
# She sends `alices_value` and receives `bobs_value`.
# Alice generates a session key with Bob's public value
# Bob will generate the same session key using Alice's value.
session_key = private.derive_key(
   KeyType.AES, 128,
   mechanism_param=(KDF.NULL, None, bobs_value))
```
### Parameters

- **key\_type** ([KeyType](#page-58-1)) Key type (e.g. KeyType.AES)
- **key\_length** ([int](https://docs.python.org/3/library/functions.html#int)) Key length in bits (e.g. 256).
- **id**  $(bytes)$  $(bytes)$  $(bytes)$  Key identifier.
- **label**  $(str)$  $(str)$  $(str)$  Key label.
- **store** Store key on token (requires R/W session).
- **capabilities** ([MechanismFlag](#page-56-0)) Key capabilities (or default).
- **mechanism** ([Mechanism](#page-59-0)) Generation mechanism (or default).
- **mechanism\_param** ([bytes](https://docs.python.org/3/library/stdtypes.html#bytes)) Optional vector to the mechanism.

• **template** ([dict\(](https://docs.python.org/3/library/stdtypes.html#dict)[Attribute](#page-51-3),\*)) – Additional attributes.

Return type *[SecretKey](#page-45-1)*

# <span id="page-51-0"></span>**5.2.2 Constants**

PKCS#11 constants.

See the Python [enum](https://docs.python.org/3/library/enum.html#module-enum) documentation for more information on how to use these classes.

pkcs11.constants.**DEFAULT = <object object>**

Sentinel value used in templates.

Not all pkcs11 attribute sets are accepted by HSMs. Use this value to remove the attribute from the template sent to the HSM or to use the HSM default value.

```
class pkcs11.constants.UserType
```
PKCS#11 user types.

```
NOBODY = 999
```
Not officially in the PKCS#11 spec. Used to represent a session that is not logged in.

```
SO = 0
```
Security officer.

**USER = 1**

```
class pkcs11.constants.ObjectClass
```
PKCS#11 Object class.

This is the type of object we have.

### <span id="page-51-7"></span>**DATA = 0**

```
CERTIFICATE = 1
```
See pkcs11. Certificate.

### <span id="page-51-5"></span>**PUBLIC\_KEY = 2**

See pkcs11. PublicKey.

### <span id="page-51-6"></span>**PRIVATE\_KEY = 3**

See pkcs11. PrivateKey.

<span id="page-51-4"></span>**SECRET\_KEY = 4**

See pkcs11. SecretKey.

### **HW\_FEATURE = 5**

**DOMAIN\_PARAMETERS = 6**

See  $pkcs11.DomainParameters.$  $pkcs11.DomainParameters.$ 

**MECHANISM = 7**

**OTP\_KEY = 8**

<span id="page-51-3"></span>**class** pkcs11.constants.**Attribute** PKCS#11 object attributes.

Not all attributes are relevant to all objects. Relevant attributes for each object type are given in [PKCS #11.](http://docs.oasis-open.org/pkcs11/pkcs11-curr/v2.40/pkcs11-curr-v2.40.html)

**CLASS = 0** Object type ([ObjectClass](#page-51-2)).

# **TOKEN = 1**

If True object will be stored to token. Otherwise has session lifetime  $(b \circ \circ 1)$ .

### **PRIVATE = 2**

True if user must be authenticated to access this object ([bool](https://docs.python.org/3/library/functions.html#bool)).

#### **LABEL = 3**

Object label ([str](https://docs.python.org/3/library/stdtypes.html#str)).

### <span id="page-52-0"></span>**APPLICATION = 16**

### **VALUE = 17**

Object value. Usually represents a secret or private key. For certificates this is the complete certificate in the certificate's native format (e.g. BER-encoded X.509 or WTLS encoding).

May be *SENSITIVE* ([bytes](https://docs.python.org/3/library/stdtypes.html#bytes)).

**OBJECT\_ID = 18**

### **CERTIFICATE\_TYPE = 128**

Certificate type ([CertificateType](#page-56-1)).

### **ISSUER = 129**

Certificate issuer in certificate's native format (e.g.  $X.509$  DER-encoding or WTLS encoding) ([bytes](https://docs.python.org/3/library/stdtypes.html#bytes)).

### **SERIAL\_NUMBER = 130**

Certificate serial number in certificate's native format (e.g.  $X.509$  DER-encoding) ([bytes](https://docs.python.org/3/library/stdtypes.html#bytes)).

### **AC\_ISSUER = 131**

Attribute Certificate Issuer. Different from *ISSUER* because the encoding is different ([bytes](https://docs.python.org/3/library/stdtypes.html#bytes)).

### **OWNER = 132**

Attribute Certificate Owner. Different from *SUBJECT* because the encoding is different ([bytes](https://docs.python.org/3/library/stdtypes.html#bytes)).

### **ATTR\_TYPES = 133**

BER-encoding of a sequence of object identifier values corresponding to the attribute types contained in the certificate. When present, this field offers an opportunity for applications to search for a particular attribute certificate without fetching and parsing the certificate itself.

### **TRUSTED = 134**

This key can be used to wrap keys with *WRAP\_WITH\_TRUSTED* set; or this certificate can be trusted.  $(bood).$ 

### **CERTIFICATE\_CATEGORY = 135**

Certificate category (CertificateCategory).

#### **JAVA\_MIDP\_SECURITY\_DOMAIN = 136**

#### **URL = 137**

URL where the complete certificate can be obtained.

## **HASH\_OF\_SUBJECT\_PUBLIC\_KEY = 138**

Hash of the certificate subject's public key.

### **HASH\_OF\_ISSUER\_PUBLIC\_KEY = 139**

Hash of the certificate issuer's public key.

### **CHECK\_VALUE = 144**

VALUE checksum. Key Check Value ([bytes](https://docs.python.org/3/library/stdtypes.html#bytes)).

#### **KEY\_TYPE = 256**

Key type (KeyType).

### **SUBJECT = 257**

Certificate subject in certificate's native format (e.g. X.509 DER-encoding or WTLS encoding) ([bytes](https://docs.python.org/3/library/stdtypes.html#bytes)).

### **ID = 258**

Key ID (bytes).

### **SENSITIVE = 259**

Sensitive attributes cannot be retrieved from the HSM (e.g. *VALUE* or *PRIVATE\_EXPONENT*) ([bool](https://docs.python.org/3/library/functions.html#bool)).

### **ENCRYPT = 260**

Key supports encryption ([bool](https://docs.python.org/3/library/functions.html#bool)).

### **DECRYPT = 261**

Key supports decryption ([bool](https://docs.python.org/3/library/functions.html#bool)).

### **WRAP = 262**

Key supports wrapping  $(b \circ \circ 1)$ .

### **UNWRAP = 263**

Key supports unwrapping  $(b \circ \circ \circ \bot)$ .

### **SIGN = 264**

Key supports signing  $(b \circ \circ 1)$ .

### **SIGN\_RECOVER = 265**

### **VERIFY = 266**

Key supports signature verification  $(b \circ \circ 1)$ .

### **VERIFY\_RECOVER = 267**

**DERIVE = 268**

Key supports key derivation ([bool](https://docs.python.org/3/library/functions.html#bool)).

#### **START\_DATE = 272**

Start date for the object's validity ([datetime.date](https://docs.python.org/3/library/datetime.html#datetime.date)).

#### **END\_DATE = 273**

End date for the object's validity ([datetime.date](https://docs.python.org/3/library/datetime.html#datetime.date)).

### **MODULUS = 288**

RSA private key modulus (n) (*biginteger* as [bytes](https://docs.python.org/3/library/stdtypes.html#bytes)).

### **MODULUS\_BITS = 289**

RSA private key modulus length. Use this for private key generation  $(int)$  $(int)$  $(int)$ .

### **PUBLIC\_EXPONENT = 290**

RSA public exponent (e) (*biginteger* as [bytes](https://docs.python.org/3/library/stdtypes.html#bytes)).

Default is b'' (65537).

### **PRIVATE\_EXPONENT = 291**

RSA private exponent (d) (*biginteger* as [bytes](https://docs.python.org/3/library/stdtypes.html#bytes)).

#### **PRIME\_1 = 292**

RSA private key prime #1 (p). May not be stored. (*biginteger* as [bytes](https://docs.python.org/3/library/stdtypes.html#bytes)).

#### **PRIME\_2 = 293**

RSA private key prime #2 (q). May not be stored. (*biginteger* as [bytes](https://docs.python.org/3/library/stdtypes.html#bytes)).

#### **EXPONENT\_1 = 294**

RSA private key exponent #1 (d mod p-1). May not be stored. (*biginteger* as [bytes](https://docs.python.org/3/library/stdtypes.html#bytes)).

#### **EXPONENT\_2 = 295**

RSA private key exponent #2 (d mod q-1). May not be stored. (*biginteger* as [bytes](https://docs.python.org/3/library/stdtypes.html#bytes)).

#### <span id="page-53-0"></span>**COEFFICIENT = 296**

RSA private key CRT coefficient (q^-1 mod p). May not be stored. (*biginteger* as [bytes](https://docs.python.org/3/library/stdtypes.html#bytes)).

### **PRIME = 304**

Prime number 'q' (used for DH). (*biginteger* as [bytes](https://docs.python.org/3/library/stdtypes.html#bytes)).

#### **SUBPRIME = 305**

Subprime number 'q' (used for DH). (*biginteger* as [bytes](https://docs.python.org/3/library/stdtypes.html#bytes)).

### <span id="page-54-0"></span>**BASE = 306**

Base number 'g' (used for DH). (*biginteger* as [bytes](https://docs.python.org/3/library/stdtypes.html#bytes)).

**PRIME\_BITS = 307**

**SUBPRIME\_BITS = 308**

**VALUE\_BITS = 352**

#### **VALUE\_LEN = 353**

*VALUE* length in bytes. Use this for secret key generation ([int](https://docs.python.org/3/library/functions.html#int)).

#### **EXTRACTABLE = 354**

Key can be extracted wrapped.

### **LOCAL = 355**

True if generated on the token, False if imported.

### **NEVER\_EXTRACTABLE = 356**

*EXTRACTABLE* has always been False.

**ALWAYS\_SENSITIVE = 357**

*SENSITIVE* has always been True.

#### **KEY\_GEN\_MECHANISM = 358**

Key generation mechanism ([pkcs11.mechanisms.Mechanism](#page-59-0)).

### **MODIFIABLE = 368**

Object can be modified ([bool](https://docs.python.org/3/library/functions.html#bool)).

#### **COPYABLE = 369**

Object can be copied ([bool](https://docs.python.org/3/library/functions.html#bool)).

#### <span id="page-54-1"></span>**EC\_PARAMS = 384**

DER-encoded ANSI X9.62 Elliptic-Curve domain parameters ([bytes](https://docs.python.org/3/library/stdtypes.html#bytes)).

These can packed using  $pkcs11$ .util.ec.encode\_named\_curve\_parameters:

**from pkcs11.util.ec import** encode\_named\_curve\_parameters

ecParams = encode\_named\_curve\_parameters('secp256r1')

### Or output by OpenSSL:

openssl ecparam -outform der -name <curve name> | base64

#### <span id="page-54-2"></span>**EC\_POINT = 385**

DER-encoded ANSI X9.62 Public key for KeyType.EC ([bytes](https://docs.python.org/3/library/stdtypes.html#bytes)).

#### **SECONDARY\_AUTH = 512**

```
AUTH_PIN_FLAGS = 513
```
#### **ALWAYS\_AUTHENTICATE = 514**

User has to provide pin with each use (sign or decrypt)  $(b \circ \circ 1)$ .

### **WRAP\_WITH\_TRUSTED = 528**

Key can only be wrapped with a *TRUSTED* key.

```
WRAP_TEMPLATE = 1073742353
UNWRAP_TEMPLATE = 1073742354
DERIVE_TEMPLATE = 1073742355
OTP_FORMAT = 544
OTP_LENGTH = 545
OTP_TIME_INTERVAL = 546
OTP_USER_FRIENDLY_MODE = 547
OTP_CHALLENGE_REQUIREMENT = 548
OTP_TIME_REQUIREMENT = 549
OTP_COUNTER_REQUIREMENT = 550
OTP_PIN_REQUIREMENT = 551
OTP_COUNTER = 558
OTP_TIME = 559
OTP_USER_IDENTIFIER = 554
OTP_SERVICE_IDENTIFIER = 555
OTP_SERVICE_LOGO = 556
OTP_SERVICE_LOGO_TYPE = 557
GOSTR3410_PARAMS = 592
GOSTR3411_PARAMS = 593
GOST28147_PARAMS = 594
HW_FEATURE_TYPE = 768
RESET_ON_INIT = 769
HAS_RESET = 770
PIXEL_X = 1024
PIXEL_Y = 1025
RESOLUTION = 1026
CHAR_ROWS = 1027
CHAR_COLUMNS = 1028
COLOR = 1029
BITS_PER_PIXEL = 1030
CHAR_SETS = 1152
ENCODING_METHODS = 1153
MIME_TYPES = 1154
MECHANISM_TYPE = 1280
REQUIRED_CMS_ATTRIBUTES = 1281
DEFAULT_CMS_ATTRIBUTES = 1282
```
**SUPPORTED\_CMS\_ATTRIBUTES = 1283**

#### **ALLOWED\_MECHANISMS = 1073743360**

<span id="page-56-1"></span>**class** pkcs11.constants.**CertificateType** Certificate type of a pkcs11. Certificate.

**X\_509 = 0**

**X\_509\_ATTR\_CERT = 1**

**WTLS = 2**

### <span id="page-56-0"></span>**class** pkcs11.constants.**MechanismFlag**

Describes the capabilities of a  $pkcs11$ .mechanisms.Mechanism or  $pkcs11$ .Object.

Some objects and mechanisms are symmetric (i.e. can be used for encryption and decryption), some are asymmetric (e.g. public key cryptography).

#### **HW = 1**

Mechanism is performed in hardware.

### **ENCRYPT = 256**

Can be used for encryption.

### **DECRYPT = 512**

Can be used for decryption.

#### **DIGEST = 1024**

Can make a message digest (hash).

#### **SIGN = 2048**

Can calculate digital signature.

### **SIGN\_RECOVER = 4096**

#### **VERIFY = 8192**

Can verify digital signature.

### **VERIFY\_RECOVER = 16384**

### **GENERATE = 32768**

Can generate key/object.

### **GENERATE\_KEY\_PAIR = 65536**

Can generate key pair.

### **WRAP = 131072**

Can wrap a key for export.

#### **UNWRAP = 262144**

Can unwrap a key for import.

### **DERIVE = 524288**

Can derive a key from another key.

#### **EC\_F\_P = 1048576**

**EC\_F\_2M = 2097152**

**EC\_ECPARAMETERS = 4194304**

- **EC\_NAMEDCURVE = 8388608**
- **EC\_UNCOMPRESS = 16777216**
- **EC\_COMPRESS = 33554432**

### **EXTENSION = 2147483648**

<span id="page-57-1"></span>**class** pkcs11.constants.**SlotFlag**

[pkcs11.Slot](#page-39-0) flags.

### **TOKEN\_PRESENT = 1**

A token is present in the slot (N.B. some hardware known not to set this for soft-tokens.)

### **REMOVABLE\_DEVICE = 2**

Removable devices.

**HW\_SLOT = 4** Hardware slot.

### <span id="page-57-0"></span>**class** pkcs11.constants.**TokenFlag**

[pkcs11.Token](#page-40-0) flags.

### **RNG = 1**

Has random number generator.

**WRITE\_PROTECTED = 2**

Token is write protected.

### **LOGIN\_REQUIRED = 4**

User must login.

### **USER\_PIN\_INITIALIZED = 8**

Normal user's pin is set.

### **RESTORE\_KEY\_NOT\_NEEDED = 32**

If it is set, that means that *every* time the state of cryptographic operations of a session is successfully saved, all keys needed to continue those operations are stored in the state.

### **CLOCK\_ON\_TOKEN = 64**

If it is set, that means that the token has some sort of clock. The time on that clock is returned in the token info structure.

#### **PROTECTED\_AUTHENTICATION\_PATH = 256**

If it is set, that means that there is some way for the user to login without sending a PIN through the Cryptoki library itself.

### **DUAL\_CRYPTO\_OPERATIONS = 512**

If it is true, that means that a single session with the token can perform dual simultaneous cryptographic operations (digest and encrypt; decrypt and digest; sign and encrypt; and decrypt and sign).

#### **TOKEN\_INITIALIZED = 1024**

If it is true, the token has been initialized using C\_InitializeToken or an equivalent mechanism outside the scope of PKCS #11. Calling C\_InitializeToken when this flag is set will cause the token to be reinitialized.

#### **USER\_PIN\_COUNT\_LOW = 65536**

If it is true, an incorrect user login PIN has been entered at least once since the last successful authentication.

#### **USER\_PIN\_FINAL\_TRY = 131072**

If it is true, supplying an incorrect user PIN will it to become locked.

### **USER\_PIN\_LOCKED = 262144**

If it is true, the user PIN has been locked. User login to the token is not possible.

### **USER\_PIN\_TO\_BE\_CHANGED = 524288**

If it is true, the user PIN value is the default value set by token initialization or manufacturing, or the PIN has been expired by the card.

### **SO\_PIN\_COUNT\_LOW = 1048576**

If it is true, an incorrect SO (security officer) login PIN has been entered at least once since the last successful authentication.

### **SO\_PIN\_FINAL\_TRY = 2097152**

If it is true, supplying an incorrect SO (security officer) PIN will it to become locked.

### **SO\_PIN\_LOCKED = 4194304**

If it is true, the SO (security officer) PIN has been locked. SO login to the token is not possible.

### **SO\_PIN\_TO\_BE\_CHANGED = 8388608**

If it is true, the SO PIN value is the default value set by token initialization or manufacturing, or the PIN has been expired by the card.

### **ERROR\_STATE = 16777216**

# <span id="page-58-0"></span>**5.2.3 Key Types & Mechanisms**

### <span id="page-58-1"></span>**class** pkcs11.mechanisms.**KeyType**

Key types known by PKCS#11.

Making use of a given key type requires the appropriate  $Mechanism$  to be available.

Key types beginning with an underscore are historic and are best avoided.

### <span id="page-58-2"></span>**RSA = 0**

See the [RSA section](http://docs.oasis-open.org/pkcs11/pkcs11-curr/v2.40/errata01/os/pkcs11-curr-v2.40-errata01-os-complete.html#_Toc441850404) of the PKCS #11 specification for valid [Mechanism](#page-59-0) and [pkcs11.constants.](#page-51-3) [Attribute](#page-51-3) types.

### <span id="page-58-3"></span>**DSA = 1**

See the [DSA section](http://docs.oasis-open.org/pkcs11/pkcs11-curr/v2.40/errata01/os/pkcs11-curr-v2.40-errata01-os-complete.html#_Toc441850428) of the PKCS #11 specification for valid [Mechanism](#page-59-0) and [pkcs11.constants.](#page-51-3) [Attribute](#page-51-3) types.

### <span id="page-58-4"></span>**DH = 2**

PKCS #3 Diffie-Hellman key. See the [Diffie-Hellman section](http://docs.oasis-open.org/pkcs11/pkcs11-curr/v2.40/errata01/os/pkcs11-curr-v2.40-errata01-os-complete.html#_Toc441850461) of the PKCS #11 specification for valid [Mechanism](#page-59-0) and pkcs11.constants. Attribute types.

### <span id="page-58-7"></span>**EC = 3**

See the [Elliptic Curve section](http://docs.oasis-open.org/pkcs11/pkcs11-curr/v2.40/csd01/pkcs11-curr-v2.40-csd01.html#_Toc372721391) of the PKCS #11 specification for valid [Mechanism](#page-59-0) and  $pkcs11$ . [constants.Attribute](#page-51-3) types.

#### <span id="page-58-9"></span>**X9\_42\_DH = 4**

X9.42 Diffie-Hellman key.

### **GENERIC\_SECRET = 16**

# <span id="page-58-5"></span>**DES2 = 20**

Warning: Considered insecure. Use AES where possible.

### <span id="page-58-6"></span>**DES3 = 21**

<span id="page-58-8"></span>Warning: Considered insecure. Use AES where possible.

```
AES = 31
```
See the [AES section](http://docs.oasis-open.org/pkcs11/pkcs11-curr/v2.40/errata01/os/pkcs11-curr-v2.40-errata01-os-complete.html#_Toc441850484) of PKCS#11 for valid [Mechanism](#page-59-0) and [pkcs11.constants.Attribute](#page-51-3) types.

```
BLOWFISH = 32
TWOFISH = 33
SECURID = 34
HOTP = 35
ACTI = 36
CAMELLIA = 37
ARIA = 38
SHA_1_HMAC = 40
```
Warning: SHA-1 is no longer considered secure.

```
SHA256_HMAC = 43
SHA384_HMAC = 44
SHA512_HMAC = 45
SHA224_HMAC = 46
SEED = 47
GOSTR3410 = 48
GOSTR3411 = 49
GOST28147 = 50
EC EDWARDS = 64
```
<span id="page-59-0"></span>**class** pkcs11.mechanisms.**Mechanism**

Cryptographic mechanisms known by PKCS#11.

The list of supported cryptographic mechanisms for a  $pkcs11$ . Slot can be retrieved with  $pkcs11$ . Slot. [get\\_mechanisms\(\)](#page-40-2).

Mechanisms beginning with an underscore are historic and best avoided. Descriptions of the [current](http://docs.oasis-open.org/pkcs11/pkcs11-curr/v2.40/pkcs11-curr-v2.40.html) and [histor](http://docs.oasis-open.org/pkcs11/pkcs11-hist/v2.40/pkcs11-hist-v2.40.html)[ical](http://docs.oasis-open.org/pkcs11/pkcs11-hist/v2.40/pkcs11-hist-v2.40.html) mechanisms, including their valid [pkcs11.constants.Attribute](#page-51-3) types and *mechanism\_param* can be found in the PKCS#11 specification.

Additionally, while still in the *current* spec, a number of mechanisms including cryptographic hash functions and certain block modes are no longer considered secure, and should not be used for new applications, e.g. MD2, MD5, SHA1, ECB.

```
RSA_PKCS_KEY_PAIR_GEN = 0
```
RSA PKCS #1 v1.5 key generation.

Note: Default for generating  $KeyType$ . RSA keys.

```
RSA_PKCS = 1
```
RSA PKCS #1 v1.5 general purpose mechanism.

Warning: Consider using the more robust PKCS#1 OAEP.

#### **RSA\_PKCS\_TPM\_1\_1 = 16385**

Warning: Consider using the more robust PKCS#1 OAEP.

#### **RSA\_PKCS\_OAEP = 9**

RSA PKCS #1 OAEP (v2.0+)

Note: Default for encrypting/decrypting with  $KeyType$ . RSA keys.

Optionally takes a *mechanism\_param* which is a tuple of:

- message digest algorithm used to calculate the digest of the encoding parameter ([Mechanism](#page-59-0)), default is Mechanism. SHA\_1;
- mask generation function to use on the encoded block ( $MGF$ ), default is  $MGF$ .  $SHAI$ ;
- $\bullet$  data used as the input for the encoding parameter source ([bytes](https://docs.python.org/3/library/stdtypes.html#bytes)), default is None.

### **RSA\_PKCS\_OAEP\_TPM\_1\_1 = 16386**

### **RSA\_X\_509 = 3**

X.509 (raw) RSA.

No padding, supply your own.

**RSA\_9796 = 2**

ISO/IEC 9796 RSA.

Warning: DS1 and DS3 are considered broken. The PKCS #11 spec doesn't specify which scheme is used. Use *PSS* instead.

**MD2\_RSA\_PKCS = 4**

Warning: Not considered secure.

**MD5\_RSA\_PKCS = 5**

Warning: Not considered secure.

**SHA1\_RSA\_PKCS = 6**

Warning: SHA-1 is no longer considered secure.

**SHA224\_RSA\_PKCS = 70 SHA256\_RSA\_PKCS = 64 SHA384\_RSA\_PKCS = 65 SHA512\_RSA\_PKCS = 66**

Note: Default for signing/verification with  $KeyType$ . RSA keys.

#### **RSA\_PKCS\_PSS = 13**

RSA PSS without hashing.

PSS schemes optionally take a tuple of:

- message digest algorithm used to calculate the digest of the encoding parameter ([Mechanism](#page-59-0)), default is Mechanism. SHA\_1;
- mask generation function to use on the encoded block ( $MGF$ ), default is  $MGF$ .  $SHAI$ ; and
- salt length, default is 20

**SHA1\_RSA\_PKCS\_PSS = 14**

Warning: SHA-1 is no longer considered secure.

```
SHA224_RSA_PKCS_PSS = 71
SHA256_RSA_PKCS_PSS = 67
SHA384_RSA_PKCS_PSS = 68
SHA512_RSA_PKCS_PSS = 69
RSA_X9_31_KEY_PAIR_GEN = 10
RSA_X9_31 = 11
SHA1_RSA_X9_31 = 12
```
Warning: SHA-1 is no longer considered secure.

**DSA\_KEY\_PAIR\_GEN = 16**

**Note:** Default mechanism for generating  $KeyType$ . DSA keypairs

Requires [pkcs11.DomainParameters](#page-46-1).

**DSA = 17**

DSA without hashing.

**DSA\_SHA1 = 18**

Warning: SHA-1 is no longer considered secure.

**DSA\_SHA224 = 19 DSA\_SHA256 = 20**

```
DSA_SHA384 = 21
```
**DSA\_SHA512 = 22** DSA with SHA512 hashing.

Note: Default for signing/verification with  $KeyType$ . DSA keys.

### **DH\_PKCS\_KEY\_PAIR\_GEN = 32**

Note: Default mechanism for generating  $KeyType$ . DH key pairs.

This is the mechanism defined in PKCS #3.

Requires pkcs11. DomainParameters of pkcs11. constants. Attribute. BASE and [pkcs11.constants.Attribute.PRIME](#page-53-0).

### **DH\_PKCS\_DERIVE = 33**

Note: Default mechanism for deriving shared keys from KeyType. DH private keys.

This is the mechanism defined in PKCS #3.

Takes the other participant's public key [pkcs11.constants.Attribute.VALUE](#page-52-0) as the *mechanism\_param*.

- **X9\_42\_DH\_KEY\_PAIR\_GEN = 48**
- **X9\_42\_DH\_DERIVE = 49**
- **X9\_42\_DH\_HYBRID\_DERIVE = 50**
- **X9\_42\_MQV\_DERIVE = 51**
- **DES2\_KEY\_GEN = 304**

Note: Default for generating DES2 keys.

Warning: Considered insecure. Use AES where possible.

**DES3\_KEY\_GEN = 305**

Note: Default for generating DES3 keys.

Warning: Considered insecure. Use AES where possible.

**DES3\_ECB = 306**

Note: Default for key wrapping with DES2/3.

Warning: Identical blocks will encipher to the same result. Considered insecure. Use AES where possible.

**DES3\_CBC = 307**

**DES3\_MAC = 308**

Note: This is the default for signing/verification with  $KeyType$ . DES2 and  $KeyType$ . DES3.

Warning: Considered insecure. Use AES where possible.

```
DES3_MAC_GENERAL = 309
```
**DES3\_CBC\_PAD = 310**

Note: Default for encryption/decryption with DES2/3.

Warning: Considered insecure. Use AES where possible.

```
DES3_CMAC_GENERAL = 311
DES3_CMAC = 312
SHA_1 = 544
```
Warning: SHA-1 is no longer considered secure.

**SHA\_1\_HMAC = 545**

Warning: SHA-1 is no longer considered secure.

**SHA\_1\_HMAC\_GENERAL = 546**

Warning: SHA-1 is no longer considered secure.

```
SHA256 = 592
SHA256_HMAC = 593
SHA256_HMAC_GENERAL = 594
SHA224 = 597
SHA224_HMAC = 598
SHA224_HMAC_GENERAL = 599
SHA384 = 608
SHA384_HMAC = 609
SHA384_HMAC_GENERAL = 610
SHA512 = 624
SHA512_HMAC = 625
SHA512_HMAC_GENERAL = 626
SECURID_KEY_GEN = 640
SECURID = 642
HOTP_KEY_GEN = 656
HOTP = 657
ACTI = 672
ACTI_KEY_GEN = 673
GENERIC_SECRET_KEY_GEN = 848
CONCATENATE_BASE_AND_KEY = 864
CONCATENATE_BASE_AND_DATA = 866
CONCATENATE_DATA_AND_BASE = 867
XOR_BASE_AND_DATA = 868
EXTRACT_KEY_FROM_KEY = 869
SSL3_PRE_MASTER_KEY_GEN = 880
SSL3_MASTER_KEY_DERIVE = 881
SSL3_KEY_AND_MAC_DERIVE = 882
SSL3_MASTER_KEY_DERIVE_DH = 883
```

```
SSL3_MD5_MAC = 896
SSL3_SHA1_MAC = 897
TLS_PRE_MASTER_KEY_GEN = 884
TLS_MASTER_KEY_DERIVE = 885
TLS_KEY_AND_MAC_DERIVE = 886
TLS_MASTER_KEY_DERIVE_DH = 887
TLS_PRF = 888
SHA1_KEY_DERIVATION = 914
SHA256_KEY_DERIVATION = 915
SHA384_KEY_DERIVATION = 916
SHA512_KEY_DERIVATION = 917
SHA224_KEY_DERIVATION = 918
PKCS5_PBKD2 = 944
WTLS_PRE_MASTER_KEY_GEN = 976
WTLS_MASTER_KEY_DERIVE = 977
WTLS_MASTER_KEY_DERIVE_DH_ECC = 978
WTLS_PRF = 979
WTLS_SERVER_KEY_AND_MAC_DERIVE = 980
WTLS_CLIENT_KEY_AND_MAC_DERIVE = 981
CMS_SIG = 1280
KIP_DERIVE = 1296
KIP_WRAP = 1297
KIP_MAC = 1298
SEED_KEY_GEN = 1616
SEED_ECB = 1617
```
Warning: Identical blocks will encipher to the same result.

```
SEED_CBC = 1618
SEED_MAC = 1619
SEED_MAC_GENERAL = 1620
SEED_CBC_PAD = 1621
SEED_ECB_ENCRYPT_DATA = 1622
SEED_CBC_ENCRYPT_DATA = 1623
```
### **EC\_KEY\_PAIR\_GEN = 4160**

Note: Default mechanism for generating  $KeyType$ . EC key pairs

Requires [pkcs11.DomainParameters](#page-46-1) of [pkcs11.constants.Attribute.EC\\_PARAMS](#page-54-1).

**ECDSA = 4161**

ECDSA with no hashing. Input truncated to 1024-bits.

**ECDSA\_SHA1 = 4162**

Warning: SHA-1 is no longer considered secure.

**ECDSA\_SHA224 = 4163 ECDSA\_SHA256 = 4164 ECDSA\_SHA384 = 4165 ECDSA\_SHA512 = 4166** ECDSA with SHA512 hashing.

Note: Default for signing/verification with  $KeyType$ . EC keys.

**ECDH1\_DERIVE = 4176**

Note: Default mechanism for deriving shared keys from  $KeyType$ . EC private keys.

Takes a tuple of:

- key derivation function ([pkcs11.mechanisms.KDF](#page-69-3));
- shared value ([bytes](https://docs.python.org/3/library/stdtypes.html#bytes)); and
- other participant's [pkcs11.constants.Attribute.EC\\_POINT](#page-54-2) ([bytes](https://docs.python.org/3/library/stdtypes.html#bytes))

as the *mechanism\_param*.

**ECDH1\_COFACTOR\_DERIVE = 4177**

**ECMQV\_DERIVE = 4178**

**AES\_KEY\_GEN = 4224**

Note: Default for generating KeyType. AES keys.

**AES\_ECB = 4225**

Note: Default wrapping mechanism for  $KeyType$ . AES keys.

Warning: Identical blocks will encipher to the same result.

#### **AES\_CBC = 4226**

```
AES_CBC_PAD = 4229
```
CBC with PKCS#7 padding to pad files to a whole number of blocks.

Note: Default for encrypting/decrypting with  $KeyType$ . AES keys.

Requires a 128-bit initialisation vector passed as *mechanism\_param*.

**AES\_CTR = 4230 AES\_CTS = 4233 AES\_MAC = 4227**

Note: This is the default for signing/verification with  $KeyType$ . AES.

```
AES_MAC_GENERAL = 4228
AES_CMAC = 4234
AES_CMAC_GENERAL = 4235
BLOWFISH_KEY_GEN = 4240
BLOWFISH_CBC = 4241
BLOWFISH_CBC_PAD = 4244
TWOFISH_KEY_GEN = 4242
TWOFISH_CBC = 4243
TWOFISH_CBC_PAD = 4245
AES_GCM = 4231
AES_CCM = 4232
AES_XCBC_MAC = 4236
AES_XCBC_MAC_96 = 4237
AES_GMAC = 4238
AES_OFB = 8452
AES_CFB64 = 8453
AES_CFB8 = 8454
AES_CFB128 = 8455
AES_CFB1 = 8456
```

```
AES_KEY_WRAP = 8457
AES_KEY_WRAP_PAD = 8458
DES_ECB_ENCRYPT_DATA = 4352
DES_CBC_ENCRYPT_DATA = 4353
DES3_ECB_ENCRYPT_DATA = 4354
DES3_CBC_ENCRYPT_DATA = 4355
AES_ECB_ENCRYPT_DATA = 4356
AES_CBC_ENCRYPT_DATA = 4357
GOSTR3410_KEY_PAIR_GEN = 4608
GOSTR3410 = 4609
GOSTR3410_WITH_GOSTR3411 = 4610
GOSTR3410_KEY_WRAP = 4611
GOSTR3410_DERIVE = 4612
GOSTR3411 = 4624
GOSTR3411_HMAC = 4625
GOST28147_KEY_GEN = 4640
GOST28147_ECB = 4641
```
Warning: Identical blocks will encipher to the same result.

```
GOST28147 = 4642
GOST28147_MAC = 4643
GOST28147_KEY_WRAP = 4644
DSA_PARAMETER_GEN = 8192
```
Note: Default mechanism for generating  $KeyType$ . DSA domain parameters.

**DH\_PKCS\_PARAMETER\_GEN = 8193**

Note: Default mechanism for generating  $KeyType$ . DH domain parameters.

This is the mechanism defined in PKCS #3.

```
X9_42_DH_PARAMETER_GEN = 8194
```
Note: Default mechanism for generating  $KeyType. X9\_42\_DH$  domain parameters (X9.42 DH).

```
EDDSA = 4183
    EC_EDWARDS_KEY_PAIR_GEN = 4181
class pkcs11.mechanisms.KDF
    Key Derivation Functions.
    NULL = 1
    SHA1 = 2
    SHA1_ASN1 = 3
    SHA1_CONCATENATE = 4
    SHA224 = 5
    SHA256 = 6
    SHA384 = 7
    SHA512 = 8
    CPDIVERSIFY = 9
class pkcs11.mechanisms.MGF
    RSA PKCS #1 Mask Generation Functions.
    SHA1 = 1
    SHA256 = 2
    SHA384 = 3
    SHA512 = 4
    SHA224 = 5
class pkcs11.MechanismInfo
    Information about a mechanism.
    See pkcs11. Slot.get_mechanism_info().
    slot = None
        pkcs11.Slot this information is for.
    mechanism = None
        pkcs11.mechanisms.Mechanism this information is for.
    min_key_length = None
        int).
    max_key_length = None
        Maximum key length in bits int).
```
### <span id="page-69-0"></span>**flags = None**

Mechanism capabilities ([pkcs11.constants.MechanismFlag](#page-56-0)).

# <span id="page-70-0"></span>**5.2.4 Exceptions**

<span id="page-70-2"></span>PKCS#11 return codes are exposed as Python exceptions inheriting from [PKCS11Error](#page-70-2).

- **exception** pkcs11.exceptions.**PKCS11Error** Base exception for all PKCS#11 exceptions.
- **exception** pkcs11.exceptions.**AlreadyInitialized** pkcs11 was already initialized with another library.

**exception** pkcs11.exceptions.**AnotherUserAlreadyLoggedIn**

<span id="page-70-1"></span>**exception** pkcs11.exceptions.**AttributeTypeInvalid**

**exception** pkcs11.exceptions.**AttributeValueInvalid**

### **exception** pkcs11.exceptions.**AttributeReadOnly**

An attempt was made to set a value for an attribute which may not be set by the application, or which may not be modified by the application.

**exception** pkcs11.exceptions.**AttributeSensitive** An attempt was made to obtain the value of an attribute of an object which cannot be satisfied because the object is either sensitive or un-extractable.

**exception** pkcs11.exceptions.**ArgumentsBad**

Bad arguments were passed into PKCS#11.

This can indicate missing parameters to a mechanism or some other issue. Consult your PKCS#11 vendor documentation.

**exception** pkcs11.exceptions.**DataInvalid**

The plaintext input data to a cryptographic operation is invalid.

### **exception** pkcs11.exceptions.**DataLenRange**

The plaintext input data to a cryptographic operation has a bad length. Depending on the operation's mechanism, this could mean that the plaintext data is too short, too long, or is not a multiple of some particular block size.

### **exception** pkcs11.exceptions.**DomainParamsInvalid**

Invalid or unsupported domain parameters were supplied to the function. Which representation methods of domain parameters are supported by a given mechanism can vary from token to token.

**exception** pkcs11.exceptions.**DeviceError**

**exception** pkcs11.exceptions.**DeviceMemory**

The token does not have sufficient memory to perform the requested function.

**exception** pkcs11.exceptions.**DeviceRemoved**

The token was removed from its slot during the execution of the function.

#### **exception** pkcs11.exceptions.**EncryptedDataInvalid**

The encrypted input to a decryption operation has been determined to be invalid ciphertext.

### **exception** pkcs11.exceptions.**EncryptedDataLenRange**

The ciphertext input to a decryption operation has been determined to be invalid ciphertext solely on the basis of its length. Depending on the operation's mechanism, this could mean that the ciphertext is too short, too long, or is not a multiple of some particular block size.

### **exception** pkcs11.exceptions.**ExceededMaxIterations**

An iterative algorithm (for key pair generation, domain parameter generation etc.) failed because we have exceeded the maximum number of iterations.

**exception** pkcs11.exceptions.**FunctionCancelled**

**exception** pkcs11.exceptions.**FunctionFailed**

- **exception** pkcs11.exceptions.**FunctionRejected**
- **exception** pkcs11.exceptions.**FunctionNotSupported**
- **exception** pkcs11.exceptions.**KeyHandleInvalid**
- **exception** pkcs11.exceptions.**KeyIndigestible**
- **exception** pkcs11.exceptions.**KeyNeeded**
- **exception** pkcs11.exceptions.**KeyNotNeeded**
- **exception** pkcs11.exceptions.**KeyNotWrappable**
- **exception** pkcs11.exceptions.**KeySizeRange**
- **exception** pkcs11.exceptions.**KeyTypeInconsistent**
- **exception** pkcs11.exceptions.**KeyUnextractable**
- **exception** pkcs11.exceptions.**GeneralError**

In unusual (and extremely unpleasant!) circumstances, a function can fail with the return value CKR\_GENERAL\_ERROR. When this happens, the token and/or host computer may be in an inconsistent state, and the goals of the function may have been partially achieved.

- **exception** pkcs11.exceptions.**HostMemory** The computer that the Cryptoki library is running on has insufficient memory to perform the requested function.
- <span id="page-71-5"></span>**exception** pkcs11.exceptions.**MechanismInvalid** Mechanism can not be used with requested operation.
- <span id="page-71-4"></span>**exception** pkcs11.exceptions.**MechanismParamInvalid**
- **exception** pkcs11.exceptions.**MultipleObjectsReturned** Multiple objects matched the search parameters.
- <span id="page-71-1"></span>**exception** pkcs11.exceptions.**MultipleTokensReturned** Multiple tokens matched the search parameters.
- <span id="page-71-2"></span>**exception** pkcs11.exceptions.**NoEvent** No slot events were detected.
- <span id="page-71-3"></span>**exception** pkcs11.exceptions.**NoSuchKey** No key matching the parameters was found.
- <span id="page-71-0"></span>**exception** pkcs11.exceptions.**NoSuchToken** No token matching the parameters was found.
- **exception** pkcs11.exceptions.**ObjectHandleInvalid**

**exception** pkcs11.exceptions.**OperationActive**

There is already an active operation (or combination of active operations) which prevents Cryptoki from activating the specified operation. For example, an active object-searching operation would prevent Cryptoki from activating an encryption operation with C\_EncryptInit. Or, an active digesting operation and an active encryption operation would prevent Cryptoki from activating a signature operation. Or, on a token which doesn't support simultaneous dual cryptographic operations in a session (see the description of the CKF\_DUAL\_CRYPTO\_OPERATIONS flag in the CK\_TOKEN\_INFO structure), an active signature operation would prevent Cryptoki from activating an encryption operation.

- **exception** pkcs11.exceptions.**OperationNotInitialized**
- **exception** pkcs11.exceptions.**PinExpired**
- **exception** pkcs11.exceptions.**PinIncorrect**
- **exception** pkcs11.exceptions.**PinInvalid**
<span id="page-72-0"></span>**exception** pkcs11.exceptions.**PinLenRange** The specified PIN is too long or too short. **exception** pkcs11.exceptions.**PinLocked exception** pkcs11.exceptions.**PinTooWeak exception** pkcs11.exceptions.**PublicKeyInvalid exception** pkcs11.exceptions.**RandomNoRNG exception** pkcs11.exceptions.**RandomSeedNotSupported exception** pkcs11.exceptions.**SessionClosed** The session was closed during the execution of the function. **exception** pkcs11.exceptions.**SessionCount** An attempt to open a session which does not succeed because there are too many existing sessions. **exception** pkcs11.exceptions.**SessionExists exception** pkcs11.exceptions.**SessionHandleInvalid** The session handle was invalid. This is usually caused by using an old session object that is not known to PKCS#11. **exception** pkcs11.exceptions.**SessionReadOnly** Attempted to write to a read-only session. **exception** pkcs11.exceptions.**SessionReadOnlyExists exception** pkcs11.exceptions.**SessionReadWriteSOExists** If the application calling  $T \circ \text{ken}$ . open() already has a R/W SO session open with the token, then any attempt to open a R/O session with the token fails with this exception. **exception** pkcs11.exceptions.**SignatureLenRange exception** pkcs11.exceptions.**SignatureInvalid exception** pkcs11.exceptions.**SlotIDInvalid exception** pkcs11.exceptions.**TemplateIncomplete** Required attributes to create the object were missing. **exception** pkcs11.exceptions.**TemplateInconsistent** Template values (including vendor defaults) are contradictory. **exception** pkcs11.exceptions.**TokenNotPresent** The token was not present in its slot at the time that the function was invoked. **exception** pkcs11.exceptions.**TokenNotRecognised exception** pkcs11.exceptions.**TokenWriteProtected exception** pkcs11.exceptions.**UnwrappingKeyHandleInvalid exception** pkcs11.exceptions.**UnwrappingKeySizeRange exception** pkcs11.exceptions.**UnwrappingKeyTypeInconsistent exception** pkcs11.exceptions.**UserAlreadyLoggedIn exception** pkcs11.exceptions.**UserNotLoggedIn exception** pkcs11.exceptions.**UserPinNotInitialized**

#### <span id="page-73-2"></span>**exception** pkcs11.exceptions.**UserTooManyTypes**

An attempt was made to have more distinct users simultaneously logged into the token than the token and/or library permits. For example, if some application has an open SO session, and another application attempts to log the normal user into a session, the attempt may return this error. It is not required to, however. Only if the simultaneous distinct users cannot be supported does C\_Login have to return this value. Note that this error code generalizes to true multi-user tokens.

**exception** pkcs11.exceptions.**WrappedKeyInvalid**

**exception** pkcs11.exceptions.**WrappedKeyLenRange**

**exception** pkcs11.exceptions.**WrappingKeyHandleInvalid**

**exception** pkcs11.exceptions.**WrappingKeySizeRange**

**exception** pkcs11.exceptions.**WrappingKeyTypeInconsistent**

#### **5.2.5 Utilities**

#### <span id="page-73-0"></span>**General Utilities**

```
pkcs11.util.biginteger(value)
```
Returns a PKCS#11 biginteger bytestream from a Python integer or similar type (e.g. asn1crypto.core. Integer).

Parameters **value** ([int](https://docs.python.org/3/library/functions.html#int)) – Value

Return type [bytes](https://docs.python.org/3/library/stdtypes.html#bytes)

#### <span id="page-73-1"></span>**RSA Key Utilities**

Key handling utilities for RSA keys (PKCS#1).

```
pkcs11.util.rsa.decode_rsa_private_key(der, capabilities=None)
```
Decode a RFC2437 (PKCS#1) DER-encoded RSA private key into a dictionary of attributes able to be passed to [pkcs11.Session.create\\_object\(\)](#page-42-0).

#### **Parameters**

- **der** ([bytes](https://docs.python.org/3/library/stdtypes.html#bytes)) DER-encoded key
- **capabilities** ([MechanismFlag](#page-56-0)) Optional key capabilities

#### Return type [dict\(](https://docs.python.org/3/library/stdtypes.html#dict)*[Attribute](#page-51-0)*,\*)

pkcs11.util.rsa.**decode\_rsa\_public\_key**(*der*, *capabilities=None*)

Decode a RFC2437 (PKCS#1) DER-encoded RSA public key into a dictionary of attributes able to be passed to [pkcs11.Session.create\\_object\(\)](#page-42-0).

#### Parameters

- **der** ([bytes](https://docs.python.org/3/library/stdtypes.html#bytes)) DER-encoded key
- **capabilities** ([MechanismFlag](#page-56-0)) Optional key capabilities

Return type [dict\(](https://docs.python.org/3/library/stdtypes.html#dict)*[Attribute](#page-51-0)*,\*)

```
pkcs11.util.rsa.encode_rsa_public_key(key)
    Encode an RSA public key into PKCS#1 DER-encoded format.
```

```
Parameters key (PublicKey) – RSA public key
```
<span id="page-74-2"></span>Return type [bytes](https://docs.python.org/3/library/stdtypes.html#bytes)

#### <span id="page-74-1"></span>**DSA Key Utilities**

Key handling utilities for DSA keys, domain parameters and signatures..

pkcs11.util.dsa.**decode\_dsa\_domain\_parameters**(*der*) Decode RFC 3279 DER-encoded Dss-Params.

Parameters **der** ([bytes](https://docs.python.org/3/library/stdtypes.html#bytes)) – DER-encoded parameters

Return type [dict\(](https://docs.python.org/3/library/stdtypes.html#dict)*[Attribute](#page-51-0)*,\*)

pkcs11.util.dsa.**encode\_dsa\_domain\_parameters**(*obj*) Encode RFC 3279 DER-encoded Dss-Params.

Parameters **obj** ([DomainParameters](#page-46-0)) – domain parameters

Return type [bytes](https://docs.python.org/3/library/stdtypes.html#bytes)

```
pkcs11.util.dsa.encode_dsa_public_key(key)
    Encode DSA public key into RFC 3279 DER-encoded format.
```
Parameters **key** ([PublicKey](#page-45-0)) – public key

Return type [bytes](https://docs.python.org/3/library/stdtypes.html#bytes)

```
pkcs11.util.dsa.decode_dsa_public_key(der)
    Decode a DSA public key from RFC 3279 DER-encoded format.
```
Returns a *biginteger* encoded as bytes.

Parameters der ([bytes](https://docs.python.org/3/library/stdtypes.html#bytes)) – DER-encoded public key

Return type [bytes](https://docs.python.org/3/library/stdtypes.html#bytes)

```
pkcs11.util.dsa.encode_dsa_signature(signature)
    Encode a signature (generated by pkcs11.SignMixin.sign()) into DER-encoded ASN.1
    (Dss_Sig_Value) format.
```
**Parameters signature** (*[bytes](https://docs.python.org/3/library/stdtypes.html#bytes)*) – signature as bytes

Return type [bytes](https://docs.python.org/3/library/stdtypes.html#bytes)

pkcs11.util.dsa.**decode\_dsa\_signature**(*der*)

Decode a DER-encoded ASN.1 (Dss\_Sig\_Value) signature (as generated by OpenSSL/X.509) into PKCS #11 format.

**Parameters der** ([bytes](https://docs.python.org/3/library/stdtypes.html#bytes)) – DER-encoded signature

Rtype bytes

#### <span id="page-74-0"></span>**DH Key Utilities**

Key handling utilities for Diffie-Hellman keys.

pkcs11.util.dh.**decode\_dh\_domain\_parameters**(*der*) Decode DER-encoded Diffie-Hellman domain parameters.

Parameters der ([bytes](https://docs.python.org/3/library/stdtypes.html#bytes)) – DER-encoded parameters

```
Return type dict(Attribute,*)
```
<span id="page-75-1"></span>pkcs11.util.dh.**encode\_dh\_domain\_parameters**(*obj*) Encode DH domain parameters into DER-encoded format.

Calculates the subprime if it isn't available.

Parameters **obj** ([DomainParameters](#page-46-0)) – domain parameters

Return type [bytes](https://docs.python.org/3/library/stdtypes.html#bytes)

pkcs11.util.dh.**encode\_dh\_public\_key**(*key*) Encode DH public key into RFC 3279 DER-encoded format.

Parameters **key** ([PublicKey](#page-45-0)) – public key

Return type [bytes](https://docs.python.org/3/library/stdtypes.html#bytes)

pkcs11.util.dh.**decode\_dh\_public\_key**(*der*) Decode a DH public key from RFC 3279 DER-encoded format.

Returns a *biginteger* encoded as bytes.

Parameters der ([bytes](https://docs.python.org/3/library/stdtypes.html#bytes)) – DER-encoded public key

Return type [bytes](https://docs.python.org/3/library/stdtypes.html#bytes)

#### <span id="page-75-0"></span>**EC Key Utilities**

Key handling utilities for EC keys (ANSI X.62/RFC3279), domain parameter and signatures.

```
pkcs11.util.ec.encode_named_curve_parameters(oid)
    Return DER-encoded ANSI X.62 EC parameters for a named curve.
```
Curve names are given by object identifier or common name. Names come from [asn1crypto.](https://github.com/wbond/asn1crypto/blob/master/asn1crypto/keys.py#L338)

**Parameters**  $\text{oid}(str)$  $\text{oid}(str)$  $\text{oid}(str)$  **– OID or named curve** 

Return type [bytes](https://docs.python.org/3/library/stdtypes.html#bytes)

pkcs11.util.ec.**decode\_ec\_public\_key**(*der*, *encode\_ec\_point=True*)

Decode a DER-encoded EC public key as stored by OpenSSL into a dictionary of attributes able to be passed to [pkcs11.Session.create\\_object\(\)](#page-42-0).

#### Note: encode\_ec\_point

For use as an attribute *EC\_POINT* should be DER-encoded (True).

For key derivation implementations can vary. Since v2.30 the specification says implementations MUST accept a raw *EC\_POINT* for ECDH (False), however not all implementations follow this yet.

#### Parameters

- **der** ([bytes](https://docs.python.org/3/library/stdtypes.html#bytes)) DER-encoded key
- **encode\_ec\_point** See text.

Return type [dict\(](https://docs.python.org/3/library/stdtypes.html#dict)*[Attribute](#page-51-0)*,\*)

#### pkcs11.util.ec.**decode\_ec\_private\_key**(*der*)

Decode a DER-encoded EC private key as stored by OpenSSL into a dictionary of attributes able to be passed to [pkcs11.Session.create\\_object\(\)](#page-42-0).

Parameters der ([bytes](https://docs.python.org/3/library/stdtypes.html#bytes)) - DER-encoded key

Return type [dict\(](https://docs.python.org/3/library/stdtypes.html#dict)*[Attribute](#page-51-0)*,\*)

<span id="page-76-1"></span>pkcs11.util.ec.**encode\_ec\_public\_key**(*key*)

Encode a DER-encoded EC public key as stored by OpenSSL.

Parameters **key** ([PublicKey](#page-45-0)) – EC public key

Return type [bytes](https://docs.python.org/3/library/stdtypes.html#bytes)

pkcs11.util.ec.**encode\_ecdsa\_signature**(*signature*)

Encode a signature (generated by  $pkcs11.SignMixin.sign()$ ) into DER-encoded ASN.1 (ECDSA\_Sig\_Value) format.

Parameters **signature** (*[bytes](https://docs.python.org/3/library/stdtypes.html#bytes)*) – signature as bytes

Return type [bytes](https://docs.python.org/3/library/stdtypes.html#bytes)

```
pkcs11.util.ec.decode_ecdsa_signature(der)
```
Decode a DER-encoded ASN.1 (ECDSA\_Sig\_Value) signature (as generated by OpenSSL/X.509) into PKCS #11 format.

**Parameters der** ([bytes](https://docs.python.org/3/library/stdtypes.html#bytes)) – DER-encoded signature

Rtype bytes

#### <span id="page-76-0"></span>**X.509 Certificate Utilities**

Certificate handling utilities for X.509 (SSL) certificates.

pkcs11.util.x509.**decode\_x509\_public\_key**(*der*)

Decode a DER-encoded X.509 certificate's public key into a set of attributes able to be passed to  $pkcs11$ . [Session.create\\_object\(\)](#page-42-0).

For PEM-encoded certificates, use asn1crypto.pem.unarmor().

Warning: Does not verify certificate.

Parameters der ([bytes](https://docs.python.org/3/library/stdtypes.html#bytes)) - DER-encoded certificate

Return type [dict\(](https://docs.python.org/3/library/stdtypes.html#dict)*[Attribute](#page-51-0)*,\*)

```
pkcs11.util.x509.decode_x509_certificate(der, extended_set=False)
```
Decode a DER-encoded X.509 certificate into a dictionary of attributes able to be passed to  $pkcs11$ . [Session.create\\_object\(\)](#page-42-0).

Optionally pass *extended\_set* to include additional attributes: start date, end date and key identifiers.

For PEM-encoded certificates, use asn1crypto.pem.unarmor().

Warning: Does not verify certificate.

#### **Parameters**

- **der** ([bytes](https://docs.python.org/3/library/stdtypes.html#bytes)) DER-encoded certificate
- **extended\_set** decodes more metadata about the certificate

Return type [dict\(](https://docs.python.org/3/library/stdtypes.html#dict)*[Attribute](#page-51-0)*,\*)

## **5.3 Concurrency**

PKCS#11 is able to be accessed from multiple threads. The specification recommends setting a flag to enable access from multiple threads, however due to the existence of the [global interpreter lock](https://docs.python.org/3/c-api/init.html#thread-state-and-the-global-interpreter-lock) preventing concurrent execution of Python threads, you will not be preempted inside a single PKCS#11 call and so the flag has not been set to maximise compatibility with PKCS#11 implementations.

Most of the calls exposed in our API make a single call into PKCS#11, however, multi-step calls, such as searching for objects, encryption, decryption, etc. can be preempted as control is returned to the interpreter (e.g. by generators). The pkcs11. Session class includes a reenterant lock ([threading.RLock](https://docs.python.org/3/library/threading.html#threading.RLock)) to control access to these multi-step operations, and prevent threads from interfering with each other.

Warning: Libraries that monkeypatch Python, such as *gevent*, may be supported, but are not currently being tested.

The lock is not released until the iterator is consumed (or garbage collected). However, if you do not consume the iterator, you will never complete the action and further actions will raise  $pkcs11$ . exceptions. OperationActive (cancelling iterators is not currently supported).

## **5.3.1 Reenterant Sessions**

Thread safety aside, a number of PKCS#11 libraries do not support the same token being logged in from simultaneous sessions (within the same process), and so it can be advantageous to use a single session across multiple threads. Sessions can often live for a very long time, but failing to close a session may leak resources into your memory space, HSM daemon or HSM hardware.

A simple reference counting reenterant session object can be used.

```
import logging
import threading
import pkcs11
LOCK = threading.Lock()
LIB = pkcs11.lib(settings.PKCS11_MODULE)
class Session(object):
    """Reenterant session wrapper."""
    session = None
    refcount = 0@classmethod
    def acquire(cls):
        with LOCK:
            if cls.refcount == 0:
                token = LIB.get_token(token_label=settings.PKCS11_TOKEN)
                cls.session = token.open(user_pin=settings.PKCS11_TOKEN_PASSPHRASE)
            cls.refcount += 1
            return cls.session
```
(continues on next page)

(continued from previous page)

```
@classmethod
def release(cls):
    with LOCK:
        cls.refcount -= 1
        if cls.refcount == 0:
            cls.session.close()
            cls.session = None
def __enter__(self):
    return self.acquire()
def __exit__(self, type_, value, traceback):
    self.release()
```
The multi-step locking primitives in the  $pkcs11$ . Session should allow you to operate safely.

## **5.4 Using with SmartCard-HSM (Nitrokey HSM)**

Support for the SmartCard-HSM and Nitrokey HSM is provided through the [OpenSC](https://github.com/OpenSC/OpenSC/wiki/PKCS11-Module) project.

The device is not a cryptographic accelerator. Only key generation and the private key operations (sign and decrypt) are supported. Public key operations should be done by extracting the public key and working on the computer.

The following mechanisms are available:

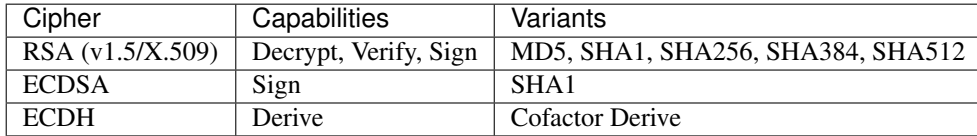

Session lifetime objects are not supported and the value of [pkcs11.constants.Attribute.TOKEN](#page-51-1) and the *store* keyword argument are ignored. All objects will be stored to the device.

The following named curves are supported:

- secp192r1 (aka prime192v1)
- secp256r1 (aka prime256v1)
- brainpoolP192r1
- brainpoolP224r1
- brainpoolP256r1
- brainpoolP320r1
- secp192k1
- secp256k1 (the Bitcoin curve)

More information is available [in the Nitrokey FAQ.](https://www.nitrokey.com/documentation/frequently-asked-questions#which-algorithms-and-maximum-key-length-are-supported)

## **5.4.1 Getting Started**

Initialize the device with *sc-hsm-tool*, e.g.

```
sc-hsm-tool --initialize --so-pin 3537363231383830 --pin 648219 --label "Nitrokey"
```
See [the documentation](https://github.com/OpenSC/OpenSC/wiki/SmartCardHSM#initialize-the-device) for more information on the parameters.

The OpenSC PKCS #11 module is *opensc-pkcs11.so*.

## **5.4.2 Generating Keys**

#### **RSA**

**import pkcs11**

```
with token.open(user_pin='1234', rw=True) as session:
   pub, priv = session.generate_keypair(pkcs11.KeyType.RSA, 2048,
                                         store=True,
                                         label="My RSA Keypair")
```
#### **EC**

```
with token.open(user_pin='1234', rw=True) as session:
    ecparams = session.create_domain_parameters(
        pkcs11.KeyType.EC, {
            pkcs11.Attribute.EC_PARAMS: pkcs11.util.ec.encode_named_curve_parameters(
\leftrightarrow'secp256r1'),
        }, local=True)
    pub, priv = ecparams.generate_keypair(store=True,
                                            label="My EC Keypair")
```
## **5.4.3 Exporting Public Keys for External Use**

While we don't want our private keys to leave the boundary of our HSM, we can extract the public keys for use with a cryptographic library of our choosing. *[Importing/Exporting Keys](#page-26-0)* has more information on functions for exporting keys.

#### **RSA**

*PyCrypto* example:

```
from pkcs11 import KeyType, ObjectClass, Mechanism
from pkcs11.util.rsa import encode_rsa_public_key
from Crypto.PublicKey import RSA
from Crypto.Cipher import PKCS1_v1_5
# Extract public key
key = session.get_key(key_type=KeyType.RSA,
```
(continues on next page)

(continued from previous page)

```
object_class=ObjectClass.PUBLIC_KEY)
key = RSA.importKey(encode_rsa_public_key(key))
# Encryption on the local machine
cipher = PKCS1_v1_5.new(key)crypttext = cipher.encrypt(b'Data to encrypt')
# Decryption in the HSM
priv = self.session.get_key(key_type=KeyType.RSA,
                            object_class=ObjectClass.PRIVATE_KEY)
plaintext = priv.decrypt(crypttext, mechanism=Mechanism.RSA_PKCS)
```
#### **ECDSA**

*oscrypto* example:

```
from pkcs11 import KeyType, ObjectClass, Mechanism
from pkcs11.util.ec import encode_ec_public_key, encode_ecdsa_signature
from oscrypto.asymmetric import load_public_key, ecdsa_verify
# Sign data in the HSM
priv = self.session.get_key(key_type=KeyType.EC,
                            object_class=ObjectClass.PRIVATE_KEY)
signature = priv.sizen(b'Data to sign', mechanism=Mechanism. ECDSA_SHA1)# Encode as ASN.1 for interchange
signature = encode ecdsa signature(signature)
# Extract the public key
pub = self.session.get_key(key_type=KeyType.EC,
                           object_class=ObjectClass.PUBLIC_KEY)
# Verify the signature on the local machine
key = load_public_key(encode_ec_public_key(pub))
ecdsa_verify(key, signature, b'Data to sign', 'sha1')
```
#### **ECDH**

Smartcard-HSM can generate a shared key via ECDH key exchange.

Warning: Where possible, e.g. over networks, you should use ephemeral keys, to allow for perfect forward secrecy. Smartcard HSM's ECDH is only useful when need to repeatedly retrieve the same shared secret, e.g. encrypting files in a hybrid cryptosystem.

*cryptography* example:

```
from cryptography.hazmat.backends import default_backend
from cryptography.hazmat.primitives.asymmetric import ec
from cryptography.hazmat.primitives.serialization import \
   Encoding, PublicFormat, load_der_public_key
```
(continues on next page)

```
# Retrieve our keypair, with our public key encoded for interchange
alice_priv = self.session.get_key(key_type=KeyType.EC,
                                    object_class=ObjectClass.PRIVATE_KEY)
alice_pub = self.session.get_key(key_type=KeyType.EC,
                                     object_class=ObjectClass.PUBLIC_KEY)
alice_pub = encode_ec_public_key(alice_pub)
# Bob generates a keypair, with their public key encoded for
# interchange
bob_priv = ec.generate_private_key(ec.SECP256R1,
                                    default_backend())
bob_pub = bob_priv.public_key().public_bytes(
   Encoding.DER,
   PublicFormat.SubjectPublicKeyInfo,
\lambda# Bob converts Alice's key to internal format and generates their
# shared key
bob_shared_key = bob_priv.exchange(
    ec.ECDH(),
    load_der_public_key(alice_pub, default_backend()),
)
key = alice_priv.derive_key(
   KeyType.GENERIC_SECRET, 256,
    mechanism_param=(
        KDF.NULL, None,
        # SmartcardHSM doesn't accept DER-encoded EC_POINTs for derivation
        decode_ec_public_key(bob_pub, encode_ec_point=False)
        [Attribute.EC_POINT],
    ),
)
alice_shared_key = key[Attribute.VALUE]
```
When decoding the other user's *EC\_POINT* for passing into the key derivation the standard says to pass a raw octet string (set *encode\_ec\_point* to False), however some PKCS #11 implementations require a DER-encoded octet string (i.e. the format of the  $pkcs11$ . constants. Attribute. EC\_POINT attribute).

## **5.4.4 Encrypting Files**

The device only supports asymmetric mechanisms. To do file encryption, you will need to generate AES keys locally, which you can encrypt with your RSA public key (this is how the Nitrokey storage key works); or by using ECDH to generate a shared secret from a locally generated public key.

(continued from previous page)

## **5.4.5 Debugging**

The parameter *OPENSC\_DEBUG* will enable debugging of the OpenSC driver. A higher number indicates more verbosity.

## **5.4.6 Thanks**

Thanks to Nitrokey for their support of open software and sending a Nitrokey HSM to test with *python-pkcs11*.

## **CHAPTER**

**SIX**

# **INDICES AND TABLES**

- genindex
- modindex
- search

# **PYTHON MODULE INDEX**

## p

pkcs11, [35](#page-38-0) pkcs11.constants, [48](#page-51-2) pkcs11.exceptions, [67](#page-70-0) pkcs11.mechanisms, [55](#page-58-0) pkcs11.util, [70](#page-73-0) pkcs11.util.dh, [71](#page-74-0) pkcs11.util.dsa, [71](#page-74-1) pkcs11.util.ec, [72](#page-75-0) pkcs11.util.rsa, [70](#page-73-1) pkcs11.util.x509, [73](#page-76-0)

## **INDEX**

## A

- AC\_ISSUER (*pkcs11.constants.Attribute attribute*), [49](#page-52-0)
- ACTI (*pkcs11.mechanisms.KeyType attribute*), [56](#page-59-0)
- ACTI (*pkcs11.mechanisms.Mechanism attribute*), [61](#page-64-0)
- ACTI\_KEY\_GEN (*pkcs11.mechanisms.Mechanism attribute*), [61](#page-64-0)
- AES (*pkcs11.mechanisms.KeyType attribute*), [55](#page-58-1)
- AES\_CBC (*pkcs11.mechanisms.Mechanism attribute*), [64](#page-67-0)
- AES\_CBC\_ENCRYPT\_DATA (*pkcs11.mechanisms.Mechanism attribute*), [65](#page-68-0)
- AES\_CBC\_PAD (*pkcs11.mechanisms.Mechanism attribute*), [64](#page-67-0)
- AES\_CCM (*pkcs11.mechanisms.Mechanism attribute*), [64](#page-67-0)
- AES\_CFB1 (*pkcs11.mechanisms.Mechanism attribute*), [64](#page-67-0)
- AES\_CFB128 (*pkcs11.mechanisms.Mechanism attribute*), [64](#page-67-0)
- AES\_CFB64 (*pkcs11.mechanisms.Mechanism attribute*), [64](#page-67-0)
- AES\_CFB8 (*pkcs11.mechanisms.Mechanism attribute*), [64](#page-67-0)
- AES\_CMAC (*pkcs11.mechanisms.Mechanism attribute*), [64](#page-67-0)
- AES\_CMAC\_GENERAL (*pkcs11.mechanisms.Mechanism attribute*), [64](#page-67-0)
- AES\_CTR (*pkcs11.mechanisms.Mechanism attribute*), [64](#page-67-0)
- AES\_CTS (*pkcs11.mechanisms.Mechanism attribute*), [64](#page-67-0)
- AES\_ECB (*pkcs11.mechanisms.Mechanism attribute*), [63](#page-66-0)
- AES\_ECB\_ENCRYPT\_DATA (*pkcs11.mechanisms.Mechanism attribute*), [65](#page-68-0)
- AES\_GCM (*pkcs11.mechanisms.Mechanism attribute*), [64](#page-67-0)
- AES\_GMAC (*pkcs11.mechanisms.Mechanism attribute*), [64](#page-67-0) AES\_KEY\_GEN (*pkcs11.mechanisms.Mechanism attribute*), [63](#page-66-0) AES\_KEY\_WRAP (*pkcs11.mechanisms.Mechanism attribute*), [64](#page-67-0) AES\_KEY\_WRAP\_PAD (*pkcs11.mechanisms.Mechanism*
- *attribute*), [65](#page-68-0)
- AES\_MAC (*pkcs11.mechanisms.Mechanism attribute*), [64](#page-67-0)

AES\_MAC\_GENERAL (*pkcs11.mechanisms.Mechanism attribute*), [64](#page-67-0) AES\_OFB (*pkcs11.mechanisms.Mechanism attribute*), [64](#page-67-0) AES\_XCBC\_MAC (*pkcs11.mechanisms.Mechanism attribute*), [64](#page-67-0) AES\_XCBC\_MAC\_96 (*pkcs11.mechanisms.Mechanism attribute*), [64](#page-67-0) ALLOWED\_MECHANISMS (*pkcs11.constants.Attribute attribute*), [53](#page-56-1) AlreadyInitialized, [67](#page-70-1) ALWAYS\_AUTHENTICATE, [17](#page-20-0) ALWAYS\_AUTHENTICATE (*pkcs11.constants.Attribute attribute*), [51](#page-54-1) ALWAYS\_SENSITIVE, [17](#page-20-0) ALWAYS\_SENSITIVE (*pkcs11.constants.Attribute attribute*), [51](#page-54-1) AnotherUserAlreadyLoggedIn, [67](#page-70-1) APPLICATION (*pkcs11.constants.Attribute attribute*), [49](#page-52-0) ArgumentsBad, [67](#page-70-1) ARIA (*pkcs11.mechanisms.KeyType attribute*), [56](#page-59-0) ATTR\_TYPES (*pkcs11.constants.Attribute attribute*), [49](#page-52-0) Attribute (*class in pkcs11.constants*), [48](#page-51-3) AttributeReadOnly, [67](#page-70-1) AttributeSensitive, [67](#page-70-1) AttributeTypeInvalid, [67](#page-70-1) AttributeValueInvalid, [67](#page-70-1) AUTH\_PIN\_FLAGS (*pkcs11.constants.Attribute attribute*), [51](#page-54-1)

## B

- BASE, [21,](#page-24-0) [22](#page-25-0)
- BASE (*pkcs11.constants.Attribute attribute*), [51](#page-54-1)
- biginteger() (*in module pkcs11.util*), [70](#page-73-2)
- BITS\_PER\_PIXEL (*pkcs11.constants.Attribute attribute*), [52](#page-55-0)
- BLOWFISH (*pkcs11.mechanisms.KeyType attribute*), [56](#page-59-0)
- BLOWFISH\_CBC (*pkcs11.mechanisms.Mechanism attribute*), [64](#page-67-0)
- BLOWFISH\_CBC\_PAD (*pkcs11.mechanisms.Mechanism attribute*), [64](#page-67-0)

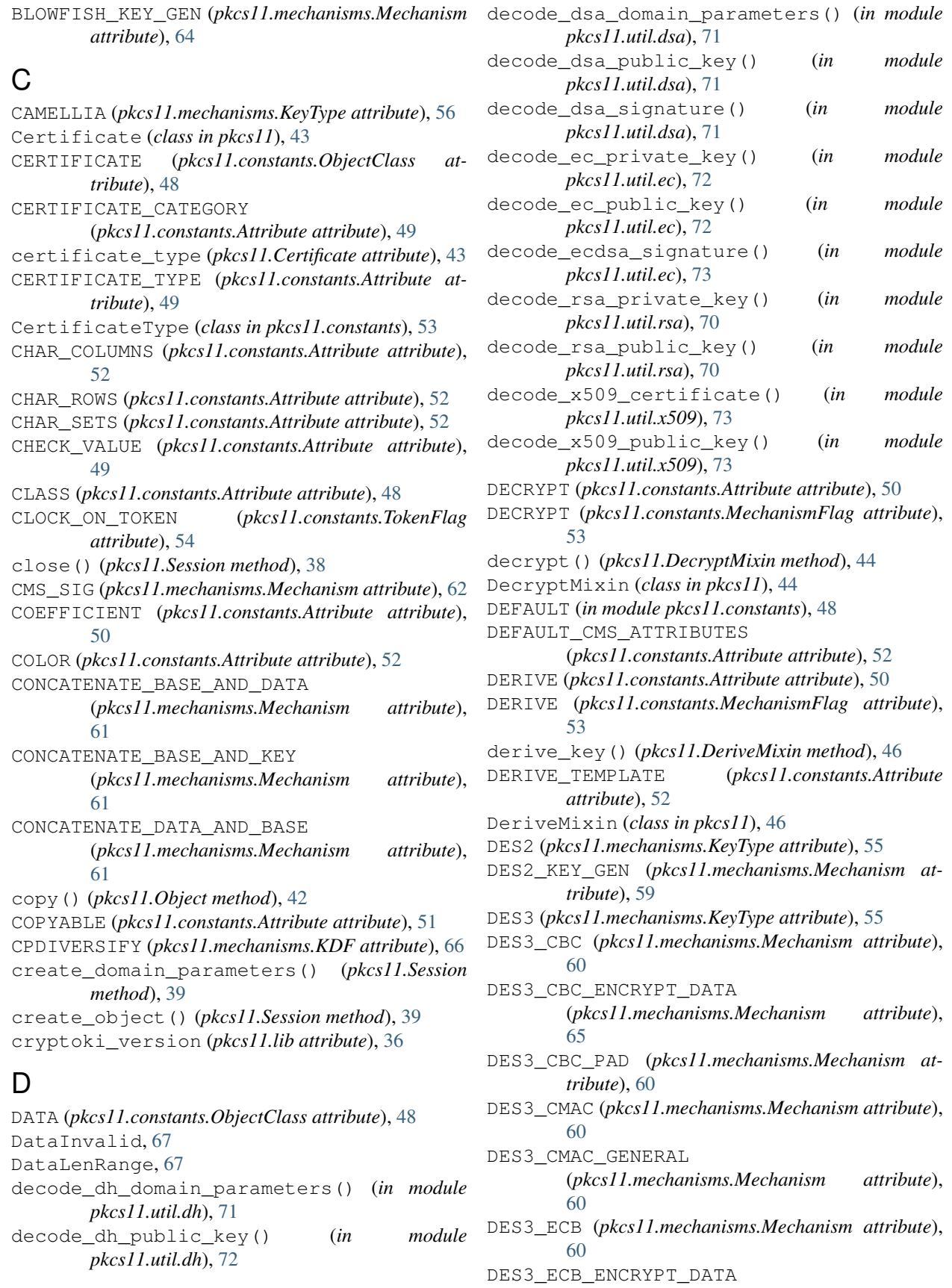

(*pkcs11.mechanisms.Mechanism* [65](#page-68-0) DES3\_KEY\_GEN (*pkcs11.mechanisms.Mechanism attribute*), [59](#page-62-0) DES3\_MAC (*pkcs11.mechanisms.Mechanism attribute*), [60](#page-63-0) DES3\_MAC\_GENERAL (*pkcs11.mechanisms.Mechanism attribute*), [60](#page-63-0) DES\_CBC\_ENCRYPT\_DATA (*pkcs11.mechanisms.Mechanism attribute*), [65](#page-68-0) DES\_ECB\_ENCRYPT\_DATA (*pkcs11.mechanisms.Mechanism attribute*), [65](#page-68-0) destroy() (*pkcs11.Object method*), [42](#page-45-1) DeviceError, [67](#page-70-1) DeviceMemory, [67](#page-70-1) DeviceRemoved, [67](#page-70-1) DH (*pkcs11.mechanisms.KeyType attribute*), [55](#page-58-1) DH\_PKCS\_DERIVE (*pkcs11.mechanisms.Mechanism attribute*), [59](#page-62-0) DH\_PKCS\_KEY\_PAIR\_GEN (*pkcs11.mechanisms.Mechanism attribute*), [59](#page-62-0) DH\_PKCS\_PARAMETER\_GEN (*pkcs11.mechanisms.Mechanism attribute*), [65](#page-68-0) DIGEST (*pkcs11.constants.MechanismFlag attribute*), [53](#page-56-1) digest() (*pkcs11.Session method*), [41](#page-44-0) DOMAIN\_PARAMETERS (*pkcs11.constants.ObjectClass attribute*), [48](#page-51-3) DomainParameters (*class in pkcs11*), [43](#page-46-1) DomainParamsInvalid, [67](#page-70-1) DSA (*pkcs11.mechanisms.KeyType attribute*), [55](#page-58-1) DSA (*pkcs11.mechanisms.Mechanism attribute*), [58](#page-61-0) DSA\_KEY\_PAIR\_GEN (*pkcs11.mechanisms.Mechanism attribute*), [58](#page-61-0) DSA\_PARAMETER\_GEN (*pkcs11.mechanisms.Mechanism attribute*), [65](#page-68-0) DSA\_SHA1 (*pkcs11.mechanisms.Mechanism attribute*), [58](#page-61-0) DSA\_SHA224 (*pkcs11.mechanisms.Mechanism attribute*), [59](#page-62-0) DSA\_SHA256 (*pkcs11.mechanisms.Mechanism attribute*), [59](#page-62-0) DSA\_SHA384 (*pkcs11.mechanisms.Mechanism attribute*), [59](#page-62-0) DSA\_SHA512 (*pkcs11.mechanisms.Mechanism attribute*), [59](#page-62-0)  $attribute$ ).  $E$ 

DUAL\_CRYPTO\_OPERATIONS (*pkcs11.constants.TokenFlag attribute*), [54](#page-57-0)

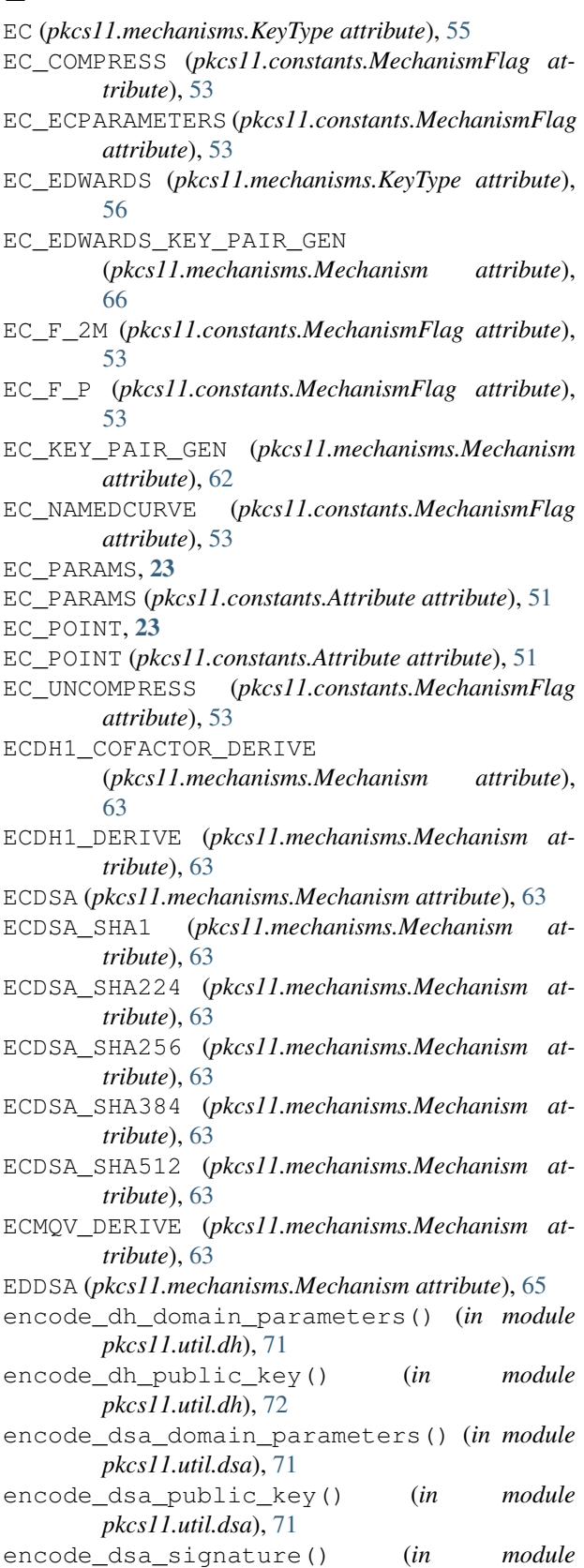

*pkcs11.util.dsa*), [71](#page-74-2)

encode\_ec\_public\_key() (*in module pkcs11.util.ec*), [73](#page-76-1) encode\_ecdsa\_signature() (*in module pkcs11.util.ec*), [73](#page-76-1) encode\_named\_curve\_parameters() (*in module pkcs11.util.ec*), [72](#page-75-1) encode\_rsa\_public\_key() (*in module pkcs11.util.rsa*), [70](#page-73-2) ENCODING\_METHODS (*pkcs11.constants.Attribute attribute*), [52](#page-55-0) ENCRYPT (*pkcs11.constants.Attribute attribute*), [50](#page-53-0) ENCRYPT (*pkcs11.constants.MechanismFlag attribute*), [53](#page-56-1) encrypt() (*pkcs11.EncryptMixin method*), [43](#page-46-1) EncryptedDataInvalid, [67](#page-70-1) EncryptedDataLenRange, [67](#page-70-1) EncryptMixin (*class in pkcs11*), [43](#page-46-1) END DATE, [33](#page-36-0) END\_DATE (*pkcs11.constants.Attribute attribute*), [50](#page-53-0) ERROR\_STATE (*pkcs11.constants.TokenFlag attribute*), [55](#page-58-1) ExceededMaxIterations, [67](#page-70-1) EXPONENT\_1 (*pkcs11.constants.Attribute attribute*), [50](#page-53-0) EXPONENT\_2 (*pkcs11.constants.Attribute attribute*), [50](#page-53-0) EXTENSION (*pkcs11.constants.MechanismFlag attribute*), [53](#page-56-1) EXTRACT\_KEY\_FROM\_KEY (*pkcs11.mechanisms.Mechanism attribute*), [61](#page-64-0) EXTRACTABLE, [17](#page-20-0) EXTRACTABLE (*pkcs11.constants.Attribute attribute*), [51](#page-54-1)

# F

firmware\_version (*pkcs11.Slot attribute*), [37](#page-40-0) firmware\_version (*pkcs11.Token attribute*), [37](#page-40-0) flags (*pkcs11.MechanismInfo attribute*), [66](#page-69-0) flags (*pkcs11.Slot attribute*), [37](#page-40-0) flags (*pkcs11.Token attribute*), [37](#page-40-0) FunctionCancelled, [67](#page-70-1) FunctionFailed, [67](#page-70-1) FunctionNotSupported, [68](#page-71-1) FunctionRejected, [67](#page-70-1)

# G

```
GeneralError, 68
GENERATE (pkcs11.constants.MechanismFlag at-
        tribute), 53
generate_domain_parameters()
        (pkcs11.Session method), 39
generate_key() (pkcs11.Session method), 40
GENERATE_KEY_PAIR
        (pkcs11.constants.MechanismFlag attribute),
        53
```
*method*), [43](#page-46-1) generate\_keypair() (*pkcs11.Session method*), [40](#page-43-0) generate\_random() (*pkcs11.Session method*), [41](#page-44-0) GENERIC\_SECRET (*pkcs11.mechanisms.KeyType attribute*), [55](#page-58-1) GENERIC\_SECRET\_KEY\_GEN (*pkcs11.mechanisms.Mechanism attribute*), [61](#page-64-0) get\_key() (*pkcs11.Session method*), [38](#page-41-1) get\_mechanism\_info() (*pkcs11.Slot method*), [37](#page-40-0) get\_mechanisms() (*pkcs11.Slot method*), [37](#page-40-0) get\_objects() (*pkcs11.Session method*), [38](#page-41-1) get\_slots() (*pkcs11.lib method*), [35](#page-38-1) get\_token() (*pkcs11.lib method*), [36](#page-39-0) get\_token() (*pkcs11.Slot method*), [37](#page-40-0) get\_tokens() (*pkcs11.lib method*), [35](#page-38-1) GOST28147 (*pkcs11.mechanisms.KeyType attribute*), [56](#page-59-0) GOST28147 (*pkcs11.mechanisms.Mechanism attribute*), [65](#page-68-0) GOST28147\_ECB (*pkcs11.mechanisms.Mechanism attribute*), [65](#page-68-0) GOST28147\_KEY\_GEN (*pkcs11.mechanisms.Mechanism attribute*), [65](#page-68-0) GOST28147\_KEY\_WRAP (*pkcs11.mechanisms.Mechanism attribute*), [65](#page-68-0) GOST28147\_MAC (*pkcs11.mechanisms.Mechanism attribute*), [65](#page-68-0) GOST28147\_PARAMS (*pkcs11.constants.Attribute attribute*), [52](#page-55-0) GOSTR3410 (*pkcs11.mechanisms.KeyType attribute*), [56](#page-59-0) GOSTR3410 (*pkcs11.mechanisms.Mechanism attribute*), [65](#page-68-0) GOSTR3410\_DERIVE (*pkcs11.mechanisms.Mechanism attribute*), [65](#page-68-0) GOSTR3410\_KEY\_PAIR\_GEN (*pkcs11.mechanisms.Mechanism attribute*), [65](#page-68-0) GOSTR3410\_KEY\_WRAP (*pkcs11.mechanisms.Mechanism attribute*), [65](#page-68-0) GOSTR3410\_PARAMS (*pkcs11.constants.Attribute attribute*), [52](#page-55-0) GOSTR3410\_WITH\_GOSTR3411 (*pkcs11.mechanisms.Mechanism attribute*), [65](#page-68-0) GOSTR3411 (*pkcs11.mechanisms.KeyType attribute*), [56](#page-59-0) GOSTR3411 (*pkcs11.mechanisms.Mechanism attribute*), [65](#page-68-0) GOSTR3411\_HMAC (*pkcs11.mechanisms.Mechanism attribute*), [65](#page-68-0) GOSTR3411\_PARAMS (*pkcs11.constants.Attribute at-*

generate\_keypair() (*pkcs11.DomainParameters*

*tribute*), [52](#page-55-0)

# H

hardware\_version (*pkcs11.Slot attribute*), [36](#page-39-0) hardware\_version (*pkcs11.Token attribute*), [37](#page-40-0) HAS\_RESET (*pkcs11.constants.Attribute attribute*), [52](#page-55-0) HASH\_OF\_ISSUER\_PUBLIC\_KEY, [33](#page-36-0) HASH\_OF\_ISSUER\_PUBLIC\_KEY (*pkcs11.constants.Attribute attribute*), [49](#page-52-0) HASH\_OF\_SUBJECT\_PUBLIC\_KEY, [33](#page-36-0) HASH OF SUBJECT PUBLIC KEY (*pkcs11.constants.Attribute attribute*), [49](#page-52-0) HostMemory, [68](#page-71-1) HOTP (*pkcs11.mechanisms.KeyType attribute*), [56](#page-59-0) HOTP (*pkcs11.mechanisms.Mechanism attribute*), [61](#page-64-0) HOTP\_KEY\_GEN (*pkcs11.mechanisms.Mechanism attribute*), [61](#page-64-0) HW (*pkcs11.constants.MechanismFlag attribute*), [53](#page-56-1) HW\_FEATURE (*pkcs11.constants.ObjectClass attribute*), [48](#page-51-3) HW\_FEATURE\_TYPE (*pkcs11.constants.Attribute attribute*), [52](#page-55-0) HW\_SLOT (*pkcs11.constants.SlotFlag attribute*), [54](#page-57-0)

# I

ID (*pkcs11.constants.Attribute attribute*), [49](#page-52-0) id (*pkcs11.Key attribute*), [42](#page-45-1) ISSUER, [33](#page-36-0) ISSUER (*pkcs11.constants.Attribute attribute*), [49](#page-52-0)

## J

JAVA\_MIDP\_SECURITY\_DOMAIN (*pkcs11.constants.Attribute attribute*), [49](#page-52-0)

# K

KDF (*class in pkcs11.mechanisms*), [66](#page-69-0) Key (*class in pkcs11*), [42](#page-45-1) KEY\_GEN\_MECHANISM (*pkcs11.constants.Attribute attribute*), [51](#page-54-1) key\_length (*pkcs11.PrivateKey attribute*), [42](#page-45-1) key\_length (*pkcs11.PublicKey attribute*), [42](#page-45-1) key\_length (*pkcs11.SecretKey attribute*), [42](#page-45-1) KEY\_TYPE (*pkcs11.constants.Attribute attribute*), [49](#page-52-0) key\_type (*pkcs11.DomainParameters attribute*), [43](#page-46-1) key\_type (*pkcs11.Key attribute*), [42](#page-45-1) KeyHandleInvalid, [68](#page-71-1) KeyIndigestible, [68](#page-71-1) KeyNeeded, [68](#page-71-1) KeyNotNeeded, [68](#page-71-1) KeyNotWrappable, [68](#page-71-1) KeySizeRange, [68](#page-71-1) KeyType (*class in pkcs11.mechanisms*), [55](#page-58-1) KeyTypeInconsistent, [68](#page-71-1)

KeyUnextractable, [68](#page-71-1)

KIP\_DERIVE (*pkcs11.mechanisms.Mechanism attribute*), [62](#page-65-0)

KIP\_MAC (*pkcs11.mechanisms.Mechanism attribute*), [62](#page-65-0)

KIP\_WRAP (*pkcs11.mechanisms.Mechanism attribute*), [62](#page-65-0)

## L

LABEL (*pkcs11.constants.Attribute attribute*), [49](#page-52-0) label (*pkcs11.Key attribute*), [42](#page-45-1) label (*pkcs11.Token attribute*), [37](#page-40-0) lib (*class in pkcs11*), [35](#page-38-1) library\_description (*pkcs11.lib attribute*), [36](#page-39-0) library\_version (*pkcs11.lib attribute*), [36](#page-39-0) LOCAL, [17](#page-20-0) LOCAL (*pkcs11.constants.Attribute attribute*), [51](#page-54-1) LOGIN\_REQUIRED (*pkcs11.constants.TokenFlag attribute*), [54](#page-57-0)

## M

manufacturer\_id (*pkcs11.lib attribute*), [36](#page-39-0) manufacturer\_id (*pkcs11.Slot attribute*), [36](#page-39-0) manufacturer\_id (*pkcs11.Token attribute*), [37](#page-40-0) max\_key\_length (*pkcs11.MechanismInfo attribute*), [66](#page-69-0) MD2\_RSA\_PKCS (*pkcs11.mechanisms.Mechanism attribute*), [57](#page-60-0) MD5\_RSA\_PKCS (*pkcs11.mechanisms.Mechanism attribute*), [57](#page-60-0) Mechanism (*class in pkcs11.mechanisms*), [56](#page-59-0) MECHANISM (*pkcs11.constants.ObjectClass attribute*), [48](#page-51-3) mechanism (*pkcs11.MechanismInfo attribute*), [66](#page-69-0) MECHANISM\_TYPE (*pkcs11.constants.Attribute attribute*), [52](#page-55-0) MechanismFlag (*class in pkcs11.constants*), [53](#page-56-1) MechanismInfo (*class in pkcs11*), [66](#page-69-0) MechanismInvalid, [68](#page-71-1) MechanismParamInvalid, [68](#page-71-1) MGF (*class in pkcs11.mechanisms*), [66](#page-69-0) MIME\_TYPES (*pkcs11.constants.Attribute attribute*), [52](#page-55-0) min\_key\_length (*pkcs11.MechanismInfo attribute*), [66](#page-69-0) model (*pkcs11.Token attribute*), [37](#page-40-0) MODIFIABLE (*pkcs11.constants.Attribute attribute*), [51](#page-54-1) MODULUS, [20](#page-23-0) MODULUS (*pkcs11.constants.Attribute attribute*), [50](#page-53-0) MODULUS\_BITS (*pkcs11.constants.Attribute attribute*), [50](#page-53-0) MultipleObjectsReturned, [68](#page-71-1) MultipleTokensReturned, [68](#page-71-1)

## N

NEVER\_EXTRACTABLE, [17](#page-20-0)

NEVER\_EXTRACTABLE (*pkcs11.constants.Attribute at-*pkcs11 (*module*), [35](#page-38-1) *tribute*), [51](#page-54-1) NOBODY (*pkcs11.constants.UserType attribute*), [48](#page-51-3) NoEvent, [68](#page-71-1) NoSuchKey, [68](#page-71-1) NoSuchToken, [68](#page-71-1) NULL (*pkcs11.mechanisms.KDF attribute*), [66](#page-69-0)

# O

Object (*class in pkcs11*), [41](#page-44-0) object\_class (*pkcs11.Object attribute*), [41](#page-44-0) OBJECT\_ID (*pkcs11.constants.Attribute attribute*), [49](#page-52-0) ObjectClass (*class in pkcs11.constants*), [48](#page-51-3) ObjectHandleInvalid, [68](#page-71-1) open() (*pkcs11.Token method*), [37](#page-40-0) OperationActive, [68](#page-71-1) OperationNotInitialized, [68](#page-71-1) OTP\_CHALLENGE\_REQUIREMENT (*pkcs11.constants.Attribute attribute*), [52](#page-55-0) OTP\_COUNTER (*pkcs11.constants.Attribute attribute*), [52](#page-55-0) OTP\_COUNTER\_REQUIREMENT (*pkcs11.constants.Attribute attribute*), [52](#page-55-0) OTP\_FORMAT (*pkcs11.constants.Attribute attribute*), [52](#page-55-0) OTP\_KEY (*pkcs11.constants.ObjectClass attribute*), [48](#page-51-3) OTP\_LENGTH (*pkcs11.constants.Attribute attribute*), [52](#page-55-0) OTP\_PIN\_REQUIREMENT (*pkcs11.constants.Attribute attribute*), [52](#page-55-0) OTP\_SERVICE\_IDENTIFIER (*pkcs11.constants.Attribute attribute*), [52](#page-55-0) OTP\_SERVICE\_LOGO (*pkcs11.constants.Attribute attribute*), [52](#page-55-0) OTP\_SERVICE\_LOGO\_TYPE (*pkcs11.constants.Attribute attribute*), [52](#page-55-0) OTP\_TIME (*pkcs11.constants.Attribute attribute*), [52](#page-55-0) OTP\_TIME\_INTERVAL (*pkcs11.constants.Attribute attribute*), [52](#page-55-0) OTP\_TIME\_REQUIREMENT (*pkcs11.constants.Attribute attribute*), [52](#page-55-0) OTP\_USER\_FRIENDLY\_MODE (*pkcs11.constants.Attribute attribute*), [52](#page-55-0) OTP\_USER\_IDENTIFIER (*pkcs11.constants.Attribute attribute*), [52](#page-55-0) OWNER (*pkcs11.constants.Attribute attribute*), [49](#page-52-0)

# P

PinExpired, [68](#page-71-1) PinIncorrect, [68](#page-71-1) PinInvalid, [68](#page-71-1) PinLenRange, [68](#page-71-1) PinLocked, [69](#page-72-0) PinTooWeak, [69](#page-72-0) PIXEL\_X (*pkcs11.constants.Attribute attribute*), [52](#page-55-0) PIXEL\_Y (*pkcs11.constants.Attribute attribute*), [52](#page-55-0) pkcs11.constants (*module*), [48](#page-51-3) pkcs11.exceptions (*module*), [67](#page-70-1) pkcs11.mechanisms (*module*), [55](#page-58-1) pkcs11.util (*module*), [70](#page-73-2) pkcs11.util.dh (*module*), [71](#page-74-2) pkcs11.util.dsa (*module*), [71](#page-74-2) pkcs11.util.ec (*module*), [72](#page-75-1) pkcs11.util.rsa (*module*), [70](#page-73-2) pkcs11.util.x509 (*module*), [73](#page-76-1) PKCS11Error, [67](#page-70-1) PKCS5\_PBKD2 (*pkcs11.mechanisms.Mechanism attribute*), [62](#page-65-0) PRIME, [21,](#page-24-0) [22](#page-25-0) PRIME (*pkcs11.constants.Attribute attribute*), [50](#page-53-0) PRIME\_1 (*pkcs11.constants.Attribute attribute*), [50](#page-53-0) PRIME\_2 (*pkcs11.constants.Attribute attribute*), [50](#page-53-0) PRIME\_BITS (*pkcs11.constants.Attribute attribute*), [51](#page-54-1) PRIVATE, [17](#page-20-0) PRIVATE (*pkcs11.constants.Attribute attribute*), [49](#page-52-0) PRIVATE\_EXPONENT (*pkcs11.constants.Attribute attribute*), [50](#page-53-0) PRIVATE\_KEY (*pkcs11.constants.ObjectClass attribute*), [48](#page-51-3) PrivateKey (*class in pkcs11*), [42](#page-45-1) PROTECTED\_AUTHENTICATION\_PATH (*pkcs11.constants.TokenFlag attribute*), [54](#page-57-0) PUBLIC\_EXPONENT, [20](#page-23-0) PUBLIC\_EXPONENT (*pkcs11.constants.Attribute attribute*), [50](#page-53-0) PUBLIC\_KEY (*pkcs11.constants.ObjectClass attribute*), [48](#page-51-3) PublicKey (*class in pkcs11*), [42](#page-45-1) PublicKeyInvalid, [69](#page-72-0)

## R

RandomNoRNG, [69](#page-72-0) RandomSeedNotSupported, [69](#page-72-0) reinitialize() (*pkcs11.lib method*), [36](#page-39-0) REMOVABLE\_DEVICE (*pkcs11.constants.SlotFlag attribute*), [54](#page-57-0) REQUIRED\_CMS\_ATTRIBUTES (*pkcs11.constants.Attribute attribute*), [52](#page-55-0) RESET\_ON\_INIT (*pkcs11.constants.Attribute attribute*), [52](#page-55-0) RESOLUTION (*pkcs11.constants.Attribute attribute*), [52](#page-55-0) RESTORE\_KEY\_NOT\_NEEDED (*pkcs11.constants.TokenFlag attribute*), [54](#page-57-0) RNG (*pkcs11.constants.TokenFlag attribute*), [54](#page-57-0) RSA (*pkcs11.mechanisms.KeyType attribute*), [55](#page-58-1) RSA\_9796 (*pkcs11.mechanisms.Mechanism attribute*), [57](#page-60-0) RSA\_PKCS (*pkcs11.mechanisms.Mechanism attribute*), [56](#page-59-0)

RSA\_PKCS\_KEY\_PAIR\_GEN (*pkcs11.mechanisms.Mechanism attribute*), [56](#page-59-0) RSA\_PKCS\_OAEP (*pkcs11.mechanisms.Mechanism attribute*), [57](#page-60-0) RSA\_PKCS\_OAEP\_TPM\_1\_1 (*pkcs11.mechanisms.Mechanism attribute*), [57](#page-60-0)

- RSA\_PKCS\_PSS (*pkcs11.mechanisms.Mechanism attribute*), [58](#page-61-0)
- RSA\_PKCS\_TPM\_1\_1 (*pkcs11.mechanisms.Mechanism attribute*), [57](#page-60-0)
- RSA\_X9\_31 (*pkcs11.mechanisms.Mechanism attribute*), [58](#page-61-0)
- RSA\_X9\_31\_KEY\_PAIR\_GEN (*pkcs11.mechanisms.Mechanism attribute*), [58](#page-61-0) RSA\_X\_509 (*pkcs11.mechanisms.Mechanism attribute*),
- [57](#page-60-0)
- rw (*pkcs11.Session attribute*), [38](#page-41-1)

## S

SECONDARY\_AUTH (*pkcs11.constants.Attribute attribute*), [51](#page-54-1) SECRET\_KEY (*pkcs11.constants.ObjectClass attribute*), [48](#page-51-3) SecretKey (*class in pkcs11*), [42](#page-45-1) SECURID (*pkcs11.mechanisms.KeyType attribute*), [56](#page-59-0) SECURID (*pkcs11.mechanisms.Mechanism attribute*), [61](#page-64-0) SECURID\_KEY\_GEN (*pkcs11.mechanisms.Mechanism attribute*), [61](#page-64-0) SEED (*pkcs11.mechanisms.KeyType attribute*), [56](#page-59-0) SEED\_CBC (*pkcs11.mechanisms.Mechanism attribute*), [62](#page-65-0) SEED\_CBC\_ENCRYPT\_DATA (*pkcs11.mechanisms.Mechanism attribute*), [62](#page-65-0) SEED\_CBC\_PAD (*pkcs11.mechanisms.Mechanism attribute*), [62](#page-65-0) SEED\_ECB (*pkcs11.mechanisms.Mechanism attribute*), [62](#page-65-0) SEED\_ECB\_ENCRYPT\_DATA (*pkcs11.mechanisms.Mechanism attribute*), [62](#page-65-0) SEED\_KEY\_GEN (*pkcs11.mechanisms.Mechanism attribute*), [62](#page-65-0) SEED\_MAC (*pkcs11.mechanisms.Mechanism attribute*), [62](#page-65-0) SEED\_MAC\_GENERAL (*pkcs11.mechanisms.Mechanism attribute*), [62](#page-65-0) seed\_random() (*pkcs11.Session method*), [41](#page-44-0) SENSITIVE, [17](#page-20-0) SENSITIVE (*pkcs11.constants.Attribute attribute*), [50](#page-53-0) SERIAL, [33](#page-36-0)

serial (*pkcs11.Token attribute*), [37](#page-40-0) SERIAL\_NUMBER (*pkcs11.constants.Attribute attribute*), [49](#page-52-0) Session (*class in pkcs11*), [38](#page-41-1) session (*pkcs11.Object attribute*), [41](#page-44-0) SessionClosed, [69](#page-72-0) SessionCount, [69](#page-72-0) SessionExists, [69](#page-72-0) SessionHandleInvalid, [69](#page-72-0) SessionReadOnly, [69](#page-72-0) SessionReadOnlyExists, [69](#page-72-0) SessionReadWriteSOExists, [69](#page-72-0) SHA1 (*pkcs11.mechanisms.KDF attribute*), [66](#page-69-0) SHA1 (*pkcs11.mechanisms.MGF attribute*), [66](#page-69-0) SHA1\_ASN1 (*pkcs11.mechanisms.KDF attribute*), [66](#page-69-0) SHA1\_CONCATENATE (*pkcs11.mechanisms.KDF attribute*), [66](#page-69-0) SHA1\_KEY\_DERIVATION (*pkcs11.mechanisms.Mechanism attribute*), [62](#page-65-0) SHA1\_RSA\_PKCS (*pkcs11.mechanisms.Mechanism attribute*), [57](#page-60-0) SHA1\_RSA\_PKCS\_PSS (*pkcs11.mechanisms.Mechanism attribute*), [58](#page-61-0) SHA1\_RSA\_X9\_31 (*pkcs11.mechanisms.Mechanism attribute*), [58](#page-61-0) SHA224 (*pkcs11.mechanisms.KDF attribute*), [66](#page-69-0) SHA224 (*pkcs11.mechanisms.Mechanism attribute*), [61](#page-64-0) SHA224 (*pkcs11.mechanisms.MGF attribute*), [66](#page-69-0) SHA224\_HMAC (*pkcs11.mechanisms.KeyType attribute*), [56](#page-59-0) SHA224\_HMAC (*pkcs11.mechanisms.Mechanism attribute*), [61](#page-64-0) SHA224\_HMAC\_GENERAL (*pkcs11.mechanisms.Mechanism attribute*), [61](#page-64-0) SHA224\_KEY\_DERIVATION (*pkcs11.mechanisms.Mechanism attribute*), [62](#page-65-0) SHA224\_RSA\_PKCS (*pkcs11.mechanisms.Mechanism attribute*), [57](#page-60-0) SHA224\_RSA\_PKCS\_PSS (*pkcs11.mechanisms.Mechanism attribute*), [58](#page-61-0) SHA256 (*pkcs11.mechanisms.KDF attribute*), [66](#page-69-0) SHA256 (*pkcs11.mechanisms.Mechanism attribute*), [61](#page-64-0) SHA256 (*pkcs11.mechanisms.MGF attribute*), [66](#page-69-0) SHA256\_HMAC (*pkcs11.mechanisms.KeyType attribute*), [56](#page-59-0) SHA256\_HMAC (*pkcs11.mechanisms.Mechanism attribute*), [61](#page-64-0) SHA256\_HMAC\_GENERAL

(*pkcs11.mechanisms.Mechanism attribute*),

[61](#page-64-0) SHA256\_KEY\_DERIVATION (*pkcs11.mechanisms.Mechanism attribute*), [62](#page-65-0) SHA256\_RSA\_PKCS (*pkcs11.mechanisms.Mechanism attribute*), [58](#page-61-0) SHA256\_RSA\_PKCS\_PSS (*pkcs11.mechanisms.Mechanism attribute*), [58](#page-61-0) SHA384 (*pkcs11.mechanisms.KDF attribute*), [66](#page-69-0) SHA384 (*pkcs11.mechanisms.Mechanism attribute*), [61](#page-64-0) SHA384 (*pkcs11.mechanisms.MGF attribute*), [66](#page-69-0) SHA384\_HMAC (*pkcs11.mechanisms.KeyType attribute*), [56](#page-59-0) SHA384\_HMAC (*pkcs11.mechanisms.Mechanism attribute*), [61](#page-64-0) SHA384\_HMAC\_GENERAL (*pkcs11.mechanisms.Mechanism attribute*), [61](#page-64-0) SHA384\_KEY\_DERIVATION (*pkcs11.mechanisms.Mechanism attribute*), [62](#page-65-0) SHA384\_RSA\_PKCS (*pkcs11.mechanisms.Mechanism attribute*), [58](#page-61-0) SHA384\_RSA\_PKCS\_PSS (*pkcs11.mechanisms.Mechanism attribute*), [58](#page-61-0) SHA512 (*pkcs11.mechanisms.KDF attribute*), [66](#page-69-0) SHA512 (*pkcs11.mechanisms.Mechanism attribute*), [61](#page-64-0) SHA512 (*pkcs11.mechanisms.MGF attribute*), [66](#page-69-0) SHA512\_HMAC (*pkcs11.mechanisms.KeyType attribute*), [56](#page-59-0) SHA512\_HMAC (*pkcs11.mechanisms.Mechanism attribute*), [61](#page-64-0) SHA512\_HMAC\_GENERAL (*pkcs11.mechanisms.Mechanism attribute*), [61](#page-64-0) SHA512\_KEY\_DERIVATION (*pkcs11.mechanisms.Mechanism attribute*), [62](#page-65-0) SHA512\_RSA\_PKCS (*pkcs11.mechanisms.Mechanism attribute*), [58](#page-61-0) SHA512\_RSA\_PKCS\_PSS (*pkcs11.mechanisms.Mechanism attribute*), [58](#page-61-0) SHA\_1 (*pkcs11.mechanisms.Mechanism attribute*), [60](#page-63-0) SHA\_1\_HMAC (*pkcs11.mechanisms.KeyType attribute*), [56](#page-59-0) SHA\_1\_HMAC (*pkcs11.mechanisms.Mechanism attribute*), [60](#page-63-0) SHA\_1\_HMAC\_GENERAL (*pkcs11.mechanisms.Mechanism attribute*), [61](#page-64-0) SIGN (*pkcs11.constants.Attribute attribute*), [50](#page-53-0)

SIGN (*pkcs11.constants.MechanismFlag attribute*), [53](#page-56-1) sign() (*pkcs11.SignMixin method*), [45](#page-48-1) SIGN\_RECOVER (*pkcs11.constants.Attribute attribute*), [50](#page-53-0) SIGN\_RECOVER (*pkcs11.constants.MechanismFlag attribute*), [53](#page-56-1) SignatureInvalid, [69](#page-72-0) SignatureLenRange, [69](#page-72-0) SignMixin (*class in pkcs11*), [45](#page-48-1) Slot (*class in pkcs11*), [36](#page-39-0) slot (*pkcs11.MechanismInfo attribute*), [66](#page-69-0) slot (*pkcs11.Token attribute*), [37](#page-40-0) slot\_description (*pkcs11.Slot attribute*), [36](#page-39-0) slot\_id (*pkcs11.Slot attribute*), [36](#page-39-0) SlotFlag (*class in pkcs11.constants*), [54](#page-57-0) SlotIDInvalid, [69](#page-72-0) SO (*pkcs11.constants.UserType attribute*), [48](#page-51-3) SO\_PIN\_COUNT\_LOW (*pkcs11.constants.TokenFlag attribute*), [54](#page-57-0) SO\_PIN\_FINAL\_TRY (*pkcs11.constants.TokenFlag attribute*), [55](#page-58-1) SO\_PIN\_LOCKED (*pkcs11.constants.TokenFlag attribute*), [55](#page-58-1) SO\_PIN\_TO\_BE\_CHANGED (*pkcs11.constants.TokenFlag attribute*), [55](#page-58-1) SSL3\_KEY\_AND\_MAC\_DERIVE (*pkcs11.mechanisms.Mechanism attribute*), [61](#page-64-0) SSL3\_MASTER\_KEY\_DERIVE (*pkcs11.mechanisms.Mechanism attribute*), [61](#page-64-0) SSL3\_MASTER\_KEY\_DERIVE\_DH (*pkcs11.mechanisms.Mechanism attribute*), [61](#page-64-0) SSL3\_MD5\_MAC (*pkcs11.mechanisms.Mechanism attribute*), [61](#page-64-0) SSL3\_PRE\_MASTER\_KEY\_GEN (*pkcs11.mechanisms.Mechanism attribute*), [61](#page-64-0) SSL3\_SHA1\_MAC (*pkcs11.mechanisms.Mechanism attribute*), [62](#page-65-0) START\_DATE, [33](#page-36-0) START\_DATE (*pkcs11.constants.Attribute attribute*), [50](#page-53-0) SUBJECT, [33](#page-36-0) SUBJECT (*pkcs11.constants.Attribute attribute*), [49](#page-52-0) SUBPRIME, [21,](#page-24-0) [22](#page-25-0) SUBPRIME (*pkcs11.constants.Attribute attribute*), [51](#page-54-1) SUBPRIME\_BITS (*pkcs11.constants.Attribute attribute*), [51](#page-54-1) SUPPORTED\_CMS\_ATTRIBUTES (*pkcs11.constants.Attribute attribute*), [52](#page-55-0) T

TemplateIncomplete, [69](#page-72-0)

TemplateInconsistent, [69](#page-72-0) TLS\_KEY\_AND\_MAC\_DERIVE (*pkcs11.mechanisms.Mechanism attribute*), [62](#page-65-0) TLS\_MASTER\_KEY\_DERIVE (*pkcs11.mechanisms.Mechanism attribute*), [62](#page-65-0) TLS\_MASTER\_KEY\_DERIVE\_DH (*pkcs11.mechanisms.Mechanism attribute*), [62](#page-65-0) TLS\_PRE\_MASTER\_KEY\_GEN (*pkcs11.mechanisms.Mechanism attribute*), [62](#page-65-0) TLS\_PRF (*pkcs11.mechanisms.Mechanism attribute*), [62](#page-65-0) Token (*class in pkcs11*), [37](#page-40-0) TOKEN (*pkcs11.constants.Attribute attribute*), [48](#page-51-3) token (*pkcs11.Session attribute*), [38](#page-41-1) TOKEN\_INITIALIZED (*pkcs11.constants.TokenFlag attribute*), [54](#page-57-0) TOKEN\_PRESENT (*pkcs11.constants.SlotFlag attribute*), [54](#page-57-0) TokenFlag (*class in pkcs11.constants*), [54](#page-57-0) TokenNotPresent, [69](#page-72-0) TokenNotRecognised, [69](#page-72-0) TokenWriteProtected, [69](#page-72-0) TRUSTED (*pkcs11.constants.Attribute attribute*), [49](#page-52-0) TWOFISH (*pkcs11.mechanisms.KeyType attribute*), [56](#page-59-0) TWOFISH\_CBC (*pkcs11.mechanisms.Mechanism attribute*), [64](#page-67-0) TWOFISH\_CBC\_PAD (*pkcs11.mechanisms.Mechanism attribute*), [64](#page-67-0) TWOFISH\_KEY\_GEN (*pkcs11.mechanisms.Mechanism attribute*), [64](#page-67-0)

# $\mathsf{U}$

UNWRAP (*pkcs11.constants.Attribute attribute*), [50](#page-53-0) UNWRAP (*pkcs11.constants.MechanismFlag attribute*), [53](#page-56-1) unwrap\_key() (*pkcs11.UnwrapMixin method*), [46](#page-49-0) UNWRAP\_TEMPLATE (*pkcs11.constants.Attribute attribute*), [52](#page-55-0) UnwrapMixin (*class in pkcs11*), [46](#page-49-0) UnwrappingKeyHandleInvalid, [69](#page-72-0) UnwrappingKeySizeRange, [69](#page-72-0) UnwrappingKeyTypeInconsistent, [69](#page-72-0) URL (*pkcs11.constants.Attribute attribute*), [49](#page-52-0) USER (*pkcs11.constants.UserType attribute*), [48](#page-51-3) USER\_PIN\_COUNT\_LOW (*pkcs11.constants.TokenFlag attribute*), [54](#page-57-0) USER\_PIN\_FINAL\_TRY (*pkcs11.constants.TokenFlag attribute*), [54](#page-57-0) USER\_PIN\_INITIALIZED (*pkcs11.constants.TokenFlag attribute*), [54](#page-57-0)

USER\_PIN\_LOCKED (*pkcs11.constants.TokenFlag attribute*), [54](#page-57-0) USER\_PIN\_TO\_BE\_CHANGED (*pkcs11.constants.TokenFlag attribute*), [54](#page-57-0) user\_type (*pkcs11.Session attribute*), [38](#page-41-1) UserAlreadyLoggedIn, [69](#page-72-0) UserNotLoggedIn, [69](#page-72-0) UserPinNotInitialized, [69](#page-72-0) UserTooManyTypes, [69](#page-72-0) UserType (*class in pkcs11.constants*), [48](#page-51-3)

## V

```
VALUE, 19, 21, 22, 33
VALUE (pkcs11.constants.Attribute attribute), 49
VALUE_BITS (pkcs11.constants.Attribute attribute), 51
VALUE_LEN (pkcs11.constants.Attribute attribute), 51
VERIFY (pkcs11.constants.Attribute attribute), 50
VERIFY (pkcs11.constants.MechanismFlag attribute),
         53
verify() (pkcs11.VerifyMixin method), 45
VERIFY_RECOVER (pkcs11.constants.Attribute at-
         tribute), 50
VERIFY_RECOVER (pkcs11.constants.MechanismFlag
         attribute), 53
VerifyMixin (class in pkcs11), 45
```
# W

wait\_for\_slot\_event() (*pkcs11.lib method*), [36](#page-39-0) WRAP (*pkcs11.constants.Attribute attribute*), [50](#page-53-0) WRAP (*pkcs11.constants.MechanismFlag attribute*), [53](#page-56-1) wrap\_key() (*pkcs11.WrapMixin method*), [45](#page-48-1) WRAP\_TEMPLATE (*pkcs11.constants.Attribute attribute*), [51](#page-54-1) WRAP\_WITH\_TRUSTED (*pkcs11.constants.Attribute attribute*), [51](#page-54-1) WrapMixin (*class in pkcs11*), [45](#page-48-1) WrappedKeyInvalid, [70](#page-73-2) WrappedKeyLenRange, [70](#page-73-2) WrappingKeyHandleInvalid, [70](#page-73-2) WrappingKeySizeRange, [70](#page-73-2) WrappingKeyTypeInconsistent, [70](#page-73-2) WRITE\_PROTECTED (*pkcs11.constants.TokenFlag attribute*), [54](#page-57-0) WTLS (*pkcs11.constants.CertificateType attribute*), [53](#page-56-1) WTLS\_CLIENT\_KEY\_AND\_MAC\_DERIVE (*pkcs11.mechanisms.Mechanism attribute*), [62](#page-65-0) WTLS\_MASTER\_KEY\_DERIVE (*pkcs11.mechanisms.Mechanism attribute*), [62](#page-65-0) WTLS\_MASTER\_KEY\_DERIVE\_DH\_ECC (*pkcs11.mechanisms.Mechanism attribute*), [62](#page-65-0)

WTLS\_PRE\_MASTER\_KEY\_GEN (*pkcs11.mechanisms.Mechanism attribute*), [62](#page-65-0) WTLS\_PRF (*pkcs11.mechanisms.Mechanism attribute*), [62](#page-65-0) WTLS\_SERVER\_KEY\_AND\_MAC\_DERIVE (*pkcs11.mechanisms.Mechanism attribute*), [62](#page-65-0)

# X

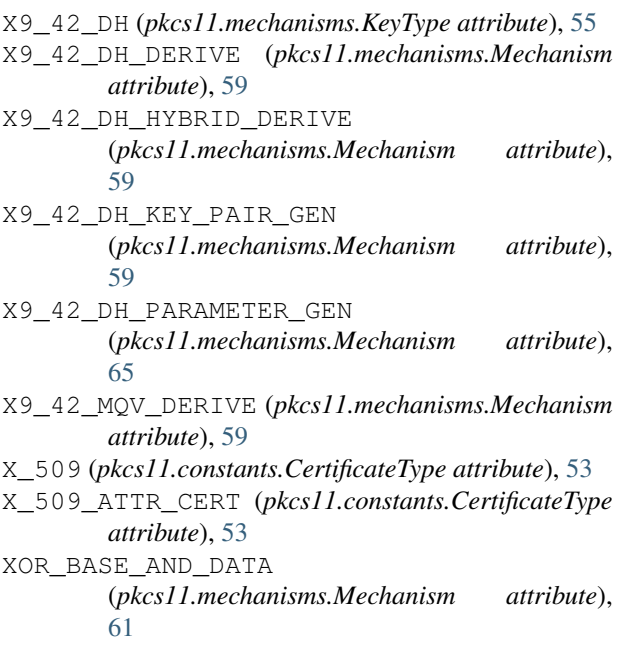